# **B.** Com Business Process Services

# **Syllabus**

# **AFFILIATED COLLEGES**

**Program Code: 2AP** 

2021 - 2022 onwards

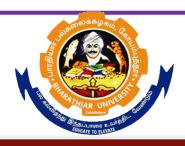

# BHARATHIAR UNIVERSITY

(A State University, Accredited with "A" Grade by NAAC, Ranked 13<sup>th</sup> among Indian Universities by MHRD-NIRF, World Ranking: Times - 801-1000, Shanghai - 901-1000, URAP - 1047)

Coimbatore - 641 046, Tamil Nadu, India

|      | Program Educational Objectives (PEOs)                                                                                                    |  |  |  |  |  |
|------|----------------------------------------------------------------------------------------------------|--|--|--|--|--|
|      | The <b>B.Com</b> ( <b>Business Process Services</b> ) programme describe accomplishments that graduates are expected to attain within five to seven years after graduation.                                                         |  |  |  |  |  |
| PEO1 | PEO1 Students will be able to attain leadership and problem-solving skills in business environment.                                                                                                    |  |  |  |  |  |
| PEO2 | Programme aims to provide advancement of conceptual and practical knowledge in the field of business process services.                                                                                                    |  |  |  |  |  |
| PEO3 | Students will develop an understanding of various commerce functions such as finance, accounting, financial analysis, project evaluation, e- commerce technology, cost accounting, Income tax, Marketing and Management Accounting. |  |  |  |  |  |
| PEO4 | PEO4 Students will be able to attain conceptual and practical knowledge in the field of business management to contribute to nation building while upholding ethical practices.                                                     |  |  |  |  |  |
| PEO5 | Students will have the ability to communicate effectively and function efficiently on multidisciplinary teams.                                                                                                    |  |  |  |  |  |

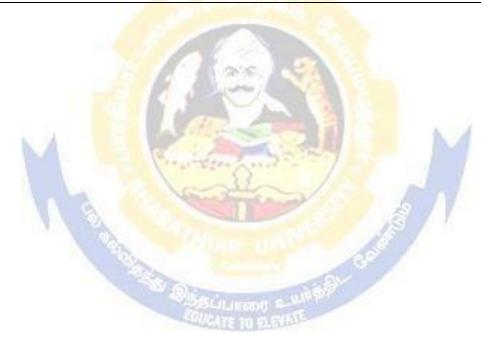

|                                                                                                    | Program Specific Outcomes (PSO)                                                                                                    |  |  |  |  |  |
|----------------------------------------------------------------------------------------------------|----------------------------------------------------------------------------------------------------|--|--|--|--|--|
|                                                                                                    | successful completion of <b>B.Com</b> ( <b>Business Process Services</b> ) programme, the are expected to                                                                   |  |  |  |  |  |
| PSO1 Know and apply the various business management concepts to solve the real-world problem and will be able to demonstrate a working knowledge on business process. |                                                                                                    |  |  |  |  |  |
| PSO2                                                                                                    | PSO2 To enhance knowledge and skills among students which build confidence to identify their career opportunities in multiple dimensions.                                   |  |  |  |  |  |
| PSO3                                                                                                    | Nurture the students in intellectual, personal, interpersonal and social skills with a focus on relevant professional career particularly, to maximize professional growth. |  |  |  |  |  |
| PSO4                                                                                                    | Empower the students with necessary competencies and decision-making skills to foster the innovative thinking to become an entrepreneur.                                    |  |  |  |  |  |
| PSO5                                                                                                    | Strengthen the students accounting and computer knowledge to become expert in the field of communication with ethical consciousness.                                        |  |  |  |  |  |

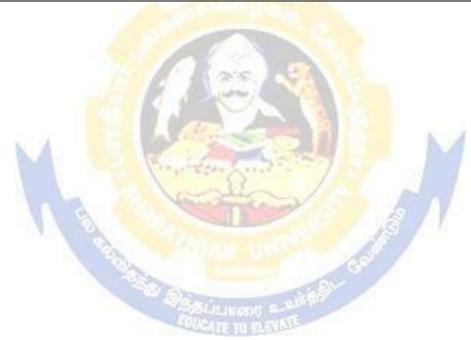

|                                                                                                    | Program Outcomes (POs)                                                                                                    |  |  |  |  |  |
|----------------------------------------------------------------------------------------------------|----------------------------------------------------------------------------------------------------|--|--|--|--|--|
|                                                                                                    | After the successful completion of <b>B.Com</b> ( <b>Business Process Services</b> ) programme, the students are expected to                                   |  |  |  |  |  |
| PO1 Understand and apply the concepts and methods of business process services to meet the current and future requirements of the industry. |                                                                                                    |  |  |  |  |  |
| PO2                                                                                                    | PO2 Interpret results/solutions and identify appropriate courses of action for a given managerial situation.                                                   |  |  |  |  |  |
| PO3                                                                                                    | Evaluate the opportunities for business process and supply chain improvement based on current best practices across industries.                                |  |  |  |  |  |
| PO4                                                                                                    | PO4 Inculcate the students to nurture their skills in personal, interpersonal, intellectual and others skills to develop their professional and career growth. |  |  |  |  |  |
| PO5                                                                                                    | Orient and motive the students to develop the needed knowledge in business and academics to develop their employability.                                       |  |  |  |  |  |

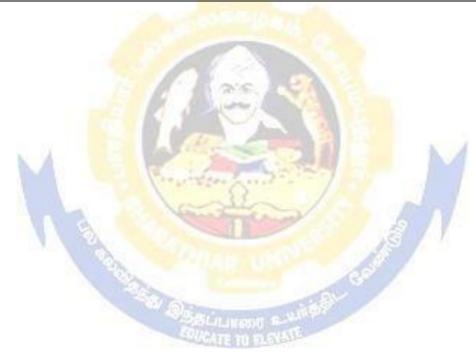

# BHARATHIAR UNIVERSITY: COIMBATORE 641 046 B.COM BPS (Business Process Services)

(For the students admitted during the academic year 2021 – 22 onwards)

| Part | TP41 - C41 - C                                                                       | C - 1'4 | Н        | ours      | Maxi | mum Ma |          |  |
|------|--------------------------------------------------------------------------------------|---------|----------|-----------|------|--------|----------|--|
|      | Title of the Course                                                                  | Credits | Theory   | Practical | CIA  | ESE    | Total    |  |
|      |                                                                                      | FIRS    | T SEMES' | TER       |      |        |          |  |
| I    | Language-I                                                                           | 4       | 6        | -         | 50   | 50     | 100      |  |
| II   | English-I                                                                            | 4       | 6        | -         | 50   | 50     | 100      |  |
| III  | Core I – Principles of Accountancy                                                   | 4       | 4        | -         | 50   | 50     | 100      |  |
| III  | Core II – Introduction to Information Technology                                     | 4       | 4        | -         | 50   | 50     | 100      |  |
| III  | Allied Paper I : Mathematics for Business                                            | 4       | 4        | -         | 50   | 50     | 100      |  |
| III  | Core III: Computer Applications: MS Office - Practical-I                             | 13      | 4. T.    | 4         |      | -      | -        |  |
| IV   | Environmental Studies #                                                              | 2       | 2        | -         |      | 50     | 50       |  |
|      | Total                                                                                | 22      | 26       | 4         | 250  | 300    | 550      |  |
|      | 1-10 M                                                                               | SECOU   | JND SEME | STER      |      |        | <u> </u> |  |
| I    | Language-II                                                                          | 4       | 6        |           | 50   | 50     | 100      |  |
| II   | English-II                                                                           | 4       | 6        | 53        | 50   | 50     | 100      |  |
| III  | Core IV – Advanced<br>Accounting                                                     | 4       | 4        | 1         | 50   | 50     | 100      |  |
| III  | Core V– Business Organization and Office Management                                  | 4       | 4        |           | 50   | 50     | 100      |  |
| III  | Allied Paper II – Statistics for Business                                            | 4       | 4        | - 1       | 50   | 50     | 100      |  |
| III  | Core VI: Computer Applications: MS Office - Practical-I                              | 4       | -        | 4         | 50   | 50     | 100      |  |
| IV   | Value Education – Human<br>Rights #                                                  | 2       | 2        | -         | -    | 50     | 50       |  |
|      | Total                                                                                | 26      | 26       | 4         | 300  | 350    | 650      |  |
|      |                                                                                      | THIRDSE | EMESTER  |           |      |        |          |  |
| III  | Core VII – Finance &<br>Accounting for BPS                                           | 4       | 6        | -         | 50   | 50     | 100      |  |
| III  | Core VIII – Insurance for BPS                                                        | 4       | 5        | -         | 50   | 50     | 100      |  |
| III  | Core IX – Corporate<br>Accounting                                                    | 4       | 5        | -         | 50   | 50     | 100      |  |
| III  | Core-X: Computer Applications Practical-II: Computational Finance Using Spread Sheet | -       | -        | 4         | -    | -      | -        |  |
| III  | Allied: III – Managerial Economics                                                   | 4       | 5        | -         | 50   | 50     | 100      |  |

| IV  | Skill based Subject-1 : Cyber Law                                                                           | 3            | 3               | -          | 30       | 45  | 75  |
|-----|----------------------------------------------------------------------------------------------------|--------------|-----------------|------------|----------|-----|-----|
|     | Tamil @ / Advanced Tamil #(or)Non-major Elective–I:                                                         |              |                 | _          |          |     |     |
| IV  | Yoga for Human Excellence # / Women's Rights # Constitution of India #                                      | 2            | 2               |            |          | 50  | 50  |
|     | Total                                                                                                    | 21           | 26              | 4          | 230      | 295 | 525 |
|     |                                                                                                    | FOUR         | TH SEMES        | STER       |          |     | •   |
| III | Core XI – Cost Accounting                                                                                   | 4            | 6               | -          | 50       | 50  | 100 |
| III | Core XII – Company Law &Secretarial Practice                                                                | 4            | 5               | -          | 50       | 50  | 100 |
| III | Core XIII – Marketing &Market Research                                                                      | 3            | 4               | -          | 30       | 45  | 75  |
| III | CoreXIV- Campus to CorporateTransition                                                                      | 3            | 3               |            | 30       | 45  | 75  |
| III | Computer Applications Practical II - Data Analysis using SPSS                                               | 3            | -               | 4          | 30       | 45  | 75  |
| III | Allied: IV : E-Commerce Technology                                                                          | 3            | 3               | -          | 50       | 50  | 100 |
| IV  | Skill based Subject-2<br>Naan Mudhalvan – office                                                            | 2            | - 4             | 3          | 25       | 25  | 50  |
|     | Fundamentals  http://kb.naanmudhalv an.in/Bharathiar University_(BU)                                        | 1            | 9               |            |          |     |     |
| IV  | Tamil @ /Advanced Tamil # (or)Non-major elective - II : General Awareness #                                 | 2            | 2               |            | N        | 50  | 50  |
|     | Total                                                                                                    | 24           | 23              | 7          | 265      | 360 | 625 |
|     |                                                                                                    | FIFT         | H SEMES         | <b>TER</b> | And Post |     | ı   |
| III | Core XV – Commercial Law                                                                                    | 4            | 6               |            | 50       | 50  | 100 |
| III | Core XVI – Principles of<br>Auditing                                                                        | 4            | 5               | - /        | 50       | 50  | 100 |
| III | Core XVII Management Accounting                                                                             | 4<br>5宮山山(18 | 6<br>011 52 U.W | ş)         | 50       | 50  | 100 |
|     | Core XVIII Banking for BPS                                                                                  | WALLST.      | PLOUS .         | -          | 50       | 50  |     |
| III |                                                                                                    | 4            | 5               |            |          |     | 100 |
| III | Elective-I: A. Investment Management B. Entrepreneurial Development C. Managing Business Process Services I | 4            | 5               | -          | 50       | 50  | 100 |
| IV  | Skill based Subject-3: Capital Market for Business Process Services                                         | 3            | 3               | -          | 30       | 45  | 75  |
|     | Total                                                                                                    | 23           | 30              | 0          | 280      | 295 | 575 |
|     |                                                                                                    | SIXT         | H SEMES         | ΓER        | •        | •   |     |

|     | Total Total                                                                                           | 24<br>140 | 30<br>161 | 19 | 315<br>1640 | 310<br>1910 | 625<br>3550 |
|-----|----------------------------------------------------------------------------------------------------|-----------|-----------|----|-------------|-------------|-------------|
| V   | Extension Activities @                                                                                | 2         | -         | 1  | 50          | - 240       | 50          |
|     | Operational Logistics) http://kb.naanmudhalvan.in/Bh arathiar_University_(BU)                         |           |           |    | 20          |             |             |
| IV  | Skill-based Subject-IV: Naan Mudhalvan- Fintech Course (Capital Markets / Digital Marketing /         | 3         | 3         |    | 25          | 25          | 50          |
| III | Elective –III:  A. Banking Law & Practice B. Financial Markets C. Project Work                        | 3         | 5         |    | 30          | 45          | 75          |
| III | Elective –II: A. Security Management B. Managing Business Process Services II C. Business Environment | 3         | 5         | -  | 30          | 45          | 75          |
|     | Core XXII Principles of Management                                                                    | 3         | 3         |    | 30          | 45          | 75          |
| III | Core XXI – Brand<br>Management                                                                        | 3         | 3         | -  | 50          | 50          | 100         |
| III | Core XX -Supply Chain<br>Management                                                                   | 3         | 5         | -  | 50          | 50          | 100         |
| III | Core XIX – Income Tax Law&<br>Practice                                                                | 4         | 6         | -  | 50          | 50          | 100         |

<sup>\*</sup> SWAYAM course will be implemented in the next year.

**Value added courses:** Minimum 2 and Maximum 5 for each Department for entire program-It is optional for affiliated colleges.

Job oriented certificate courses: Two courses (Each Department for entire program)- It is optional for affiliated colleges

\$ Includes 25% / 40% continuous internal assessment marks for theory and practical papers respectively. @ No University Examinations. Only Continuous Internal Assessment (CIA) # No Continuous Internal Assessment (CIA). Only University Examinations. Swatch Bharat Summer Internship- extra 2 credits would be given. It is mandatory.

| Lis            | st of E                                | lective Papers (Colleges can choose any one of the paper as electives) |  |  |  |  |  |
|----------------|----------------------------------------|------------------------------------------------------------------------|--|--|--|--|--|
| Elective – I   | A                                      | Investment Management                                                  |  |  |  |  |  |
|                | В                                      | Entrepreneurial Development                                            |  |  |  |  |  |
|                | C Managing Business Process Services I |                                                                        |  |  |  |  |  |
| Elective – II  | A                                      | Security Management                                                    |  |  |  |  |  |
|                | В                                      | Managing Business Process Services II                                  |  |  |  |  |  |
|                | С                                      | Business Environment                                                   |  |  |  |  |  |
| Elective - III | A                                      | Banking Law & Practice                                                 |  |  |  |  |  |
|                | В                                      | Financial Markets                                                      |  |  |  |  |  |

C Project Work

NOTE: The syllabus for the papers Advanced Accounting, Company Law, Business Finance and Indirect Taxes are revised and furnished below. The existing syllabus is to be followed for the remaining papers.

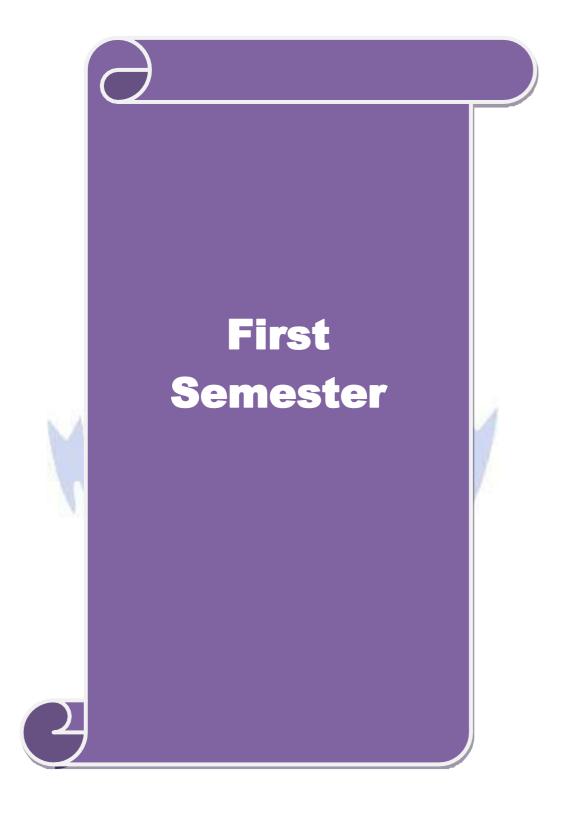

| Course code                                                                                                    | TITLE OF THE COURSE                                                                                                    | L                     | T      | P        | C      |
|----------------------------------------------------------------------------------------------------|----------------------------------------------------------------------------------------------------|-----------------------|--------|----------|--------|
| Core I                                                                                                    | PRINCIPLES OF ACCOUNTANCY                                                                                                    | 4                     | -      | -        | 4      |
| Pre-requisite                                                                                                    | isite Basics knowledge on Accountancy Syllabus Version                                                                                                    |                       |        |          |        |
| Course Object                                                                                                    |                                                                                                    | •                     |        |          |        |
| The main object                                                                                                    | tives of this course are to:                                                                                                    |                       |        |          |        |
|                                                                                                    | ulcate the knowledge of international financial reporting                                                                                                    | g standards.          |        |          |        |
| 4. Ga 5. Giv ave                                                                                                    | ke the students aware of Bill of Exchange. In the knowledge about the preparation of final accounts are an insight about the Account current statement and preparage due date methods.  See Outcomes: If ul completion of the course, student will be able to:                                                                                                    | S.                    | alcula | ation    | of     |
| 4. Ga 5. Giv ave  Expected Cour On the success                                                                                       | In the knowledge about the preparation of final accounts be an insight about the Account current statement and prorage due date methods.  See Outcomes:                                                                                                    | S.                    | alcula | K1       | of     |
| 4. Ga 5. Gir ave  Expected Cour On the success 1 Recall the fu                                                                       | In the knowledge about the preparation of final accounts by an insight about the Account current statement and prograge due date methods.  See Outcomes:  Iful completion of the course, student will be able to:                                                                                                    | s.<br>cocedure for ca | alcula |          | of<br> |
| 4. Ga 5. Given  The success  Recall the full Expected Courts  Recall the full Execute the enterprise  Recall of Bill  Recall of Bill | in the knowledge about the preparation of final accounts by an insight about the Account current statement and prograge due date methods.  See Outcomes:  Iful completion of the course, student will be able to: Indamental concepts of accounting and book keeping.                                                                                                    | an                    | alcula | K1       | of     |
| 4. Ga 5. Giv ave  Expected Cour On the success 1 Recall the fu 2 Execute the enterprise 3 Recall of Bit and procedu                  | in the knowledge about the preparation of final accounts be an insight about the Account current statement and prorage due date methods.  See Outcomes:  If all completion of the course, student will be able to: indamental concepts of accounting and book keeping.  Berrors in book keeping and identify the effect of BRS in all sof exchange and its transaction including Accommod | an                    | alcula | K1<br>K3 | of     |

| Unit:1 | INTRODUCTION | 11 hours |
|--------|--------------|----------|

Fundamentals of Book Keeping – Accounting Concepts and Conventions – Journal – Ledger – Subsidiary books – Trial balance.

| Unit:2        | FINAL ACCOUNTS                                                 | 11 hours |
|---------------|----------------------------------------------------------------|----------|
| Final account | s of a sole trader with adjustments – Errors and rectification |          |
|               |                                                                |          |

Unit:3 **BILL OF EXCHANGE** 12 hours Bill of exchange- Accommodation bills – Average due date – Account current.

CONSIGNMENTS AND JOINT VENTURES Unit:4 12 hours

Accounting for consignments and Joint ventures

BANK RECONCILIATION STATEMENT Unit:5 12 hours

Bank Reconciliation statement – Receipts and Payments and income and expenditure account and Balance sheet – Accounts of professionals.

|    | nit:6        | CONTEMPORARY ISSUES                                                                    | 2 hours         |
|----|--------------|----------------------------------------------------------------------------------------|-----------------|
| Ex | pert lecture | es, online seminars – webinars                                                         |                 |
|    |              |                                                                                        |                 |
|    |              | Total Lecture hours                                                                    | 60 hours        |
| Di | stribution   | of Marks: 20% Theory, 80 % Problems                                                    |                 |
| Te | ext Book(s)  |                                                                                        |                 |
| 1  | N.Vinayal    | xam, P.L.Mani, K.L.Nagarajan – Principles of Accountancy – S                           | Chand & Company |
|    | Ltd.,        |                                                                                        |                 |
| 2  | T.S.Grewa    | al – Introduction to Accountancy- S.Chand & Company Ltd.,                              |                 |
| 3  | R.L.Gupta    | , V.K.Gupta, M.C.Shukla – Financial Accounting – Sultanchar                            | nd & sons.      |
| 4  | T.S.Grewa    | al, S.C.Gupta, S.P.Jain – Advanced Accountancy- Sultanchand                            | & sons.         |
|    |              |                                                                                        |                 |
| Re | eference Bo  | ooks                                                                                   |                 |
| 1  | K.L.Nara     | ng, S.N.Maheswar <mark>i - Adva<mark>nced Accoun</mark>tancy-Kalyani publishe</mark>   | ers X           |
| 2  | S.K.Mah      | eswari, T.S.Reddy - Advanced Accountancy-Vikas publishers                              |                 |
| 3  | A.Murth      | y -Financial A <mark>ccounting – M</mark> argham Publish <mark>e</mark> rs             |                 |
| 4  | P.C.Tuls     | an - Advanced Accountancy – Tata McGraw Hill Companies.                                |                 |
| 5  | A.Mukhe      | erjee, M.Hanif <mark>– Mo</mark> dern Accountancy. V <mark>ol.1- Tata McGr</mark> aw H | ill Companies   |
|    |              |                                                                                        |                 |
| Re |              | ne Conten <mark>ts</mark> [MOOC, SWAYAM, NPTEL, Websites etc.]                         |                 |
| 1  | https://w    | ww.youtube.com/watch?v=FuDFXg4Onzc                                                     |                 |
| 2  | https://w    | ww.youtub <mark>e.com/watch?v=Z71rEnjW-Z4</mark>                                       |                 |
| 3  | https://w    | ww.youtube.co <mark>m/watch?v=91m0siLj3-o</mark>                                       | rd.             |
| Co | ourse Desig  | ned By:                                                                                |                 |

|     | Mapping wi <mark>th Program</mark> me Outcomes |     |     |     |     |  |  |  |  |
|-----|------------------------------------------------|-----|-----|-----|-----|--|--|--|--|
| COs | PO1                                            | PO2 | PO3 | PO4 | PO5 |  |  |  |  |
| CO1 | M                                              | S   | M   | M   | S   |  |  |  |  |
| CO2 | S                                              | S   | M   | S   | S   |  |  |  |  |
| CO3 | M                                              | L   | S   | L   | S   |  |  |  |  |
| CO4 | S                                              | S   | S   | M   | S   |  |  |  |  |
| CO5 | S                                              | M   | L   | S   | S   |  |  |  |  |

S- Strong; M-Medium; L-Low

| Course code   | TITLE OF THE COURSE                            | L                   | T | P   | С     |
|---------------|------------------------------------------------|---------------------|---|-----|-------|
| Core II       | Core II INTRODUCTION TO INFORMATION TECHNOLOGY |                     | - | -   | 4     |
| Pre-requisite | Basics knowledge in Information Technology     | Syllabus<br>Version |   | 202 | 21-22 |

The main objectives of this course are to:

- 1. Know the basics of computer systems and information technology.
- 2. Make the students to have thorough knowledge of computer hardware, software, its components and operating system.
- 3. Aware of different programming languages.
- 4. Gain the knowledge about e-commerce, internet and extranet and uses of www applications.
- 5. Make the students to develop the applications of computer information system in various business fields.

## **Expected Course Outcomes:**

On the successful completion of the course, student will be able to:

|   | i                                                                                                    |    |
|---|----------------------------------------------------------------------------------------------------|----|
| 1 | Understand the basic concepts about hardware and software components and data retrieval from various areas of business. | K2 |
| 2 | Recall and remember the different types of computers available in business industries.                                  | K1 |
| 3 | Summarizing the different programming and machine level languages and steps to develop computer programmes.             | K2 |
| 4 | Explain about operating systems, e-commerce, internet and extranet understand the uses of world wide web applications.  | K2 |
| 5 | Classifying the applications of computer information system in various business fields.                                 | K2 |

K1 - Remember; K2 - Understand; K3 - Apply; K4 - Analyze; K5 - Evaluate; K6- Create

Unit:1 HARDWARE AND SOFTWARE 12 hours

Hardware and Software: computer systems, importance of computers in business, data and information, data processing, data storage and data retrieval capabilities, computer applications in various areas of business, computer related jobs in business.

## Unit:2 COMPUTER SYSTEMS 13 hours

Types of computer systems- Micro, mini, mainframe and super computers. Analog, digital and Hybrid computers, business and Scientific computer systems, First, second, third and fourth generation computers, Laptop or notebook computers, data processing systems- batch, online and Real time system. Time sharing, multiprogramming and multiprocessing systems. Networking's: Local and wide area networks.

## Unit:3 COMPONENTS OF COMPUTERS AND SOFTWARE 12 hours

Components of computers input, output and storage devices, software: system software and Application software; Programming language-machine language- assembly language, higher level languages. Flowchart and programme flow charts. Steps in developing a computer programme.

| System analysis and design, computer based information system-Transaction processing Automation-management information system-decision support systems-expert system.  Unit:6 CONTEMPORARY ISSUES 2  Expert lectures, online seminars – webinars                                                                                                    | hours    |
|----------------------------------------------------------------------------------------------------|----------|
| Unit:5 SYSTEM ANALYSIS AND DESIGN 11  System analysis and design, computer based information system-Transaction processing Automation-management information system-decision support systems-expert system.  Unit:6 CONTEMPORARY ISSUES 2  Expert lectures, online seminars – webinars  Total Lecture hours 60  Text Book(s)  1 Computer and common sense-Roger Hunt and John Shellery  2 Using Micro Computers- Brightman and Dimsdale | ternet   |
| System analysis and design, computer based information system-Transaction processing Automation-management information system-decision support systems-expert system.  Unit:6 CONTEMPORARY ISSUES 2  Expert lectures, online seminars – webinars  Total Lecture hours 60  Text Book(s)  1 Computer and common sense-Roger Hunt and John Shellery 2 Using Micro Computers- Brightman and Dimsdale                                        |          |
| System analysis and design, computer based information system-Transaction processing Automation-management information system-decision support systems-expert system.  Unit:6 CONTEMPORARY ISSUES 2  Expert lectures, online seminars – webinars  Total Lecture hours 60  Text Book(s)  1 Computer and common sense-Roger Hunt and John Shellery 2 Using Micro Computers- Brightman and Dimsdale                                        |          |
| Automation-management information system-decision support systems-expert system.  Unit:6 CONTEMPORARY ISSUES 2  Expert lectures, online seminars – webinars  Total Lecture hours 60  Text Book(s)  1 Computer and common sense-Roger Hunt and John Shellery 2 Using Micro Computers- Brightman and Dimsdale                                                                                                    | hours    |
| Unit:6 CONTEMPORARY ISSUES  Expert lectures, online seminars – webinars  Total Lecture hours 60  Text Book(s)  1 Computer and common sense-Roger Hunt and John Shellery 2 Using Micro Computers- Brightman and Dimsdale                                                                                                    | g office |
| Expert lectures, online seminars – webinars  Total Lecture hours  60  Text Book(s)  1 Computer and common sense-Roger Hunt and John Shellery 2 Using Micro Computers- Brightman and Dimsdale                                                                                                    |          |
| Expert lectures, online seminars – webinars  Total Lecture hours  60  Text Book(s)  1 Computer and common sense-Roger Hunt and John Shellery 2 Using Micro Computers- Brightman and Dimsdale                                                                                                    |          |
| Text Book(s)  1 Computer and common sense-Roger Hunt and John Shellery 2 Using Micro Computers- Brightman and Dimsdale                                                                                                    | hours    |
| Text Book(s)  1 Computer and common sense-Roger Hunt and John Shellery 2 Using Micro Computers- Brightman and Dimsdale                                                                                                    |          |
| Text Book(s)  1 Computer and common sense-Roger Hunt and John Shellery 2 Using Micro Computers- Brightman and Dimsdale                                                                                                    | 1        |
| <ol> <li>Computer and common sense-Roger Hunt and John Shellery</li> <li>Using Micro Computers- Brightman and Dimsdale</li> </ol>                                                                                                    | hours    |
| 2 Using Micro Computers- Brightman and Dimsdale                                                                                                    |          |
|                                                                                                    |          |
| 2 D a Caffrague mada simula D V Tavali                                                                                                    |          |
| 3   P.C.Software made simple-R.K.Taxan                                                                                                    |          |
|                                                                                                    |          |
| Reference Books                                                                                                    |          |
| 1 Introduction to computers-Alexis Leon and Mathews Leon                                                                                                    |          |
| 2 Information technology for management-Henry C.Lucas                                                                                                    |          |
| Related Online Contents [MOOC, SWAYAM, NPTEL, Websites etc.]                                                                                                    |          |
| 1 https://www.youtube.com/watch?v=Qy064xFEW64                                                                                                    |          |
|                                                                                                    |          |
| 2 https://www.youtube.com/watch?v=0fbNLQjNltE                                                                                                    |          |
| 3 https://www.youtube.com/watch?v=dx14tlJus                                                                                                    |          |
|                                                                                                    |          |
| Course Designed By:                                                                                                    |          |

| Mapping with Programme Outcomes |     |     |     |     |     |  |  |  |
|---------------------------------|-----|-----|-----|-----|-----|--|--|--|
| COs                             | PO1 | PO2 | PO3 | PO4 | PO5 |  |  |  |
| CO1                             | S   | S   | L   | S   | M   |  |  |  |
| CO2                             | S   | L   | M   | S   | S   |  |  |  |
| CO3                             | M   | S   | S   | S   | S   |  |  |  |
| CO4                             | S   | S   | S   | M   | S   |  |  |  |
| CO5                             | S   | M   | S   | S   | S   |  |  |  |

S- Strong; M-Medium; L-Low

| Course code   | course code TITLE OF THE COURSE |                                                 | L                  | T | P   | C     |
|---------------|---------------------------------|-------------------------------------------------|--------------------|---|-----|-------|
| ALLIED PA     | PER I                           | MATHEMATICS FOR BUSINESS                        | 4                  | - | -   | 4     |
| Pre-requisite |                                 | Basics knowledge on Mathematics for<br>Business | Syllabu<br>Version |   | 202 | 21-22 |

The main objectives of this course are to:

- 1. Understand and apply basics of applications of mathematics in business
- 2. Make the students to be ready for solving business problems using mathematical operations.
- 3. Provide an insight knowledge about variables, constants and functions.
- 4. Gain the knowledge on integral calculus and determining definite and indefinite functions.
- 5. Analyze the linear programming problem by using graphical solution and simple method.

## **Expected Course Outcomes:**

On the successful completion of the course, student will be able to:

| OII | of the successful completion of the course, student will be able to.                                                                                    |    |  |  |  |  |
|-----|----------------------------------------------------------------------------------------------------|----|--|--|--|--|
| 1   | Understand the basic concepts of arithmetic and geometric series and different effective rates of interest for sinking fund, annuity and present value. | K2 |  |  |  |  |
| 2   | Recall the basic concepts of addition and multiplication analysis and input and output analysis.                                                        | K1 |  |  |  |  |
| 3   | Explain of variables, constants and functions and evaluate the first and second order derivatives.                                                      | K2 |  |  |  |  |
| 4   | Interpret integral calculus and determining definite and indefinite functions.                                                                          | K2 |  |  |  |  |
| 5   | Analyze the linear programming problem by using graphical solution and simple method.                                                                   | K4 |  |  |  |  |

K1 - Remember; K2 - Understand; K3 - Apply; K4 - Analyze; K5 - Evaluate; K6- Create

Unit:1 SET THEORY 12 hours

Set Theory – Arithmetic and Geometric Series – Simple and Compound Interest – Effective rate of Interest –Sinking Fund – Annuity - Present Value – Discounting of Bills – True Discount – Banker's Gain.

Unit:2 MATRIX 11 hours

Matrix: Basic Concepts – Addition and Multiplication of Matrices – Inverse of a Matrix – Rank of Matrix - Solution of Simultaneous Linear Equations – Input-Output Analysis.

## Unit:3 VARIABLES, CONSTANTS AND FUNCTIONS 12 hours

Variables, Constants and Functions – Limits of Algebraic Functions – Simple Differentiation of Algebraic Functions – Meaning of Derivations – Evaluation of First and Second Order Derivatives – Maxima and Minima – Application to Business Problems

| Ur  | nit:4                | ELEMENTARY INTEGRAL CALCULUS                                                              | 12 hours         |
|-----|----------------------|-------------------------------------------------------------------------------------------|------------------|
|     |                      | ntegral Calculus – Determining Indefinite and Definite Integrals of Integration by Parts. | f simple         |
|     |                      |                                                                                           |                  |
| Ur  | nit:5                | LINEAR PROGRAMMING PROBLEM                                                                | 11 hours         |
|     | near Progr<br>ethod. | amming Problem – Formation – Solution by Graphical Method Sol                             | lution by Simple |
| IVI | eulou.               |                                                                                           |                  |
| Ur  | nit:6                | CONTEMPORARY ISSUES                                                                       | 2 hours          |
| Ex  | pert lectur          | es, online seminars – webinars                                                            |                  |
|     |                      |                                                                                           |                  |
|     |                      | Total Lecture hours                                                                       | 60 hours         |
| Te  | ext Book(s           |                                                                                           |                  |
| 1   |                      | am, P.A," Business Mathematics & Statistics" Jai Publishers, Trich                        |                  |
| 2   |                      | an and Jayaseelan,"Introduc <mark>tion to Busin</mark> ess Mathematics",Sultanc           | hand             |
|     | Co&Ltd,              |                                                                                           |                  |
| 3   | Sanchetti            | , D.C and Kapoor <mark>, V.K," Business Mathematics", Sul</mark> tan chand Co             | o&Ltd,Newdelh    |
|     |                      |                                                                                           |                  |
| Re  | eference B           | ooks                                                                                      |                  |
| 1   | G.K.Ra               | nganath, C.S.S <mark>ampa</mark> mgiram&Y.Rajan-A Text boo <mark>k Busine</mark> ss Math  | ematics -        |
|     | Himalay              | ra Publishin <mark>g Hous</mark> e.                                                       |                  |
|     |                      |                                                                                           | 4                |
|     |                      | ine Contents [MOOC, SWAYAM, NPTEL, Websites etc.]                                         |                  |
| 1   | https://v            | vww.youtube.com/watch?v=qO1SYFZVmhY                                                       |                  |
| 2   |                      | vww.youtube.co <mark>m/watch?v=LadYhkiVC7Q&amp;list=PLR</mark> YPMG3pkU<br>zVmKCD         | JJuucxOLmnR0     |
| 3   | https://v            | www.youtube.com/watch?v=qO1SYFZVmhY&list=PLX2gX-                                          |                  |
|     |                      | Yjs2g3YiaY0sEfwW-jg5L                                                                     |                  |
|     |                      |                                                                                           |                  |
|     | ourse Desig          |                                                                                           |                  |

| Mapping with Programme Outcomes |     |     |     |     |     |  |  |  |
|---------------------------------|-----|-----|-----|-----|-----|--|--|--|
| COs                             | PO1 | PO2 | PO3 | PO4 | PO5 |  |  |  |
| CO1                             | S   | S   | S   | S   | M   |  |  |  |
| CO2                             | S   | S   | M   | S   | S   |  |  |  |
| CO3                             | M   | S   | S   | S   | S   |  |  |  |
| CO4                             | S   | S   | S   | M   | M   |  |  |  |
| CO5                             | M   | M   | S   | S   | S   |  |  |  |

S- Strong; M-Medium; L-Low

| Course code                                 | TITLE OF THE COURSE                               | L                   | T | P     | C  |
|---------------------------------------------|---------------------------------------------------|---------------------|---|-------|----|
| Core V                                      | COMPUTER APPLICATIONS: MS OFFICE -<br>PRACTICAL-I | 4                   | - | -     | -  |
| Pre-requisite Basics knowledge in MS-Office |                                                   | Syllabus<br>Version | 2 | 021-2 | 22 |

The main objectives of this course are to:

- 1. Acquire and apply the computer applications in different aspects of business
- 2. Get an insight knowledge on Ms-office, Ms-excel, and power point.
- 3. Know the database maintenance in every type of applications.
- 4. Get the knowledge application on effective power point presentation.
- 5. Develop the programs in Ms-word and Ms-excel.

## **Expected Course Outcomes:**

| On | the successful completion of the course, student will be able to:                                               |    |
|----|----------------------------------------------------------------------------------------------------|----|
| 1  | Understand the basic concepts computer applications using MS-Office applications for the business transactions. | K2 |
| 2  | Create customers list using mail merge for sending letters to the respondents at a time.                        | K6 |
| 3  | Execute and apply various statistical tools available in Ms-excel for the business enterprise transactions.     | К3 |
| 4  | Create and do effective presentation for the business meeting using power point presentation.                   | K6 |
| 5  | Generate the database using MS-Word and excel.                                                                  | K6 |

K1 - Remember; K2 - Understand; K3 - Apply; K4 - Analyze; K5 - Evaluate; K6 - Create

I - MS WORD 20 hours

- 1. Type Chairman's speech/ Auditor's report / Minutes/ Agenda and perform the following operations: Bold, Underline, Font Size, style, Background color, Text color, Line spacing, Spell Check, Alignment, Header & Footer, inserting pages and page numbers, Find and Replace.
- 2. Prepare an invitation for the college function using Text boxes and clip parts.
- 3. Design an invoice and Account sales by using Drawing tool bar, Clip Art, Word Art, Symbols, Borders and Shading.
- 4. Prepare a Class Time Table and perform the following operations: Inserting the table, Data Entry, Alignment of Rows and Columns, Inserting and Deleting the Rows and Columns and Change of Table Format.
- 5. Prepare a Shareholders meeting letter for 10 members using mail merge operation.
- 6. Prepare Bio-Data by using Wizard/Templates.

II - MS EXCEL 20 hours

- 1. Prepare a mark list of your class (minimum of 5 subjects) and perform the following operations: Data Entry, Total, Average, Result and Ranking by using arithmetic and logical functions and sorting.
- 2. Prepare Final Accounts (Trading, Profit & Loss Account and Business Sheet) by using formula.
- 3. Draw the different type of charts (Line, Pie, Bar) to illustrate year-wise performance of sales, purchase, profit of a company by using chart wizard.
- 4. Prepare a statement of Bank customer's account showing simple and compound interest calculations for 10 different customers using mathematical and logical functions.
- 5. Prepare a Product Life Cycle which should contain the following stages: Introduction, Growth, Maturity, Saturation, Decline.

## III - MS POWERPOINT

20 hours

- 1. Design presentation slides for a product of your choice. The slides must include name, brand name, type of product, characteristics, special features, price, special offer etc. Add voice if possible to explain the features of the product. The presentation should work in manual mode.
- 2. Design presentation slides for organization details for 5 levels of hierarchy of a company by using organization chart.
- 3. Design slides for the headlines News of a popular TV Channel. The Presentation Should contain the following transactions: Top down, Bottom up, Zoom in and Zoom out. The presentation should work in custom mode.
- 4. Design presentation slides about an organization and perform frame movement by interesting clip arts to illustrate running of an image automatically.
- 5. Design presentation slides for the Seminar/Lecture Presentation using animation effects and perform the following operations: Creation of different slides, changing background color, font color using wordart.

## Related Online Contents [MOOC, SWAYAM, NPTEL, Websites etc.]

- 1 <a href="https://www.youtube.com/watch?v=YHSLkNzLuqc">https://www.youtube.com/watch?v=YHSLkNzLuqc</a>
- 2 <a href="https://www.youtube.com/watch?v=RdTozKPY\_OQ">https://www.youtube.com/watch?v=RdTozKPY\_OQ</a>
- 3 https://www.youtube.com/watch?v=x5wYAJ3qzC0

## Course Designed By:

|     | Mapping with Programme Outcomes |     |     |     |     |  |  |  |
|-----|---------------------------------|-----|-----|-----|-----|--|--|--|
| COs | PO1                             | PO2 | PO3 | PO4 | PO5 |  |  |  |
| CO1 | S                               | S   | S   | S   | M   |  |  |  |
| CO2 | S                               | S   | M   | S   | S   |  |  |  |
| CO3 | M                               | S   | S   | S   | S   |  |  |  |
| CO4 | S                               | S   | S   | M   | M   |  |  |  |
| CO5 | M                               | M   | S   | S   | S   |  |  |  |

S- Strong; M-Medium; L-Low

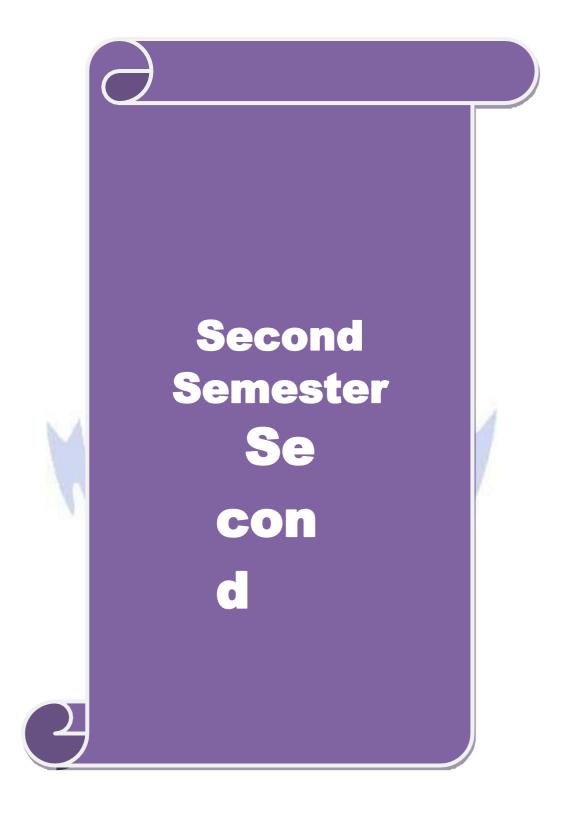

| Course code   | TITLE OF THE COURSE                    | L               | Т | P   | C     |
|---------------|----------------------------------------|-----------------|---|-----|-------|
| Core III      | ADVANCED ACCOUNTING                    | 4               |   | -   | 4     |
| Pre-requisite | Basic knowledge on Advanced Accounting | Syllal<br>Versi |   | 20: | 21-22 |

The main objectives of this course are to:

- 1. Provide a strong foundation in the Accounting procedures of Depreciation, Branch accounts, Hire Purchase and Installment System, Single Entry and Partnership.
- 2. Make the students to solve the problems of branch accounts, hire purchase and installment system.
- 3. Give an insight knowledge on single entry system.
- 4. Gain knowledge on Partnership Accounts, Division of Profits, Fixed and Fluctuating Capital, Admission and Retirement of partners.

| Expected Cor        | irse Outcomes:                                                                                          |              |
|---------------------|----------------------------------------------------------------------------------------------------|--------------|
| _                   | ssful completion of the course, student will be able to:                                                |              |
| 1 Understand        | the different methods of depreciation.                                                                  | K2           |
| 2 Check and system. | solve the problems of branch accounts, hire purchase and installment                                    | K5           |
| 3 Classify the      | e single entry system and statement of affairs method ersion method                                     | K2           |
| 1                   | rtnership Accounts, Division of Profits, Fixed and Fluctuating Imission and Retirement of partners.     | K2           |
|                     | ber; <b>K2</b> - Understand; <b>K3</b> - Apply; <b>K4</b> - Analyze; <b>K5</b> - Evaluate; <b>K6</b> -0 | K3<br>Create |
|                     | 4.5                                                                                                    |              |
| Unit:1              | DEPRECIATION                                                                                            | 11 hours     |
| Depreciation        | – Methods - Reserves and provisions.                                                                    |              |
| Unit:2              | BRANCH ACCOUNT AND HIRE PURCHASE                                                                        | 12 hours     |
|                     | ants excluding foreign branches. Hire purchase and installment system is trading accounts.              | including    |
|                     | CINICII E ENUDAY CAYCUDENI                                                                              | 11 hours     |
| Unit:3              | SINGLE ENTRY SYSTEM                                                                                     | 11 Hours     |
|                     | System - Meaning and Features - Statement of Affairs Method and Cor                                     |              |

| Unit:5           | DISSOLUTION OF PARTNERSHIP                                       | 12 hours |
|------------------|------------------------------------------------------------------|----------|
| Dissolution of I | Partnership - Insolvency of Partners - Rule in Garner Vs. Murray |          |
| Unit:6           | CONTEMPORARY ISSUES                                              | 2 hours  |
| Expert lectures, | online seminars – webinars                                       |          |
|                  | Total Lecture hours                                              | 60 hours |
| Distribution of  | Marks: 20% Theory, 80 % Problems                                 |          |
| Text Book(s)     |                                                                  |          |
| 1 Jain and Na    | rang: Advanced Accounting                                        |          |
| 2 T.S. Grewal    | : Advanced Accounting                                            |          |
| 3 M.C Shukla     | : Advanced Accounting                                            |          |
| Reference Boo    | ks                                                               |          |
| 1 T.S.Reddy      | &A.Murthy: Financial Accounting                                  |          |
| 2 R.L.Gupta      | &M.Radhasamy: Advanced Accountancy                               |          |
| Related Online   | e Contents [MOOC, SWAYAM, NPTEL, Websites etc.]                  |          |
|                  | w.youtube.com/watch?v=rI3dTtIVm14                                |          |
| 2 https://ww     | w.youtube.com/watch?v=OJkYqLssvVM                                |          |
| 3 https://ww     | w.youtu <mark>be.com</mark> /watch?v=1JLnf1QjVOI                 | A        |
| Course Designe   | ed By:                                                           | 1/       |

|     | Mapping with Programme Outcomes |     |     |     |     |  |  |  |
|-----|---------------------------------|-----|-----|-----|-----|--|--|--|
| COs | PO1                             | PO2 | PO3 | PO4 | PO5 |  |  |  |
| CO1 | S                               | S   | S   | S   | M   |  |  |  |
| CO2 | S                               | M   | M   | S   | M   |  |  |  |
| CO3 | L                               | S   | S   | S   | S   |  |  |  |
| CO4 | S                               | S   | M   | M   | L   |  |  |  |
| CO5 | S                               | M   | S   | S   | S   |  |  |  |

S- Strong; M-Medium; L-Low

| Course code                                | TITLE OF THE COURSE                                           | L     | T            | P    | C     |
|--------------------------------------------|---------------------------------------------------------------|-------|--------------|------|-------|
| Core- IV                                   | BUSINESS ORGANIZATION AND OFFICE MANAGEMENT                   | 4     |              |      | 4     |
| Pre-requisite Basic knowledge in managemen |                                                               |       | abus<br>sion | 2021 | -2022 |
| <b>Course Objectives:</b>                  |                                                               | •     |              |      |       |
| The main objectives of                     | f this course are to:                                         |       |              |      |       |
|                                            | fferent forms of organization                                 |       |              |      |       |
| 2. To understand va exchange               | rious factors affecting business organization and functioning | ng of | stock        |      |       |
| 3. To provide insigh                       | t about office functioning, data processing system and ED     | P     |              |      |       |

## **Expected Course Outcomes:**

On the successful completion of the course, student will be able to:

| On | On the successful completion of the course, student will be able to.                                                                                                    |    |  |  |  |  |
|----|----------------------------------------------------------------------------------------------------|----|--|--|--|--|
| 1  | Understanding the concepts of business and its forms of organizations involved in sole trader, partnership firms, companies and co-operative societies and public enterprise. | K2 |  |  |  |  |
| 2  | Analyze the business factors which are involved in sources of finance.                                                                                                    | K4 |  |  |  |  |
| 3  | Explain the functioning of stock exchanges SEBI, DEMAT of shares.                                                                                                    | K2 |  |  |  |  |
| 4  | Remember office functions, layout and accommodation.                                                                                                    | K1 |  |  |  |  |
| 5  | Understand office equipment's and EDP.                                                                                                    | K2 |  |  |  |  |

K1 - Remember; K2 - Understand; K3 - Apply; K4 - Analyze; K5 - Evaluate; K6 - Create

## Unit:1 FORMS OF BUSINESS ORGANISATION 12-- hours

Nature and scope of Business, Forms of Business Organisation – Sole Trader, Partnership firms, Companies and Co-operative Societies – Public Enterprise.

## Unit:2 BUSINESS FACTORS AND SOURCES OF FINANCE 11-- hours

Location of Business – Factors influencing location, localization of industries- Size of forms, Sources of Finance – Shares, Debentures, Public Deposits, Bank Credit and Trade Credit – Relative Merits and Demerits.

# Unit:3 STOCK EXCHANGE, SEBI & DEMAT OF SHARES 12-- hours

Stock Exchange - Functions - Procedure of Trading - Functions of SEBI - DEMAT of shares-Trade Association-Chamber of Commerce.

| Unit:4 | OFFICE FUNCTIONS | 12 hours |
|--------|------------------|----------|

Office – Its functions and significance – Office layout and office accommodation – Filing and Indexing

## Unit:5 OFFICE EQUIPMENTS & EDP 11-- hours

Office machines and equipments – Data Processing Systems – EDP –Uses and Limitations – Office Furniture.

| Uı | nit:6        | Contemporary Issues                                          | 2 hours          |
|----|--------------|--------------------------------------------------------------|------------------|
| Ех | pert lecture | es, online seminars - webinars                               |                  |
|    |              |                                                              |                  |
|    |              | Total Lecture hours                                          | 60 hours         |
| Te | ext Book(s)  |                                                              |                  |
| 1  | Y.K.Bhus     | han – Business Organisation and Management – Sultanchand &   | csons            |
| 2  | Shukla - E   | Business Organisation and Management – S.Chand & Company     | Ltd.,            |
| 3  | Saksena –    | Business Administration and Management – Sahitya Bhavan      |                  |
| Re | eference Bo  | ooks                                                         |                  |
| 1  | Singh.B.P    | & Chopra - Business Organisation and Management - Dhanpa     | t Rai & sons     |
| 2  | R.K.Chop     | ra – Office Management – Himalaya Publishing House           |                  |
| 3  | J.C.Deney    | er - Office Management                                       |                  |
| Re | elated Onli  | ne Contents [MOOC, SWAYAM, NPTEL, Websites etc.]             |                  |
| 1  | https://npte | l.ac.in/courses/110/102/110102016/                           |                  |
| 2  | https://wwv  | v.classcentral.com/course/swayam-fundamentals-of-office-mana | agement-methods- |
|    | 19878        |                                                              |                  |
|    |              |                                                              |                  |
|    |              |                                                              |                  |
| Co | ourse Desig  | ned By:                                                      | ·                |

| Mapping with Programme Outcomes |     |     |       |     |     |  |
|---------------------------------|-----|-----|-------|-----|-----|--|
| 1                               | PO1 | PO2 | PO3   | PO4 | PO5 |  |
| CO1                             | S   | S   | S     | S   | M   |  |
| CO2                             | S   | M   | S     | M   | S   |  |
| CO3                             | S   | S   | S     | S   | S   |  |
| CO4                             | S   | M   | S     | M   | M   |  |
| CO5                             | S   | S   | M. g. | S   | L   |  |

<sup>\*</sup>S-Strong; M-Medium; L-Low

| Course code   |        | TITLE OF THE COURSE                        | L               | Т | P   | C    |
|---------------|--------|--------------------------------------------|-----------------|---|-----|------|
| ALLIED PA     | PER II | STATISTICS FOR BUSINESS                    | 4               | - | -   | 4    |
| Pre-requisite |        | Basic knowledge on statistics for business | Syllab<br>Versi |   | 202 | 1-22 |

The main objectives of the course are able to

- 1. Provide basic conceptual knowledge on applications of statistics in business.
- 2. Make the students to be ready for solving business problems using statistical operations.
- 3. Give a detailed instruction of measurement of dispersion.
- 4. Gain the knowledge on application of correlation and regression for business operations.
- 5. Analyze interpolation and probability theory and perform the problems.

## **Expected Course Outcomes:**

On the successful completion of the course, student will be able to:

| Oii | On the successful completion of the course, student will be able to.                                   |    |  |  |  |  |
|-----|----------------------------------------------------------------------------------------------------|----|--|--|--|--|
| 1   | Understand the basic concepts of arithmetic and geometric mean and different types of data collection. | K2 |  |  |  |  |
| 2   | Recall measures of dispersion.                                                                         | K1 |  |  |  |  |
| 3   | Execute correlation and regression analysis.                                                           | K3 |  |  |  |  |
| 4   | Understand the different types of moving averages.                                                     | K2 |  |  |  |  |
| 5   | Analyze interpola <mark>tion and</mark> probability                                                    | K4 |  |  |  |  |

K1 - Remember; K2 - Understand; K3 - Apply; K4 - Analyze; K5 - Evaluate; K6 - Create

## Unit:1 INTRODUCTIONS 12 hours

Meaning and Definition of Statistics – Collection of data — Primary and Secondary - Classification and Tabulation – Diagrammatic and Graphical presentation Measures of Central tendency – Mean, Median, Mode, Geometric Mean and Harmonic Mean – simple problems

## Unit:2 MEASURES OF DISPERSION 11 hours

Measures of Dispersion – Range, Quartile Deviation, Mean Deviation, Standard Deviation and Co-efficient of Variation. Skewness – Meaning – Measures of Skewness - Pearson's and Bowley's co-efficient of Skewness.

## Unit:3 CORRELATION AND REGRESSION ANALYSIS 12 hours

Correlation – Meaning and Definition – Scatter diagram, Karl Pearson's co-efficient of Correlation, Spearman's Rank Correlation, Co-efficient of Concurrent deviation. Regression Analysis – Meaning of regression and linear prediction – Regression in two variables – Uses of Regression

Unit:4 TIME SERIES 12 hours

Time Series – Meaning, Components and Models – Business forecasting – Methods of estimating trend – Graphic, Semi-average, Moving average and Method of Least squares – Seasonal Variation – Method of Simple average. Index Numbers – Meaning, Uses and Methods of construction – Un-weighted and Weighted index numbers – Tests of an Index number – Cost of living index number.

|    | nit:5       | INTERPOLATION                                                       | 11 hours         |
|----|-------------|---------------------------------------------------------------------|------------------|
|    |             | : Binomial, Newton's and Lagrange methods. Probability – Conce      |                  |
|    |             | nd Multiplication theorems of Probability (statement only) – simple | e problems based |
| on | Addition    | and Multiplication theorems only.                                   |                  |
|    |             |                                                                     |                  |
|    | nit:6       | CONTEMPORARY ISSUES                                                 | 2 hours          |
| Ex | pert lectur | es, online seminars – webinars                                      |                  |
|    |             |                                                                     |                  |
|    |             | Total Lecture hours                                                 | 60 hours         |
| Te | ext Book(s  |                                                                     |                  |
| 1  |             | l Methods by S.P. Gupta                                             |                  |
| 2  |             | Mathematics and Statistics by P. Navaneetham                        |                  |
| 3  | Statistics  | by R.S.N. Pillai and V. Bagavathi                                   |                  |
|    |             |                                                                     |                  |
| Re | eference B  | ooks                                                                |                  |
| 1  | Statistic   | s-Theory, Methods & Application by D.C. Sancheti and V.K. Kapo      | oor              |
| 2  | Applied     | General Statistics by Frederick E.Croxton and Dudley J. Cowden      |                  |
|    |             |                                                                     |                  |
| Re | elated Onl  | ine Contents [MOOC, SWAYAM, NPTEL, Websites etc.]                   |                  |
| 1  | https://v   | vww.youtube.com/watch?v=BUE-XJEHp7g                                 |                  |
| 2  | https://v   | www.youtube.com/watch?v=0s4mKbkYJPU&t=1s                            | - 3              |
| 3  | https://v   | vww.youtub <mark>e.com/</mark> watch?v=Dxcc6ycZ73M                  | <b>A</b>         |
|    |             | Continue Suigna                                                     |                  |
| Co | ourse Desig | gned By:                                                            |                  |

| Mapping with Programme Outcomes |     |     |     |     |     |  |  |
|---------------------------------|-----|-----|-----|-----|-----|--|--|
| COs                             | PO1 | PO2 | PO3 | PO4 | PO5 |  |  |
| CO1                             | S   | S   | S   | S   | M   |  |  |
| CO2                             | S   | S   | M   | S   | S   |  |  |
| CO3                             | M   | S   | S   | S   | S   |  |  |
| CO4                             | S   | S   | S   | M   | M   |  |  |
| CO5                             | M   | M   | S   | S   | S   |  |  |

S- Strong; M-Medium; L-Low

| Course code   | TITLE OF THE COURSE                               | L                   |    |       | C  |
|---------------|---------------------------------------------------|---------------------|----|-------|----|
| Core V        | COMPUTER APPLICATIONS: MS OFFICE -<br>PRACTICAL-I | 4                   | •  | •     | 4  |
| Pre-requisite | Basic knowledge of MS - Office                    | Syllabus<br>Version | 20 | )20-2 | .1 |

The main objectives of this course are to:

- 1. Acquire the knowledge on computer applications in different aspects of business.
- 2. Make the students to understand MS-access database creation.
- 3. Give a detailed knowledge on how to protect the business database using tally.
- 4. Understand the preparation of the accounts transactions of the business enterprises in the tally package.
- 5. Make the students to understand the dissemination of the accounting details through mail in tally.

## **Expected Course Outcomes:**

On the successful completion of the course, student will be able to:

| Oli | the successful completion of the course, student will be able to.                                              |        |
|-----|----------------------------------------------------------------------------------------------------|--------|
| 1   | Understand the basic concepts computer applications using MS-Access for maintaining the database.              | K2     |
| 2   | Create different databases using access application for developing the business transactions                   | K6     |
| 3   | Apply the accounting principles and rules in tally software packages for updating the accounting transactions. | K3     |
| 4   | Analyse and generate e-mail in tally package.                                                                  | K3, K6 |
| 5   | Explain on visiting a business enterprise website and collect the data.                                        | K2     |

K1 - Remember; K2 - Understand; K3 - Apply; K4 - Analyze; K5 - Evaluate; K6 - Create

I - MS ACCESS

30 hours

- 1. Prepare a payroll for employee database of an organization with the following Details: Employee id, Employee name, Date of Birth, Department and Designation, Date of appointment, Basic pay, Dearness Allowance, House Rent Allowance and other deductions if any. Perform queries for different categories.
- 2 Create mailing labels for student database which should include atleast three Table must have atleast two fields with the following details: Roll Number, Name, Course, Year, College Name, University, Address, Phone Number.
- 3. Gather price, quantity and other descriptions for five products and enter in the Access table and create an invoice in form design view.
- 4. Create forms for the simple table ASSETS.
- 5. Create report for the PRODUCT database.

II – TALLY AND INTERNET

30 hours

1. Create a new company, group, voucher and ledger and record minimum 10 transactions and display the relevant results.

- 2. Prepare trial balance, Profit and Loss A/c and Balance Sheet (with minimum of any five adjustments).
- 3. Prepare inventory statement using (Calculate inventory by using all methods) a) FIFO b) LIFO c) Simple Average Method d) Weighted Average Method
- 4. Create an e-mail id and check the mail inbox.
- 5. Learn how to use search engines and visit yahoo com, rediff.com, hotmail.com and google.com
- 6. Visit your University and college websites and collect the relevant data.

# Related Online Contents [MOOC, SWAYAM, NPTEL, Websites etc.] 1 https://www.youtube.com/watch?v=BUE-XJEHp7g 2 https://www.youtube.com/watch?v=0s4mKbkYJPU&t=1s 3 https://www.youtube.com/watch?v=Dxcc6ycZ73M Course Designed By:

| Mapping with Programme Outcomes |     |     |     |     |     |  |
|---------------------------------|-----|-----|-----|-----|-----|--|
| COs                             | PO1 | PO2 | PO3 | PO4 | PO5 |  |
| CO1                             | S   | S   | S   | S   | M   |  |
| CO2                             | S   | S   | M   | S   | S   |  |
| CO3                             | M   | S   | S   | S   | S   |  |
| CO4                             | S   | S   | S   | M   | M   |  |
| CO5                             | M   | M   | S   | S   | S   |  |

S- Strong; M-Medium; L-Low

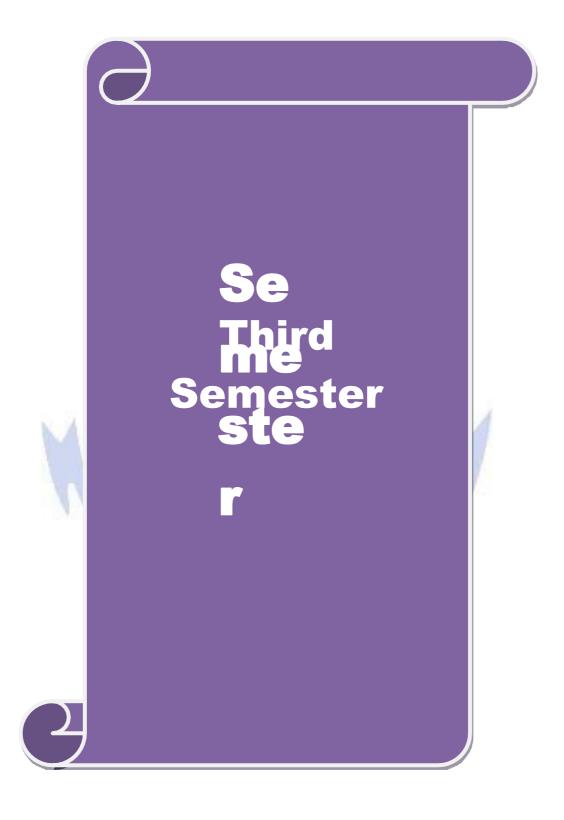

| Course code                                                  |  | TITLE OF THE COURSE |       |       | T    | P    | C |
|--------------------------------------------------------------|--|---------------------|-------|-------|------|------|---|
| Core VI FINANCE AND ACCOUNTING FOR BUSINESS PROCESS SERVICES |  | 4                   | i     | 1     | 4    |      |   |
| Pre-requisite Finance & Accounting Knowledge                 |  | Syllab              | us Ve | rsion | 2021 | 1-22 |   |

The main objectives of this course are to:

- 1. Aid students in acquiring skills of competence and competition.
- 2. Develop top class, highly talented business executives.
- 3. Give an insight into F and A standards, compliance, and general ledger activities

## **Expected Course Outcomes:**

On the successful completion of the course, student will be able to:

| On t | On the successful completion of the course, student will be able to:         |        |  |  |  |
|------|------------------------------------------------------------------------------|--------|--|--|--|
| 1    | Understand Accounting Principles and to be Skilled in Accounting and BPO. K2 |        |  |  |  |
| 2    | Explain and implement the Inventory Process in the business process services | K2, K3 |  |  |  |
| 3    | Organize the acquisition of knowledge of Accounts receivable process and     | K4     |  |  |  |
|      | Chart of Accounts and Capital Budgeting.                                     |        |  |  |  |
|      | Interpret and execute Accounting standards, compliance and general ledger    |        |  |  |  |
| 4    | activities and to be an Accounts Executive and ERP Finance Functional        | K2, K3 |  |  |  |
|      | Consultant.                                                                  |        |  |  |  |
| 5    | Apply the knowledge of Accounting Standards and IFRS in Business.            | K3     |  |  |  |

K1 - Remember; K2 - Understand; K3 - Apply; K4 - Analyse; K5 - Evaluate; K6 - Create

## Unit:1 Fundamentals of Accounting and Business Process Services 17 Hours

Basic Accounting Principles, Concept, Convention – Systems of Book Keeping-Recording, Classifying and Summarizing of Transaction Final Accounts - Types of Business Organizations - Business Partnerships - Types of BPOs - Merits and De-Merits on various BPO options Accounting Business Process Cycle - Evolving of Outsourcing - Need for outsourcing Horizontal Services - Current Trend in F&A Outsourcing.

## Unit:2 Inventory Management & Accounts Payable Process 18 Hours

Activities before Purchasing, Quotations, Negotiation, Costs associated with Purchases etc. - How a Purchase Order is raised, types of Purchase Orders, Contracts etc., Warehouse Receipt procedures, Returns, Issues and various Documents-Accounting Impact -Inventory Control - Types of discount offered by Vendors Basics of Distribution Strategies, Integration of Strategic Partnering, Outsourcing and Procurement Strategies Freight Negotiation, FTL, Payments, Conditions etc., Various Activities in Accounts Payable and Accounting Impact Types of Invoice Matching and resolving issues - Invoice Payment, Procedures and Mode of payment - Employee Payment (T&E and Various Cards) - Debit Balance, Write back, Discount adjustments and variousactions - Help desk and support Activities-Vendor Account Reconciliation - Latest developments

(Vendor Portal, EDI, E-Invoicing, Tools etc.) - Effective management of AP leads to working Capital improvement.

## Unit:3 Accounts receivable Process and Chart of Accounts 18 Hours

Various Activities in Accounts Receivable and Accounting Impact - Background check for Customers (D&B Report, Credit Rating) Credit Limit, Customer Contract / Order - Management) -

Mode of receiving Payment, Actions for non-receipt, Netting off Revenue Recognition-Collection-Cash Applications - Adjustment of Discounts, Rebate, QPS discount, Write off etc., - Disputes Handling procedures. Customer Help desk and support Activities - Customer Account Reconciliation- Latest Developments (Customer Portal, E-Invoicing, Tools etc.,) - Effective management of AR leads to working Capital improvement. Activities in General Ledger What is Subsidiary and Control Accounts - Chart of Accounts and maintenance, Cost Centre, Profit Centre, Adjustment journals, Cost Allocation etc. Bank Reconciliation - Fixed Asset Maintenance - Inter Company - Accounting and Reconciliation - Tax Accounting-Transactional Element- Generation of Final Accounts - Various Reports (Statutory Reports, Schedules, Variance Analysis). Budgeting and Budgetary Controls - Capital Budgeting - Ratio Analysis - Process of Decision Making.

## Unit:4 Finance and Accounting Technology in Modern Business 18 Hours

Analysis of Financial Statements and Variances - Management Reporting - Modules and usage of ERPs - Basic Screens required to be understood for F&A process - 3. Report generation - XBRL, Platform, Counting, Data Privacy Law etc. Basics of Accounting Standard - Differences between various GAAPs (US, UK, Indian and IFRS) - COSO, Internal Controls & Audit, ISO Standards (applicable to BPO) / CMMI Certification. etc., - PCI Data Security Standard / Security Audit / Data Privacy and Protection SOX Compliance / SSAE 16 /ISAE 3402- SOD, Access, Incident Management, BCP etc., - How the various transaction flows are happening - BPO Terminologies-Importance of Process Documents Service Level Measurements Contractual elements - Governance model-Internal Reporting – Delivery Analysis of Financial Statements and Variances

- Management Reporting - Modules and usage of ERPs - Basic Screens required to be understood for F&A process - 3. Report generation - XBRL, Platform, Counting, Data Privacy Law etc.

## Unit:5 Internal Control Framework of Business Process Services 17 Hours

Basics of Accounting Standard - Differences between various GAAPs (US, UK, Indian and IFRS)

- COSO, Internal Controls & Audit, ISO Standards (applicable to BPO) / CMMI Certification etc.,
- PCI Data Security Standard / Security Audit / Data Privacy and Protection SOX Compliance / SSAE 16/ISAE 3402- SOD, Access, Incident Management, BCP etc., How the various transaction flows are happening BPO Terminologies- Importance of Process Documents Service Level Measurements Contractual elements Governance model-Internal Reporting Delivery Excellence Integration of support functions Future and Challenges.

## **Unit:6** | Contemporary Issues

2 Hours

Case Study, Expert Lectures, Online Seminars - Webinars

|     | Total Lecture Hours                                                           | 90 Hours |
|-----|-------------------------------------------------------------------------------|----------|
| Tex | xtbook(s)                                                                     |          |
| 1   | TCS Material                                                                  |          |
| 2   | Jain S P and Narang K L, 2014, Advanced Accountancy, Kalyani Publishers, 20th | Edition  |
|     |                                                                               |          |

## **Reference Books**

- 1 Reddy T.S and Murthy Financial Accounting Margham Publications 2016, 6th Edition.
- Nagarajan K.L., Vinayagam. N and P. L. Mani, 2010, Financial Accounting, Sultan Chand and Sons
- 3 M Y Khan and P H Jain, 2009, "Management Accounting", McGraw hill, 5th edition
- Palepu Healy and Bernard, 1996, Business analysis and valuation, South western college publication, 2nd edition
- 5 Porter, G.A., and Norton, C.L. (2013). Financial Accounting 6e, Cengage Learning.

| Rel | Related Online Contents [MOOC, SWAYAM, NPTEL, Websites etc.] |  |  |  |  |  |
|-----|--------------------------------------------------------------|--|--|--|--|--|
| 1   | Fundamentals of Financial Accounting - Swayam                |  |  |  |  |  |
| 2   | Financial accounting – IIT Mandi from NPTEL                  |  |  |  |  |  |
| 3   | 3 Introduction to Computers – Spoken Tutorial                |  |  |  |  |  |
| 4   | 4 LibreOffice Writer                                         |  |  |  |  |  |
|     |                                                              |  |  |  |  |  |
| Cou | Course Designed By:                                          |  |  |  |  |  |
|     |                                                              |  |  |  |  |  |

| Mapping with Programme Outcomes |               |     |          |     |     |  |
|---------------------------------|---------------|-----|----------|-----|-----|--|
| COs                             | PO1           | PO2 | PO3      | PO4 | PO5 |  |
| CO1                             | S             | S   | M        | S   | S   |  |
| CO2                             | S             | S   | M        | S   | M   |  |
| CO3                             | S             | M   | S        | S   | S   |  |
| CO4                             | S             | M   | S        | S   | M   |  |
| CO5                             | S             | S   | S        | M   | S   |  |
| S-Strong; M-M                   | ledium; L-Low |     | ALCOHOL: |     | •   |  |

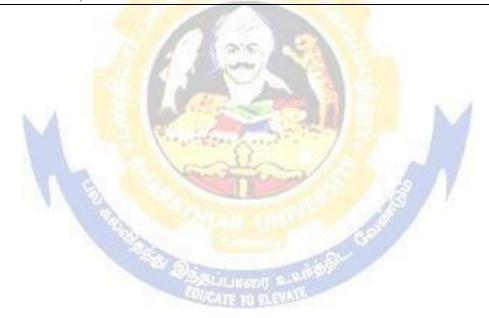

| Course code                                |                                                  | TITLE OF THE COURSE |       |       | T    | P   | С |
|--------------------------------------------|--------------------------------------------------|---------------------|-------|-------|------|-----|---|
| Core VII                                   | Core VII INSURANCE FOR BUSINESS PROCESS SERVICES |                     | 4     | 1     | Í    | 4   |   |
| Pre-requisite Understanding of Risk Syllab |                                                  |                     | us Ve | rsion | 2021 | -22 |   |

The main objectives of this course are to:

- 1. Develop an understanding of what risk is, how it can be measured and transferred
- 2. Understand the various Life and Non-Life insurance Concepts
- 3. Know about Retirement services provided by the Insurance Companies

## **Expected Course Outcomes:**

| On t | the successful completion of the course, student will be able to:                    |    |  |  |  |  |
|------|--------------------------------------------------------------------------------------|----|--|--|--|--|
| 1    | Recognize the basic knowledge of Risk and Insurance                                  | K1 |  |  |  |  |
| 2    | Classify about the various Insurance Policies and underwriting process               | K2 |  |  |  |  |
| 3    | Understand about the Non-life Insurance                                              | K2 |  |  |  |  |
| 4    | Understand the challenges of Healthcare Industry and its concepts                    | K2 |  |  |  |  |
| 5    | Exemplify acquire the basic knowledge of Retirement plans in USA, UK and in India    | K2 |  |  |  |  |
| K1 - | K1 - Remember; K2 - Understand; K3 - Apply; K4 - Analyse; K5 - Evaluate; K6 - Create |    |  |  |  |  |

Unit:1 CONCEPT OF RISK 15 Hours

Concept of Risk – Basic Concept –Types of Hazard – Characteristics of Insurable Risk – Types of Risks – Risk Management – Fundamental of Insurance – Characteristics of Valid Contract – Principles & practices of Insurance Contract – Key Insurance terminologies History of Insurance – Types of Insurance Companies – Types of Insurance – Business Units in an Insurance Company – Overview of Insurance Life Cycle – Reinsurance Concept - Important terminologies in a life insurance policy – parties in a life insurance policy- Individual life insurance plans – supplementary benefits – policy provision – ownership rights – Life insurance policy life cycle.

## Unit:2 LIFE INSURANCE POLICY 15 Hours

Concept of Annuity – Types of Annuity – Annuity contract provisions – Annuity: USA – Fixed, Fixed index, Variable – Annuitized pay out option – Annuity benefit payments – open market – individual annuities – principles of Group insurance – Group Life Insurance – Group retirement plans - Non – Life Insurance Concepts - Property & Casualty Insurance – Two major types of Casualty Insurance – Non-Life insurance market structure in USA - Personal Lines – Commercial Line - Insurance Providers – New Business & Underwriting process – Policy servicing process – Renewal – Cancellation – Reinstatement – Policy re-issue – Policy Enquiry – Document handing - Claims Process – Re-insurance - Forms of Re-insurance.

## Unit:3 NON – LIFE INSURANCE CONCEPTS 14 Hours

Concept of Healthcare Insurance – How Healthcare Insurance Works – Key challenges of healthcare industry - Healthcare Ecosystem – Healthcare regulations & standards; HIPAA - Medicare – Medicaid - Individual health insurance policies – Group Health insurance policies – Different between Individual and Group Insurance - Managed care.

## Unit:4 HEALTHCARE INSURANCE 14 Hours

Concept of Retirement services – Retirement plan – Asset Allocation & Asset Classes - Life stages of an individual – Defined Benefit & Defined contribution – Individual Retirement Arrangement in USA - Third party Administrator in USA – Life cycle of participants in a plan - Categories of Pension – DWP & TPR- Retirement options in UK.

## Unit:5 CONCEPT OF RETIREMENT SERVICES 15 Hours

Concept of Superannuation – Superannuation in India – Superannuation in Australia - Why is Superannuation important – Eligibility for Superannuation - Insurance with superannuation – Beneficiary Nomination - Investment Cycle – Steps to reach retirement goals – Boosting Superannuation funds – Fund Structures – Benefit Designs - Types of Contributions – Government Co-contribution – Choice of super Fund – Regulations & Legislation – Regulatory Bodies Governing Superannuation in Australia.

# Unit:6 CONTEMPORARY ISSUES 2 Hours

Case Study, Expert Lectures, Online Seminars - Webinars

| <b>Total Lecture Hours</b> | 75 Hours |
|----------------------------|----------|
|----------------------------|----------|

## Textbook(s)

- 1 TCS Material
- 2 M N Mishra and S B Mishra ,Insurance, Sultan Chand publication, 22nd edition, 2016 Reference book

## Reference Books

- 1 Sharma R.S., Insurance: Principles and Practices (1960 Vora, Bombay).
- 2 Dr. S.R.Myneni ,Law of Insurance, Asia Law House, 2nd edition, 2018
- 3 C.L. Tyagi and Madhu Tyagi, Insurance Law and Practice, Atlantic publication, second edition, 2016
- 4 R. N. Chaudhary, General Principles of Law of Insurance, central law publication, 2nd edition, 2018.
- 5 K.S.N. Murthy and K.V.S. Sarma, Modern Law Of Insurance In India: 5,LexisNexis publication, fifth edition 2013

## Related Online Contents [MOOC, SWAYAM, NPTEL, Websites etc.]

- 1 Fundamentals of Insurance SWAYAM
- 2 Fundamentals of Banking and Insurance SWAYAM

## Course Designed By:

| Mapping with Programme Outcomes |                            |     |     |     |     |  |
|---------------------------------|----------------------------|-----|-----|-----|-----|--|
| COs                             | PO1                        | PO2 | PO3 | PO4 | PO5 |  |
| CO1                             | S                          | S   | M   | S   | S   |  |
| CO2                             | S                          | S   | S   | M   | S   |  |
| CO3                             | S                          | S   | S   | S   | S   |  |
| CO4                             | S                          | M   | S   | M   | S   |  |
| CO5                             | M                          | S   | S   | S   | M   |  |
| *S-Strong; M                    | *S-Strong; M-Medium; L-Low |     |     |     |     |  |

| Course code                                                                                                    | Course code TITLE OF THE COURSE                                       |                                                                                      |                 |        |       | C   |  |  |  |  |
|----------------------------------------------------------------------------------------------------|-----------------------------------------------------------------------|--------------------------------------------------------------------------------------|-----------------|--------|-------|-----|--|--|--|--|
| Core VIII                                                                                                    | Core VIII CORPORATE ACCOUNTING                                        |                                                                                      |                 |        | -     | 4   |  |  |  |  |
| Pre-requisite                                                                                                    | Basic knowledge on Corporate Accounting                               | Syllabus<br>Version 2021                                                             |                 |        | 1-22  |     |  |  |  |  |
| Course Object                                                                                                    | ive                                                                   | S:                                                                                   |                 |        |       |     |  |  |  |  |
| The main object                                                                                                    | tive                                                                  | es of this course are to:                                                            |                 |        |       |     |  |  |  |  |
| 1. Understan                                                                                                    | d th                                                                  | e issue of shares of the companies.                                                  |                 |        |       |     |  |  |  |  |
| 2. Make the                                                                                                    | stud                                                                  | lents to understand the redemption of preference shares.                             |                 |        |       |     |  |  |  |  |
| _                                                                                                    |                                                                       |                                                                                      |                 |        |       |     |  |  |  |  |
| Remuneration.                                                                                                    |                                                                       |                                                                                      |                 |        |       |     |  |  |  |  |
| 4. Make the students to value goodwill and shares of the companies.                                                                                                    |                                                                       |                                                                                      |                 |        |       |     |  |  |  |  |
| 5. Gain the k                                                                                                    | nov                                                                   | vledge on liquidation of the companies.                                              |                 |        |       |     |  |  |  |  |
| E                                                                                                    |                                                                       | 0.4                                                                                  |                 |        |       |     |  |  |  |  |
| Expected Cour                                                                                                    |                                                                       |                                                                                      |                 |        |       |     |  |  |  |  |
|                                                                                                    |                                                                       | completion of the course, student will be able to:                                   |                 |        | 7.0   |     |  |  |  |  |
|                                                                                                    |                                                                       | bout the issue of shares of the companies.                                           |                 |        | Κ2    |     |  |  |  |  |
| 2 Recogniz                                                                                                    | e ar                                                                  | nd explain o <mark>n redemption of preference shares and</mark> debenture            | es.             | K1,I   | Κ2    |     |  |  |  |  |
| 3 Interpret                                                                                                    | a de                                                                  | etailed knowledge on preparation of final accounts.                                  |                 | I      | Κ2    |     |  |  |  |  |
| 4 Apply the                                                                                                    | 4 Apply the conceptual knowledge on valuation of goodwill and shares. |                                                                                      |                 |        |       |     |  |  |  |  |
| 5 Understar                                                                                                    | nd a                                                                  | bout liquidation of companies.                                                       |                 | I      | Κ2    |     |  |  |  |  |
| K1 - Rememb                                                                                                    | er;                                                                   | <b>K2</b> - Understand; <b>K3</b> - Apply; <b>K4</b> - Analyze; <b>K5</b> - Evaluate | ; <b>K6</b> – ( | Create | e     |     |  |  |  |  |
|                                                                                                    |                                                                       | Contraction and -                                                                    | 7               |        |       |     |  |  |  |  |
| Unit:1                                                                                                    | 1                                                                     | ISSUE OF SHARES                                                                      | -1              | 15     | 5 hou | ırs |  |  |  |  |
|                                                                                                    |                                                                       | Par , Premiu <mark>m and Discount - Forfeiture - Reissue</mark> – Surrend            | er of Sh        | ares   | _     |     |  |  |  |  |
| Right Issue –                                                                                                    | Unc                                                                   | lerwriting                                                                           | -/              |        |       |     |  |  |  |  |
| <b>T</b> T 14 0                                                                                                    |                                                                       | DEDUCATION OF PREFERENCE GIVENES                                                     |                 | 151    |       |     |  |  |  |  |
| Unit:2                                                                                                    | £D.                                                                   | REDEMPTION OF PREFERENCE SHARES                                                      |                 |        | ours  |     |  |  |  |  |
| Redemption o                                                                                                    | I PI                                                                  | reference Shares. Debentures – Issue – Redemption: Sinking                           | g Funa N        | netn   | oa.   |     |  |  |  |  |
| Unit:3                                                                                                    |                                                                       | FINAL ACCOUNTS OF COMPANIES                                                          |                 | 1/1 h  | ours  |     |  |  |  |  |
| THE RESERVE OF THE PARTY OF THE PARTY OF THE |                                                                       | Companies - Calculation of Managerial Remuneration.                                  |                 | 141    | lours | ,   |  |  |  |  |
| T mai Account                                                                                                    | .5 01                                                                 | Companies - Calculation of Wanagerial Remuneration.                                  |                 |        |       |     |  |  |  |  |
| Unit:4                                                                                                    |                                                                       | VALUATION OF GOODWILL AND SHARES                                                     |                 | 14 h   | ours  |     |  |  |  |  |
|                                                                                                    | 300                                                                   | dwill and Shares – Need – Methods of valuation of Goodwi                             | ll and S        |        |       |     |  |  |  |  |
|                                                                                                    |                                                                       |                                                                                      |                 |        |       |     |  |  |  |  |
| Unit:5 LIQUIDATION OF COMPANIES                                                                                                    |                                                                       |                                                                                      | 15 hours        |        |       |     |  |  |  |  |
| Liquidation of Companies - Statement of Affairs -Deficiency a/c.                                                                                                    |                                                                       |                                                                                      |                 |        |       |     |  |  |  |  |
| Unit:6 CONTEMPORARY ISSUES 2 hor                                                                                                    |                                                                       |                                                                                      |                 |        |       |     |  |  |  |  |
|                                                                                                    | lectures, online seminars – webinars                                  |                                                                                      |                 |        |       |     |  |  |  |  |
| Expert recture                                                                                                    | s, o                                                                  | mino sommuis woomuis                                                                 |                 |        |       |     |  |  |  |  |
|                                                                                                    |                                                                       | Total Lecture hours                                                                  |                 | 75 ł   | our   | 3   |  |  |  |  |
| Distribution                                                                                                    | of N                                                                  | Marks: 20% Theory, 80 % Problems                                                     |                 |        |       |     |  |  |  |  |

## Text Book(s)

- 1 | S.P. Jain & K.L. Narang, "Advanced Accounting", Kalyani Publications, New Delhi.
- 2 Gupta R.L. &RadhaswamyM.,"Corporate Accounts ", Theory Method and Application-13th Revised Edition 2006, Sultan Chand & Co., New Delhi.
- 3 Dr. M.A. Arulanandam, Dr. K.S. Raman, "Advanced Accountancy, Part-I", Himalaya Publications, New Delhi.2003.

## **Reference Books**

- Gupta R.L. &RadhaswamyM.,"Corporate Accounts ", Theory Method and Application-13th Revised Edition 2006, Sultan Chand & Co., New Delhi.
- 2 Shukla M.C., Grewal T.S. & Gupta S.L., "Advanced Accountancy", S. Chand & Co., New Delhi.
- 3 Reddy & Murthy, "Financial Accounting", MarghamPublicatuions, Chennai, 2004

## Related Online Contents [MOOC, SWAYAM, NPTEL, Websites etc.]

- 1 https://www.youtube.com/watch?v=kzlBCe5MATk
- 2 https://www.youtube.com/watch?v=NC7BGIWzAUk
- 3 https://www.youtube.com/watch?v=BIIX7JMa91E&t=27s

## Course Designed By:

| Mapping with Programme Outcomes |     |     |     |     |     |  |  |  |  |
|---------------------------------|-----|-----|-----|-----|-----|--|--|--|--|
| COs                             | PO1 | PO2 | PO3 | PO4 | PO5 |  |  |  |  |
| CO1                             | S   | S   | S   | S   | M   |  |  |  |  |
| CO2                             | S   | M   | S   | S   | S   |  |  |  |  |
| CO3                             | L   | S   | M   | S   | L   |  |  |  |  |
| CO4                             | S   | S   | L   | M   | S   |  |  |  |  |
| CO5                             | S   | S   | S   | S   | S   |  |  |  |  |

S- Strong; M-Medium; L-Low

| Course code   | TITLE OF THE COURSE                                                          | L                   | T       | P | C |
|---------------|------------------------------------------------------------------------------|---------------------|---------|---|---|
| Core IX       | COMPUTER APPLICATIONS PRACTICAL II: COMPUTATIONAL FINANCE USING SPREAD SHEET | 4                   | -       | • | - |
| Pre-requisite | Basic knowledge of MS – Excel                                                | Syllabus<br>Version | 2021-22 |   | 2 |

The main objectives of this course are to:

- 1. Acquire the knowledge on computer applications in different aspects of business.
- 2. Make the students to understand MS-Excel database creation.
- 3. Make the students to understand and become Proficient in spread sheets.
- 4. It allows the students to organise the gathered data, analyse, interpret, and present the information in an easily understandable form through Excel.
- 5. Advanced Knowledge in Excel makes the students valuable employees for the corporates in future.
- 6. It helps the students to easily reformat and rearrange, process data and analyze with graphs and charts.

| <b>Expected Course Outcomes:</b> |
|----------------------------------|
|----------------------------------|

On the successful completion of the course, student will be able to:

1 Understand the basic concepts of computer application using MS-Excel for maintaining the database.

2 Create different databases using MS-Excel application for developing the business transactions

K6

- Apply and organize the accounting principles and rules in Excel for updating the accounting transactions.

  K3,K4

  Execute and evaluate all the tools and techniques of excel

  K3,K5
- 5 Evaluate and check that excel training leads to the career advancement of the students in future.

  K5
- **K1** Remember; **K2** Understand; **K3** Apply; **K4** Analyze; **K5** Evaluate; **K6** Create
  - 1) Using the data given, get the sum of all the figures within the range.

|   | A         | В      | C      | D      | E      | F      | G     |
|---|-----------|--------|--------|--------|--------|--------|-------|
| 1 |           | Mon    | Tue    | Wed    | Thur   | Fri    | TOTAL |
| 2 | Breakfast | 3,560  | 3,186  | 2,952  | 3,395  | 3,436  |       |
| 3 | Lunch     | 20,163 | 21,416 | 19,912 | 19,681 | 18,628 |       |
| 4 | Bar       | 9,873  | 12,172 | 12,642 | 12,711 | 18,846 |       |
| 5 | Snacks    | 2,405  | 3,544  | 2,694  | 3,120  | 3,712  |       |
| 6 | TOTALS    |        |        |        |        |        |       |

2) Enter the data given below into a worksheet.

|   | A                         | В    | C     | D    | E          |              |          |
|---|---------------------------|------|-------|------|------------|--------------|----------|
| 1 | 1 Stationery Supplies Ltd |      |       |      |            |              |          |
| 2 |                           |      |       |      |            |              |          |
| 3 | Date                      | Sale | es Pe | rson | Item       | Receipt No.  | Amount   |
| 4 | 21-Nov                    | Car  | 1     |      | Toys       | 1238         | 1,782.10 |
| 5 | 26-Nov                    | Carl |       |      | Stationery | 1255         | 4,853.55 |
| 6 | 26-Nov                    | Car  | 1     |      | Toys       | 1395         | 51.35    |
| 7 |                           |      |       |      |            | Carl's Total |          |
| 8 | 21-Nov                    | John | n     | •    | Cards      | 1141         | 91.15    |

| 9  | 24-Nov      | John   | Books        | 1982         | 442.60   |  |  |  |  |
|----|-------------|--------|--------------|--------------|----------|--|--|--|--|
| 10 | 21-Nov      | John   | Toys         | 1885         | 561.50   |  |  |  |  |
| 11 | 26-Nov      | John   | Toys         | 1875         | 62.75    |  |  |  |  |
| 12 |             |        | 772          | John's       |          |  |  |  |  |
|    |             |        |              | Total        |          |  |  |  |  |
| 13 | 22-Nov      | Judy   | Books        | 1032         | 234.50   |  |  |  |  |
| 14 | 26-Nov      | Judy   | Sports goods | 1920         | 472.60   |  |  |  |  |
| 15 |             |        | 200          | Judy's       |          |  |  |  |  |
|    |             |        |              | <b>Total</b> |          |  |  |  |  |
| 16 | 25-Nov      | Mary   | Toys         | 1774         | 364.15   |  |  |  |  |
| 17 |             | ALL DE |              | Mary's       |          |  |  |  |  |
|    |             |        |              | Total        |          |  |  |  |  |
| 18 | 22-Nov      | Susan  | Electronics  | 1160         | 52.95    |  |  |  |  |
| 19 | 23-Nov      | Susan  | Cards        | 1075         | 81.60    |  |  |  |  |
| 20 | 23-Nov      | Susan  | Others       | 1745         | 132.95   |  |  |  |  |
| 21 | 24-Nov      | Susan  | Sports goods | 1662         | 2,580.10 |  |  |  |  |
| 22 | 1 40        |        | 0.0          | Susan's      |          |  |  |  |  |
|    |             |        |              | Total        |          |  |  |  |  |
| 23 | Grand Total |        |              |              |          |  |  |  |  |

- (i). Calculate the totals for each salesperson and get the grand total.:
- (ii). Format the worksheet as follows:

Make all the Totals bold, two decimal places, comma, center the title across columns

- A- E and make it size 16, bold and Italic.
- (iii). Put a double border round the whole table and a single line border inside the table.
- (iv). Save the worksheet as **Stationery Analysis**.

3) Using the information given in the table below, calculate the total amount payable by the company to the employees.

|    | A      | В                           | C                   | D   | E      |  |  |  |  |
|----|--------|-----------------------------|---------------------|-----|--------|--|--|--|--|
| 1  |        |                             |                     |     |        |  |  |  |  |
| 2  |        |                             |                     |     |        |  |  |  |  |
| 3  | Date   | Date Name Hours Worked Rate |                     |     |        |  |  |  |  |
| 4  | 26-Nov | Kennedy                     | 5                   | 70  | 350.00 |  |  |  |  |
| 5  | 26-Nov | Kennedy                     | 5                   | 100 | 500.00 |  |  |  |  |
| 6  | 26-Nov | Mary                        | 5                   | 100 | 500.00 |  |  |  |  |
| 7  | 26-Nov | Lewis                       | 4                   | 100 | 400.00 |  |  |  |  |
| 8  | 30-Nov | Judy                        | 3                   | 100 | 300.00 |  |  |  |  |
| 9  | 30-Nov | Kennedy                     | 6                   | 70  | 420.00 |  |  |  |  |
| 10 | 30-Nov | Lewis                       | 5                   | 100 | 500.00 |  |  |  |  |
| 11 | 30-Nov | Kennedy                     | 4                   | 70  | 280.00 |  |  |  |  |
| 12 | 30-Nov | Judy                        | 5                   | 100 | 500.00 |  |  |  |  |
| 13 | 30-Nov | Lewis                       | 5                   | 100 | 500.00 |  |  |  |  |
| 14 | 02-Dec | Judy                        | 4                   | 70  | 280.00 |  |  |  |  |
| 15 |        |                             | <b>Total Amount</b> |     |        |  |  |  |  |

4) A Payroll consists of Basic Pay, Allowances, Gross Salary, Deductions and Net Salary. The Allowances are 23% of the Basic Pay while the Deductions are 12% of the Gross Salary. In the given worksheet, indicate in each cell what will be inserted, that is – a value or a formula. In the case of a formula, write down the formula in the cell.

|    | A        | В                         | C          | D                  | E                 | F          |
|----|----------|---------------------------|------------|--------------------|-------------------|------------|
| 1  | Statione | ry Suppli <mark>es</mark> | Ltd        | The same           |                   | 7.         |
| 3  | Name     | Basic Pag                 | Allowances | Gross Salary       | <b>Deductions</b> | Net Salary |
| 4  | Lewis    |                           | 100        |                    |                   |            |
| 5  | Francis  | 0.00                      |            |                    | 60                |            |
| 6  | Edwin    | 100                       | 100        | -                  | 2                 |            |
| •  |          |                           | *55Li      | STATE OF WAREHOUSE |                   | •          |
| •  |          |                           | SOURCET    | THE PARTY AND      |                   | •          |
| •  |          |                           |            |                    |                   | •          |
| 13 | Totals   |                           |            |                    |                   |            |

5) Assume you are the Accountant of Stationery Supplies Ltd. Below is the current payroll in the workbook OLD PAYROLL.

## **OLD PAYROLL**

|    | A             | В           | C          | D       | E          | F          |
|----|---------------|-------------|------------|---------|------------|------------|
| 1  | Stationery Su | pplies Ltd. |            |         |            |            |
| 2  | Name          | Basic Pay   | Allowances | Gross   | Deductions | Net Salary |
|    |               |             |            | Salary  |            | -          |
| 3  | Lewis         | 15,791      | 3,137      | 18,928  | 1,256      | 17,672     |
| 4  | Francis       | 15,537      | 3,061      | 18,598  | 776        | 17,822     |
| 5  | Edwin         | 15,506      | 3,051      | 18,557  | 999        | 17,558     |
| 6  | Bernard       | 15,417      | 3,025      | 18,442  | 1,099      | 17,343     |
| 7  | George        | 15,008      | 2,902      | 17,910  | 718        | 17,192     |
| 8  | Albert        | 14,969      | 2,890      | 17,859  | 846        | 17,013     |
| 9  | Edward        | 14,651      | 2,795      | 17,446  | 760        | 16,686     |
| 10 | Cornell       | 14,618      | 2,785      | 17,403  | 663        | 16,740     |
| 11 | John          | 14,553      | 2,765      | 17,318  | 558        | 16,760     |
| 12 | Carl          | 14,508      | 2,752      | 17,260  | 706        | 16,554     |
| 13 |               |             |            |         |            |            |
| 14 | Totals        | 150,558     | 29,163     | 179,721 | 8,381      | 171,340    |

<sup>.</sup> The following salary review is given to you in the Workbook

# INCREMENT. INCREMENT

|    | A                  | 10  | В         | C          | 6  | George  | 15,008 | 21% |
|----|--------------------|-----|-----------|------------|----|---------|--------|-----|
| 1  | Name               | Cui | rrent Pay | % increase | 7  | Albert  | 14,969 | 17% |
| 2  | Lewis              | М   | 15,791    | 19%        | 8  | Edward  | 14,651 | 15% |
| 3  | Francis            |     | 15,537    | 19%        | 9  | Cornell | 14,618 | 25% |
| 4  | Edwin              | W   | 15,506    | 22%        | 10 | John    | 14,553 | 19% |
| 5  | Bernard            | 1   | 15,417    | 18%        | 11 | Carl    | 14,508 | 20% |
| 12 | 12. Allowances 20% |     |           |            |    |         |        |     |

# **Required:**

Using formulas, you are required to update the payroll with the changes in a blank worksheet. This new blank sheet is in the workbook NEW PAYROLL

6) You are in charge of a young and growing business. You have identified the various factors (sources of revenue and expenses) that influence the business as shown in the table below. Use the figures provided and the layout to create a financial projection model for the business for the next six years. The parameters are given on Sheet 2.

| INCOME AND EXPENSES PROJECTIONS |        |      |      |      |      |      |  |
|---------------------------------|--------|------|------|------|------|------|--|
|                                 | 1999   | 2000 | 2001 | 2002 | 2003 | 2004 |  |
| Sales                           | 10,000 |      |      |      |      |      |  |
| % Growth over the previous year |        | 20%  | 30%  | 20%  | 10%  | 10%  |  |
| Materials                       |        |      |      |      |      |      |  |
| Wages                           |        |      |      |      |      |      |  |

| Other benefits            |                      |                                                                                                    |  |  |  |  |  |
|---------------------------|----------------------|----------------------------------------------------------------------------------------------------|--|--|--|--|--|
| Others                    |                      |                                                                                                    |  |  |  |  |  |
| <b>Total Cost of Good</b> | s Sold               |                                                                                                    |  |  |  |  |  |
| Salary: Office            |                      |                                                                                                    |  |  |  |  |  |
| Salary: Sales             | 195                  |                                                                                                    |  |  |  |  |  |
| Other Benefits            | 1                    |                                                                                                    |  |  |  |  |  |
| Advertising & Prom        | otions               | A a c File                                                                                                    |  |  |  |  |  |
| Depreciation              |                      |                                                                                                    |  |  |  |  |  |
| Miscellaneous             | The sale             | 1 1 1 1 1 1                                                                                                    |  |  |  |  |  |
|                           |                      | ALCOHOLD TO THE REAL PROPERTY OF THE PARTY OF THE PARTY O |  |  |  |  |  |
| Total General & Ac        | d <mark>mi</mark> n. |                                                                                                    |  |  |  |  |  |
| Expenses                  | 1000                 | order miles and the                                                                                                    |  |  |  |  |  |
| <b>Total Operating Co</b> | osts                 |                                                                                                    |  |  |  |  |  |
| Interest on Loans         | 1                    | to the state of the state of th |  |  |  |  |  |
| Pre-tax Income            |                      |                                                                                                    |  |  |  |  |  |
| Tax                       |                      |                                                                                                    |  |  |  |  |  |
| Profit                    | 0.00                 | /e.p                                                                                                    |  |  |  |  |  |
| Parameters                |                      | Description                                                                                                    |  |  |  |  |  |
| Sales                     | 10,000               | Starts at 10,000 and grows by a percentage                                                                                                    |  |  |  |  |  |
| Materials                 | 17%                  | 17% of Sales                                                                                                    |  |  |  |  |  |
| Wages                     | 14%                  | 14% of Sales                                                                                                    |  |  |  |  |  |
| Other benefits            | 2.1%                 | 2.1% of Sales                                                                                                    |  |  |  |  |  |
| Others                    | 8%                   | Starts at 100, then grows by 8% yearly                                                                                                    |  |  |  |  |  |
| Salary: Office            | 10%                  | Starts at 1,000, then grows by 10% annually                                                                                                    |  |  |  |  |  |
| Salary: Sales             | 8%                   | 8% of Sales                                                                                                    |  |  |  |  |  |
| Other Benefits            | 17%                  | 17% of Total Salary                                                                                                    |  |  |  |  |  |
| Advertising &             | 2.5%                 | 2.5% of Sales                                                                                                    |  |  |  |  |  |
| Promotions                |                      |                                                                                                    |  |  |  |  |  |
| Depreciation              | 20                   | Fixed at 20 every year                                                                                                    |  |  |  |  |  |
| Miscellaneous             | 10                   | Starts at 10 and grows by a fixed amount of 10 annually                                                                                                    |  |  |  |  |  |
| Interest on Loans         | 10                   | A fixed amount of 10 each year                                                                                                    |  |  |  |  |  |
| Tax                       | 52%                  | 52% of Pre-tax Income                                                                                                    |  |  |  |  |  |

Exercise Instructions.

- (i). Open the worksheet named Income and Expenses Projections.xls.
- (ii). Rename Sheet1 as Projections while Sheet 2 should now be Parameters.
- (iii). (iii). Calculate the Sales for the year 2000 using the percentage given in cell C5.
- (iv). (iv). Copy the formula across to the Year 2004.
- (v). Calculate the different items that make up the Total Operating Costs using the parameters in the Parameters sheet.

(You should enter the formula for the Year 1999 and copy down to the year 2004. Use Absolute Referencing effectively).

Hint: Total Cost of Goods Sold = Materials + Wages + Other Benefits + Others

(vi). Calculate the Total Operating Costs:

Total Cost of Goods Sold + Total General and Administrative Expenses.

(vii). Calculate the Interest on Loans:

(viii). Calculate the Pre-tax Income.

Sales – Total Operating Cost – Interest on Loans. (ix). Calculate the Tax.

(x). Calculate the Profit:

Pre-tax Income - Tax.

(xi). Format the worksheet as follows:

Make all the Totals bold, zero decimal places, comma, center the heading between A1:G1 and make it size 16, bold.

(xii). Save the file as C:\Exams\Creative.xls

7) From the data given in the table below, create a Pie Chart to show the distribution of the total amount amongst the various salesmen.

|   | A                                    | В    | C     | D    | E    | F     |  |  |
|---|--------------------------------------|------|-------|------|------|-------|--|--|
| 1 | ABC Company Sales Performance Report |      |       |      |      |       |  |  |
| 2 | 2                                    |      | 6, 1, | 77-  |      | # /   |  |  |
| 3 | Salesman                             | Qtr1 | Qtr2  | Qtr3 | Qtr4 | Total |  |  |
| 4 | Albert                               | 148  | 156   | 171  | 140  | 615   |  |  |
| 5 | Carl                                 | 122  | 131   | 153  | 118  | 524   |  |  |
| 6 | Cornell                              | 211  | 243   | 246  | 250  | 950   |  |  |
| 7 | Edwin                                | 129  | 150   | 92   | 218  | 589   |  |  |
| 8 | Francis                              | 311  | 270   | 247  | 322  | 1,150 |  |  |

8)

| A               | В                        | C    | D        | E        | F        | G                  | Н                 | I              |
|-----------------|--------------------------|------|----------|----------|----------|--------------------|-------------------|----------------|
| XYZ COMPANY     |                          |      |          |          |          |                    |                   |                |
| SALESPERSO<br>N | ANNU<br>AL<br>TARGE<br>T | QTR1 | QTR<br>2 | QTR<br>3 | QTR<br>4 | TOTA<br>L<br>SALES | AVERAG<br>E SALES | COMMISS<br>ION |
| ALBERT          | 750                      | 148  | 256      | 133      | 154      | X                  |                   |                |
| MICHAEL         | 650                      | 187  | 143      | 258      | 143      | X                  |                   |                |
| CARL            | 800                      | 233  | 200      | 216      | 152      | X                  |                   |                |
| GEORGE          | 700                      | 256  | 145      | 136      | 259      | X                  |                   |                |
| LUCY            | 1,000                    | 249  | 212      | 215      | 124      | X                  |                   |                |
|                 |                          |      |          |          |          |                    |                   |                |
| TOTAL           | X                        | X    | X        | X        | X        | X                  |                   |                |
| COMMISSION      | 6%                       |      |          | 4        |          |                    |                   |                |

- (i). Given the table above, write formulas or describe how you would calculate the Total Sales in column G and Row 12.
- (ii). How would you calculate the Average Sales? Write the formula as it should appear in Excel and show the method of duplicating it to the other cells.
- (iii). How would you calculate the Commission? Write the formula as it would appear in Excel and explain the method of duplicating it to the other cells.
- (iv). Explain how you can insert two rows above Row 10.
- (v). What does this sign (# #) mean when seen in cell(s)? What should you do when you see this sign?
- (vi). How does one delete an entire row or column and all its cells?
- (vii). You are asked to compare QTR1 and QTR3 sales for all salespersons in the above table using a chart:
  - (a). What range of cells do you need to select and how would you select it?
  - **(b).**What type of graph would you use?

How can you edit a chart once it is created, lets say, to change the series from columns to rows, to change the legend, etc.

| Related | Related Online Contents [MOOC, SWAYAM, NPTEL, Websites etc.] |  |  |  |  |  |  |
|---------|--------------------------------------------------------------|--|--|--|--|--|--|
| 1       | https://youtu.be/rwbho0CgEAE                                 |  |  |  |  |  |  |
| 2       | https://youtu.be/8L1OVkw2ZQ8                                 |  |  |  |  |  |  |
| 3       | 3 https://youtu.be/2Fs6d0SPTHI                               |  |  |  |  |  |  |
| Course  | Course Designed By:                                          |  |  |  |  |  |  |

|     | Mapping with Programme Outcomes |     |     |     |     |  |  |  |  |
|-----|---------------------------------|-----|-----|-----|-----|--|--|--|--|
| COs | PO1                             | PO2 | PO3 | PO4 | PO5 |  |  |  |  |
| CO1 | S                               | S   | S   | S   | M   |  |  |  |  |
| CO2 | S                               | S   | M   | S   | S   |  |  |  |  |
| CO3 | M                               | S   | S   | S   | S   |  |  |  |  |
| CO4 | S                               | S   | S   | M   | M   |  |  |  |  |
| CO5 | M                               | M   | S   | S   | S   |  |  |  |  |

\*S- Strong; M-Medium; L-Low

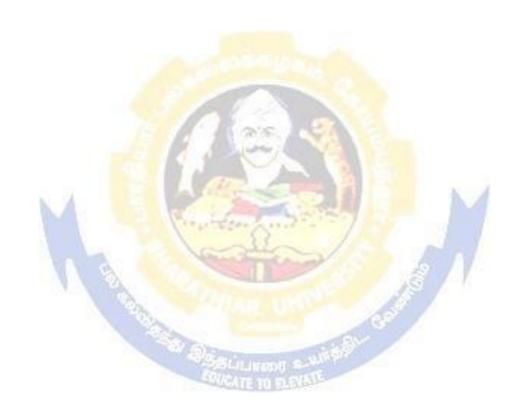

| Pre-requi   |         | Basic knowledge on Managerial Economics | Syllal<br>Versi |   | 202 | 1-22 |
|-------------|---------|-----------------------------------------|-----------------|---|-----|------|
| ALLIED PA   | PER III | MANAGERIAL ECONOMICS                    | 4               | - | -   | 4    |
| Course code |         | TITLE OF THE COURSE                     | L               | T | P   | C    |

The main objectives of this course are to:

- 1. Impart the knowledge of students on economics and its theories.
- 2. Understand the different types of markets in the current scenario.

| 4. Analyze   | students to understand the demand analysis for the different types<br>the markets for achieving business enterprise goal.           | s of products.  |  |  |  |  |
|--------------|----------------------------------------------------------------------------------------------------|-----------------|--|--|--|--|
| 5. Analyze   | the causes and consequences of different market conditions.                                                                         |                 |  |  |  |  |
| Expected Co  | irse Outcomes:                                                                                                    |                 |  |  |  |  |
|              | ssful completion of the course, student will be able to:                                                                            |                 |  |  |  |  |
| 1 Explain t  | he basic concept of managerial economics.                                                                                           | K1              |  |  |  |  |
| 2 Understa   | and the demand and supply analysis in business applications.                                                                        | K2              |  |  |  |  |
|              | Apply marginal analysis to the firm under different market conditions. K3                                                           |                 |  |  |  |  |
| 4 Analyze    | he causes and consequences of different market conditions.                                                                          | K4              |  |  |  |  |
| 5 Classify t | he price th <mark>eories p</mark> revailing in various markets.                                                                     | K2              |  |  |  |  |
| K1 - Remem   | ber; <b>K2</b> - U <mark>ndersta</mark> nd; <b>K3 - Ap</b> ply; <b>K4 - An</b> aly <mark>ze</mark> ; <mark>K5 - Ev</mark> aluate; l | K6 - Create     |  |  |  |  |
|              |                                                                                                    |                 |  |  |  |  |
| Unit:1       | MANAGERIAL ECONOMICS                                                                                                    | 14 hours        |  |  |  |  |
|              | Economics – Me <mark>aning and Definition – Nature and Sco</mark> pe – Econor<br>Goals of a firm                                    | mic Theory –    |  |  |  |  |
|              |                                                                                                    | PA .            |  |  |  |  |
| Unit:2       | DEMAND ANALYSIS                                                                                                    | 15 hours        |  |  |  |  |
| Demand Ana   | llysis – Meaning, Determinants of Demand – Law of Demand, Ela                                                                       | sticity of      |  |  |  |  |
| Demand - Pr  | rice, Income and Cross Demand – Demand Estimation and Deman                                                                         | d Forecasting – |  |  |  |  |
| 2 011100110  | cinctions.                                                                                                    |                 |  |  |  |  |
| Demand Dis   |                                                                                                    |                 |  |  |  |  |
|              | 44711311123363                                                                                                    |                 |  |  |  |  |
|              | PRODUCTION FUNCTION                                                                                                    | 15 hours        |  |  |  |  |
| Demand Dis   | PRODUCTION FUNCTION  function – Meaning and Definition – Elasticity of Substitution and                                             |                 |  |  |  |  |

| Unit:4                                                                             | MARKETS                                                                | 15 hours        |  |  |  |  |
|------------------------------------------------------------------------------------|------------------------------------------------------------------------|-----------------|--|--|--|--|
| Markets – For                                                                      | rms of Market - Characteristics - Pricing Methods - Objects of pricing | cing policies – |  |  |  |  |
| Practices – Go                                                                     | overnment intervention in Market.                                      |                 |  |  |  |  |
|                                                                                    |                                                                        |                 |  |  |  |  |
| Unit:5                                                                             | PRICE THEROY                                                           | 14 hours        |  |  |  |  |
| Price Theory – Perfect Competition, Monopoly, Monopolistic competition, Monopsony, |                                                                        |                 |  |  |  |  |
| Duopoly, Duo                                                                       | opsony and Oligopoly.                                                  |                 |  |  |  |  |

Page 42 of 97

| Uı                                                                           | nit:6                                                                   | CONTEMPORARY ISSUES                                   | 2 hours      |  |  |  |  |
|------------------------------------------------------------------------------|-------------------------------------------------------------------------|-------------------------------------------------------|--------------|--|--|--|--|
| Ex                                                                           | pert lecture                                                            | es, online seminars – webinars                        |              |  |  |  |  |
|                                                                              |                                                                         |                                                       |              |  |  |  |  |
|                                                                              |                                                                         | Total Lecture hours                                   | 75 hours     |  |  |  |  |
| Te                                                                           | ext Book(s)                                                             |                                                       |              |  |  |  |  |
| 1 R.L.Varshney and K.L.MaheshwariManagerial Economics Sulthan Chand and Sons |                                                                         |                                                       |              |  |  |  |  |
| 2                                                                            | Alak Gosł                                                               | n and Biswanath GoshManagerial EconomicsKalyani Publi | ications     |  |  |  |  |
|                                                                              |                                                                         |                                                       |              |  |  |  |  |
| Re                                                                           | eference Bo                                                             | ooks                                                  |              |  |  |  |  |
| 1                                                                            | D.Gopala                                                                | akrishnaManagerial Economics Himalaya Publishing Hous | e            |  |  |  |  |
| 2                                                                            | S.Sankar                                                                | an Managerial Economics Margham Publications          |              |  |  |  |  |
|                                                                              |                                                                         |                                                       |              |  |  |  |  |
| Re                                                                           | elated Onli                                                             | ne Contents [MOOC, SWAYAM, NPTEL, Websites etc.]      |              |  |  |  |  |
| 1                                                                            | https://w                                                               | ww.youtube.com/watch?v=ycyMktNFZ88&list=PLPjSqITyvDeV | /84Qiruw4xVW |  |  |  |  |
|                                                                              | <u>GQPTct1</u>                                                          | <u>rlhg</u>                                           |              |  |  |  |  |
| 2                                                                            | https://w                                                               | ww.youtube.com/watch?v=Q8RaIfn4-Cw                    |              |  |  |  |  |
| 3                                                                            | https://www.youtube.com/watch?v=n47SQ64MhYw&list=PLJumA3phskPFwp2XXInxC |                                                       |              |  |  |  |  |
|                                                                              | Wpv28n                                                                  | PMimDU PMimDU                                         |              |  |  |  |  |
|                                                                              |                                                                         | TO DE LA                                              |              |  |  |  |  |
| Co                                                                           | ourse Desig                                                             | ned By:                                               |              |  |  |  |  |

| Mapping with Programme Outcomes |     |     |     |     |     |
|---------------------------------|-----|-----|-----|-----|-----|
| COs                             | PO1 | PO2 | PO3 | PO4 | PO5 |
| CO1                             | S   | S   | S   | M   | M   |
| CO2                             | M   | M   | S   | S   | M   |
| CO3                             | S   | S   | S   | S   | S   |
| CO4                             | S   | M   | M   | M   | S   |
| CO5                             | S   | M   | S   | S   | S   |

<sup>\*</sup>S- Strong; M-Medium; L-Low

| Course code                                          |                                                | TITLE OF THE COURSE                                                                                                    | L             | T       | P     | C     |  |
|------------------------------------------------------|------------------------------------------------|----------------------------------------------------------------------------------------------------|---------------|---------|-------|-------|--|
| Skill based Su                                       | hiect- 1                                       | CYBER LAW                                                                                                    | 3             | +-      | _     | 3     |  |
| Pre-requis                                           |                                                | Basic Knowledge of Cyber Law                                                                                                    | Sylla<br>Vers |         | 202   | 21-22 |  |
| Course Object                                        | ives:                                          |                                                                                                    | 7 011         | 71011   | 1     |       |  |
| The main objec                                       | tives of t                                     | his course are to:                                                                                                    |               |         |       |       |  |
| electronic co<br>2. To Study the<br>3. To acquire kn | ontracts<br>e Technic<br>nowledge              | valued and the basic concepts which lead to the formation all aspects of Cyber Security and Evidence Aspects on Information Technology Act and EDI                        | on and        | execu   | tion  | of    |  |
| On the success                                       |                                                | bletion of the course, student will be able to:                                                                                                    |               |         |       |       |  |
|                                                      |                                                | ncepts of Cyber law and Cyber Space                                                                                                    |               | K       | 3     |       |  |
| -                                                    | 2 Understand Cyber Security technical aspects. |                                                                                                    |               |         | 2     |       |  |
|                                                      | · · · · · · · · · · · · · · · · · · ·          |                                                                                                    |               |         |       |       |  |
|                                                      |                                                |                                                                                                    |               | K       |       |       |  |
|                                                      |                                                | lectronic Data Interchange Scenario in India.                                                                                                    |               | K       |       |       |  |
| 5 Recognize Information Technology Act.              |                                                |                                                                                                    |               |         | K1    |       |  |
| K1 - Rememb                                          | er; <b>K2</b> - 1                              | Und <mark>erstand; <b>K3</b> - Apply; <b>K4</b> - Analyze; <b>K5</b> - Evaluate</mark>                                                                                    | ; <b>K6</b> – | Create  | 2     |       |  |
| Unit:1                                               |                                                | CYBER LAW                                                                                                    |               | 8 -     | hou   | urs   |  |
|                                                      |                                                | on <mark>- Conc</mark> ept of <mark>Cyber</mark> space-E- <mark>Commer</mark> ce in I <mark>ndia</mark> -Priva<br>n <mark>E-Com</mark> merce-Contract Aspects.            | acy fac       | tors in | E -   |       |  |
| Unit:2                                               |                                                | SECURITY ASPECTS                                                                                                    | V             | 9 h     | 01110 |       |  |
|                                                      | ote: Intro                                     | duction-Technical aspects of Encryption-Digital Signa                                                                                                    |               |         |       |       |  |
| Intellectual Pro                                     | operty As                                      | spects: WIPO-GII-ECMS-Indian Copy rights act on so oft propriety works.                                                                                                   |               |         |       |       |  |
| Unit:3                                               |                                                | EVIDENCE ASPECTS                                                                                                    |               | 9 h     | ours  |       |  |
| Evidence Asp<br>Evidence on E<br>Crime-Factors       | lectronic influenc                             | idence as part of the law of procedures –Applicable Records-The Indian Evidence Act1872.Criminal aspeing Computer Crime- Strategy for prevention of comp Penal code 1860. | ility of      | the I   | law   |       |  |
| Unit:4                                               |                                                | GLOBAL TRENDS                                                                                                    |               | 8 h     | ours  | 3     |  |
| Global Trends<br>Data Interchan                      | _                                              | rame work for Electronic Data Interchange: EDI Mech<br>ario in India                                                                                                    | anism-        | Electi  | onic  | ;     |  |
| Unit:5                                               | THI                                            | E INFORMATION TECHNOLOGY ACT 2000                                                                                                    | q             | ) ho    | urs   |       |  |
| The Information                                      | on Techn                                       | ology Act 2000-Definitions-Authentication Of Electro-<br>Digital Signature Certificates.                                                                                  |               |         | A IJ  |       |  |

| Uni                                           | it:6                                        | CONTEMPORARY ISSUES                                          | 2 hours    |  |  |  |  |  |
|-----------------------------------------------|---------------------------------------------|--------------------------------------------------------------|------------|--|--|--|--|--|
| Exp                                           | Expert lectures, online seminars – webinars |                                                              |            |  |  |  |  |  |
|                                               |                                             |                                                              |            |  |  |  |  |  |
|                                               |                                             | Total Lecture hours                                          | 45 hours   |  |  |  |  |  |
| Tex                                           | kt Book(s)                                  | -                                                            |            |  |  |  |  |  |
| 1                                             | The Indian                                  | n Cyber Law: Suresh T. Viswanathan, Bharat Law House, New De | lhi        |  |  |  |  |  |
|                                               |                                             |                                                              |            |  |  |  |  |  |
| Rel                                           | ated Onli                                   | ne Contents [MOOC, SWAYAM, NPTEL, Websites etc.]             |            |  |  |  |  |  |
| 1                                             | https://w                                   | ww.youtube.com/watch?v=KtuCsBlJXk8                           |            |  |  |  |  |  |
| 2                                             | https://w                                   | ww.youtube.com/watch?v=6srnawS4PLQ&list=PLX0Im12KwTwl        | <u>lm-</u> |  |  |  |  |  |
|                                               | jOWfFqejg8go7JBj72J                         |                                                              |            |  |  |  |  |  |
| 3 https://www.youtube.com/watch?v=SCgc55vtd6M |                                             |                                                              |            |  |  |  |  |  |
|                                               |                                             |                                                              |            |  |  |  |  |  |
| Cou                                           | Course Designed By:                         |                                                              |            |  |  |  |  |  |

| Mapping with Programme Outcomes |                         |   |   |   |   |  |  |  |
|---------------------------------|-------------------------|---|---|---|---|--|--|--|
| COs                             | COs PO1 PO2 PO3 PO4 PO5 |   |   |   |   |  |  |  |
| CO1                             | S                       | S | S | S | M |  |  |  |
| CO2                             | M                       | M | M | M | M |  |  |  |
| CO3                             | S                       | S | S | S | S |  |  |  |
| CO4                             | S                       | M | M | L | S |  |  |  |
| CO5                             | S                       | S | S | S | S |  |  |  |

<sup>\*</sup>S- Strong; M-Medium; L-Low

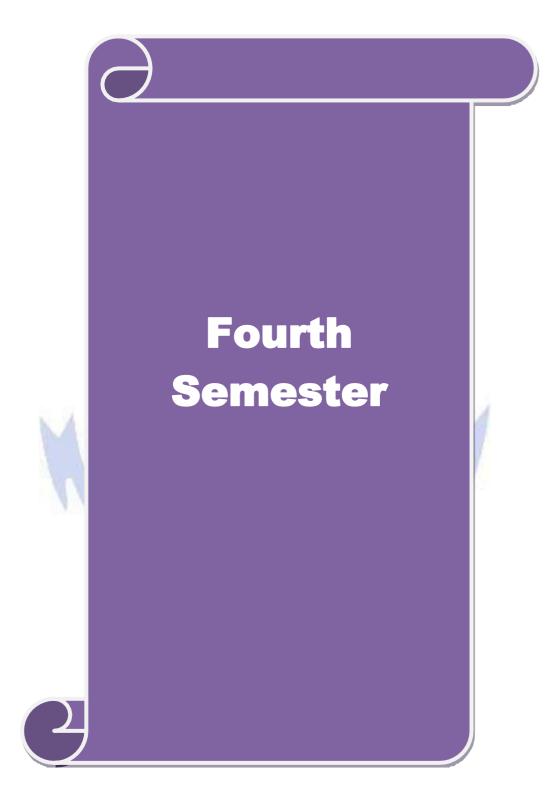

| Course code   |   | TITLE OF THE COURSE                | L               | T | P   | С     |
|---------------|---|------------------------------------|-----------------|---|-----|-------|
| Core 2        | X | COST ACCOUNTING                    | 4               | - | -   | 4     |
| Pre-requisite |   | Basic Knowledge on Cost Accounting | Syllah<br>Versi |   | 202 | 21-22 |

The main objectives of this course are to:

- 1. Provide the students a strong foundation on the cost accounting procedures.
- 2. Make the students to understand the types of cost of production.
- 3. Give detailed knowledge on preparation of cost sheet for knowing the cost per unit of the product.
- 4. Get an insight knowledge on preparation of tender.
- 5. Acquire the knowledge on payment of wages and labour turnover.

# **Expected Course Outcomes:**

On the successful completion of the course, student will be able to:

| OII | the successful completion of the course, student will be usic to.                                           |       |
|-----|----------------------------------------------------------------------------------------------------|-------|
| 1   | Understand the different concepts and classification of costs and create cost sheet for the firms.          | K2    |
| 2   | Execute different types of material controls.                                                               | K1    |
| 3   | Compare and interpret system of labour wage payment, labour turnover and classification of overhead.        | K2    |
| 4   | Classify different types of process costing.                                                                | K2    |
| 5   | Understand and apply Operating Costing, Contract costing, and Reconciliation of Cost and Financial accounts | K2,K3 |

K1 - Remember; K2 - Understand; K3 - Apply; K4 - Analyze; K5 - Evaluate; K6 - Create

### Unit:1 COST ACCOUNTING 17 hours

Cost Accounting – Definition – Meaning and Scope – Concept and Classification – Costing an aid to Management — Types and Methods of Cost – Elements of Cost Preparation of Cost Sheet and Tender.

# Unit:2 MATERIAL, PURCHASE AND STORES CONTROL 18 hours

Material Control: Levels of material Control – Need for Material Control – Economic Order Quantity – ABC analysis – Perpetual inventory – Purchase and stores Control: Purchasing of Materials – Procedure and documentation involved in purchasing – Requisition for stores – Stores Control – Methods of valuing material issue.

Unit:3 LABOUR 17 hours

Labour: System of wage payment – Idle time – Control over idle time – Labour turnover. Overhead – Classification of overhead – allocation and absorption of overhead.

Unit:4 PROCESS COSTING 18 hours

Process costing – Features of process costing – process losses, wastage, scrap, normal process loss – abnormal loss, abnormal gain. (Excluding inter process profits and equivalent production).

| Uı | nit:5        | OPERATING COSTING                                                                                     | 18 hours             |  |  |  |  |  |  |
|----|--------------|----------------------------------------------------------------------------------------------------|----------------------|--|--|--|--|--|--|
| Or | perating Co  | sting - Contract costing - Reconciliation of Cost and Financial a                                     | ccounts              |  |  |  |  |  |  |
|    |              |                                                                                                    |                      |  |  |  |  |  |  |
|    | nit:6        | CONTEMPORARY ISSUES                                                                                   | 2 hours              |  |  |  |  |  |  |
| Ex | pert lecture | es, online seminars – webinars                                                                        |                      |  |  |  |  |  |  |
|    |              |                                                                                                    |                      |  |  |  |  |  |  |
|    |              | Total Lecture hours                                                                                   | 90 hours             |  |  |  |  |  |  |
| Di | stribution   | of Marks: 40% Theory, 60 % Problems                                                                   |                      |  |  |  |  |  |  |
| Te | xt Book(s)   |                                                                                                    |                      |  |  |  |  |  |  |
| 1  | S.P. Jain a  | and KL. Narang, "Cost Accounting", Kalyani Publishers, New D                                          | Delhi.Edn.           |  |  |  |  |  |  |
| 2  |              | llai and V. Bagavathi, "Cost Accounting", S. Chand and Compar                                         |                      |  |  |  |  |  |  |
|    | Delhi.Edn    | 1.2004                                                                                                | •                    |  |  |  |  |  |  |
| 3  | S.P.Iyyan    | gar, "Cost Accounting Principles and Practice", Sultan Chand, N                                       | ew Delhi. 2005.      |  |  |  |  |  |  |
|    |              |                                                                                                    |                      |  |  |  |  |  |  |
| Re | eference Bo  | ooks                                                                                                  |                      |  |  |  |  |  |  |
| 1  | V.KSaxe      | rna & C.D.Vashist, "Cost Accounting", Sultan Chand, New Delh                                          | i 2005.              |  |  |  |  |  |  |
| 2  | M.N.Arc      | ora, "Cost Accounting", Sultan Chand, NewDelhi 2005.                                                  |                      |  |  |  |  |  |  |
|    |              |                                                                                                    |                      |  |  |  |  |  |  |
| Re | elated Onli  | ne Contents [MOOC, SWAYAM, NPTEL, Websites etc.]                                                      |                      |  |  |  |  |  |  |
| 1  | https://w    | ww.youtub <mark>e.com/w</mark> atch?v=VXTbSqrS1O <mark>Q&amp;li</mark> st= <mark>PLiayg</mark> P8qeQ0 | <u>GUCZnFPYuxdwl</u> |  |  |  |  |  |  |
|    | DeS2NY6Goa   |                                                                                                    |                      |  |  |  |  |  |  |
| 2  | https://w    | ww.youtube.com/watch?v=Ni1S_rhanJo                                                                    |                      |  |  |  |  |  |  |
| 3  | https://w    | ww.youtube.com/watch?v=pGymzuGAkJ8                                                                    |                      |  |  |  |  |  |  |
|    |              |                                                                                                    |                      |  |  |  |  |  |  |
| Co | ourse Desig  | ned By:                                                                                               | 17/2                 |  |  |  |  |  |  |

| Mapping with Programme Outcomes |                         |   |   |   |   |  |  |  |
|---------------------------------|-------------------------|---|---|---|---|--|--|--|
| COs                             | COs PO1 PO2 PO3 PO4 PO5 |   |   |   |   |  |  |  |
| CO1                             | S                       | S | S | S | L |  |  |  |
| CO2                             | S                       | S | M | M | M |  |  |  |
| CO3                             | S                       | S | S | S | S |  |  |  |
| CO4                             | M                       | S | M | L | S |  |  |  |
| CO5                             | S                       | M | S | S | S |  |  |  |

S- Strong; M-Medium; L-Low

| Course code   | TITLE OF THE COURSE                  | L | T            | P | C       |
|---------------|--------------------------------------|---|--------------|---|---------|
| Core- XI      | COMPANY LAW AND SECRETARIAL PRACTICE | 4 |              |   | 4       |
| Pre-requisite | Basic knowledge in law               | • | abus<br>sion |   | 21-2022 |

The main objectives of this course are to:

- 1. To develop a strong foundation regarding corporate laws and provisions
- 2. To provide knowledge about qualification and disqualification of directors and winding up procedures of the companies
- 3. To provide insights about corporate secretaryship and rules relating to company meetings.

## **Expected Course Outcomes:**

On the successful completion of the course, student will be able to:

|   | <u>.</u>                                                                        |    |
|---|---------------------------------------------------------------------------------|----|
| 1 | Recall the fundamentals of corporate law                                        | K1 |
| 2 | Understand the role, responsibilities, appointment and liabilities of corporate | K2 |
|   | directors                                                                       |    |
| 3 | Analyze various winding up procedures, regulations and formalities under law    | K4 |
| 4 | Evaluate the role of corporate secretaryship and specific conditions            | K5 |
| 5 | Summarize on corporate level meetings with regard to duties of company          | K2 |
|   | secretary, drafting correspondence, Notice, Agenda and Minutes                  |    |

K1 - Remember; K2 - Understand; K3 - Apply; K4 - Analyze; K5 - Evaluate; K6 - Create

# Unit:1 FUNDAMENTALS OF CORPORATE LAW 18-- hours

Formation of Companies – promotion – Meaning – Promoters – their functions – Duties of Promoters – Incorporation – Meaning – certification of Incorporation – Memorandum of Association – Meaning – Purpose – Alteration of Memorandum – Doctrine of Ultravires – Articles of Association - Meaning – Forms – Contents – Alteration of Article – Relationship between Articles and Memorandum – Doctrine of Indoor Management – Exceptions to Doctrine of Indoor Management – Prospectus – Definitions – Contents – Deemed Prospectus – Misstatement in prospectus – Kinds of Shares and Debentures.

# Unit:2 CORPORATE DIRECTORS 17-- hours

Directors – Qualification and Disqualification of Directors – Appointment of Directors – Removal of Directors – Director's remuneration – Powers of Directors – Duties of Directors – Liabilities of Directors

#### Unit:3 WINDING UP OF COMPANIES 17-- hours

Winding up – Meaning, Modes of Winding up – Compulsory Winding up by the court – voluntary Winding up – Types of Voluntary Winding up – members voluntary Winding up – Creditors voluntary Winding up – Winding up subject to supervision of the court – Consequences of Winding up(General).

### Unit:4 CORPORATE SECRETARYSHIP 18-- hours

Company Secretary – Who is a secretary – Types – Positions – Qualifications – Appointments and Dismissals – Power – Rights – Duties – Liabilities of a Company Secretary – Role of a Company Secretary – (1) As a statutory officer, (2) As a Co-Coordinator, (3) As an Administrative Officer.

| Unit:5          | INSIGHT ABOUT COMPANY MEETINGS                                                              | 18 hours             |  |  |  |  |  |  |  |
|-----------------|---------------------------------------------------------------------------------------------|----------------------|--|--|--|--|--|--|--|
| Kinds of Comp   | Kinds of Company meetings – Board of Directors Meeting – Statutory meeting – Annual General |                      |  |  |  |  |  |  |  |
| meeting – Ext   | ra ordinary General meeting - Duties of a Company Secretary                                 | y to all the company |  |  |  |  |  |  |  |
| meetings – Dra  | afting of Correspondence – Relating to the meetings – Notices                               | - Agenda Chairman's  |  |  |  |  |  |  |  |
| speech – Writin | ng of Minutes.                                                                              |                      |  |  |  |  |  |  |  |
|                 |                                                                                             |                      |  |  |  |  |  |  |  |
| Unit:6          | CONTEMPORARY ISSUES                                                                         | 2 hours              |  |  |  |  |  |  |  |
| Expert lecture  | es, online seminars - webinars                                                              |                      |  |  |  |  |  |  |  |
|                 |                                                                                             |                      |  |  |  |  |  |  |  |
|                 | Total Lecture hours                                                                         | 90 hours             |  |  |  |  |  |  |  |
| Text Book(s)    |                                                                                             |                      |  |  |  |  |  |  |  |
| 1 M.C.Shuk      | la and S.S.GulshanPrinciples of Company Law S.Chand                                         | & Co.,               |  |  |  |  |  |  |  |
| 2 M.C.Shuk      | la and S.S.Gulshan S.Chand & Co.,                                                           |                      |  |  |  |  |  |  |  |
| Reference Bo    | ooks                                                                                        |                      |  |  |  |  |  |  |  |
| 1 N.D.Kapo      | orCompany Law Sult <mark>an Chand &amp; Sons</mark>                                         |                      |  |  |  |  |  |  |  |
| 2 M.C.Kuch      | shal Secretarial Practice Vikas Publications                                                |                      |  |  |  |  |  |  |  |
| <u> </u>        |                                                                                             |                      |  |  |  |  |  |  |  |
| Related Onli    | ne Contents [MOOC, SWAYAM, NPTEL, Websites etc.]                                            |                      |  |  |  |  |  |  |  |
| 1 https://www   | .classcentral.com/course/swayam-corporate-law-17554                                         |                      |  |  |  |  |  |  |  |
| •               |                                                                                             |                      |  |  |  |  |  |  |  |
| Course Design   | ned By:                                                                                     |                      |  |  |  |  |  |  |  |
|                 |                                                                                             |                      |  |  |  |  |  |  |  |

|     |     | ping with Prog |     |     | DO# |
|-----|-----|----------------|-----|-----|-----|
| 4   | PO1 | PO2            | PO3 | PO4 | PO5 |
| CO1 | S   | M              | S   | S   | L   |
| CO2 | S   | S              | M   | M   | S   |
| CO3 | S   | M              | M   | S   | S   |
| CO4 | S   | S              | S   | S   | S   |
| CO5 | S   | S              | S   | M   | M   |

| Course code   | TITLE OF THE COURSE                        |                  |   | Т    | P    | С |
|---------------|--------------------------------------------|------------------|---|------|------|---|
| Core XII      | MARKETING AND MARKET RESEAR                | RCH              | 4 | -    | -    | 4 |
| Pre-requisite | Understanding Customer and<br>Organisation | Syllabus Version |   | 2020 | )-21 |   |

The main objectives of this course are to:

- 1. Develop a better understanding of the role of marketing in a business organization
- 2. Provide opportunities to analyze marketing activities within the firm
- 3. Examines the role and importance of marketing and market research

## **Expected Course Outcomes:**

On the successful completion of the course, student will be able to:

| 1 | Recall and explain the fundamental concept of Marketing and Market Research | K1, K2 |
|---|-----------------------------------------------------------------------------|--------|
| 2 | Recognize and analyse the marketing strategies                              | K2, K4 |
| 3 | Recall and interpret the need and importance Promotion of Marketing         | K1, K2 |
| 4 | Infer and analyse the Factors of consumer behavior                          | K2, K3 |
| 5 | Evaluate the Retailing Concepts                                             | K5     |

K1 - Remember; K2 - Understand; K3 - Apply; K4 - Analyse; K5 - Evaluate; K6 - Create

# Unit:1 INTRODUCTION 18 Hours

Market: - Meaning, Definition, Classification of Markets. Marketing: - Meaning, Definition, Features, Importance, Functions - Modern Marketing Concepts - Marketing Mix: Definition - Concepts - and elements of marketing mix -benefits and limitations of marketing - Market segmentation: meaning -Basis of segments - effective segmentation criteria-marketing segmentation strategy - Methods of segmenting market - Practice of market segment - Marketing research -meaning - Definition -scope -objectives of Marketing research - Marketing research and market research - elements, functions and classification of marketing research -Steps in marketing research -importance and limitations of marketing research.

# Unit:2 MARKETING STRATEGIES 18 Hours

Product: - Meaning, Definitions – Elements of Product Policy –Classification of products &CPG (Consumer Packaged Goods) - Product Life Cycle and New Product Planning & Development Branding and packaging: Brand, brand name, brand mark - Brand image and product image – Types of brand - Advantage of branding –limitation of branding –Characteristic of good brand name, Price: - Meaning, Definition, Importance - Factors affecting pricing decisions, Kinds of Pricing.

### Unit:3 PROMOTION OF MARKETING 17 Hours

Promotion Mix: - Sales Promotion, Meaning, Definition, Objectives, Advantages and Kinds of Sales Promotion - Advertising: - Meaning, Definition, Functions - Objectives, Advantages Kinds of Advertising Media - Channels of Distribution:- Meaning, Definition - Importance & Types of Channels of Distribution - Factors Determining Choice of Channel of Distribution.

| Unit:4 | CONSUMER BEHAVIOUR                                                           | 17 Hours    |
|--------|------------------------------------------------------------------------------|-------------|
| Consum | ner behavior –meaning –definition –need for the study - Kinds of consumer ma | rket –Buyer |

Behavior – Buying Motives - Buyers Decision making process –Factors influencing buyer behavior - Consumer Research – Meaning – Need – Consumer Research Cycle - Consumer Research for New & Existing Products.

# Unit:5 RETAILING CONCEPTS 18 Hours

Retail research- Introduction to Retail-characteristics of retailing - Retail Functions-Types of retailers-retail CPG industry. Process in Retailing-Retail Image. Media Research – Definition & Need - Advertising Research. Product Appeal Research – Copy Testing – Pre & Post Testing-Media Data – Importance of Media Data validation - Media Research Report.

# Unit:6 CONTEMPORARY ISSUES 2 Hours

Case Study, Expert Lectures, Online Seminars - Webinars

| <b>Total Lecture Hours</b> | 90 Hours |
|----------------------------|----------|
|                            |          |

# Textbook(s)

- 1 TATA Consultancy Services Study Materials.
- 2 Kotler Philip, Keller, Koshy and Jha, Marketing Management, (2008), 13th Edition, Pearson Education / Prentice Hall of India.
- Philip Kotler, Gary Armstrong, Principles of Marketing, Pearson Education India, 15th Edition, 2015.

### **Reference Books**

- Sharma, D.D; Marketing Research; Sultan Chand & Sons. Tull, Donald S, and Hawkins, Del I; Marketing Research: Measurement & Method; Prentice-Hall; 6th Edition.
- 2 Ramaswamy V. S., Namakumari S, (2006), Marketing Management The Indian Context, Macmillan India Ltd.
- 3 http://www.ddegjust.ac.in/studymaterial/bba/bba-203.pdf
- 4 https://drive.google.com/file/d/1yfGZRRj8eS9661ldm4ON5OaMuJvyx3B1/view
- 5 Rajan Saxena, Marketing Management, McGraw Hill Education, Fifth edition, 2015.
- 6 Philip Kotler, Herman Kartajaya, Marketing 4.0: Moving from Traditional to Digital, wiley publication, 2017.

# Related Online Contents [MOOC, SWAYAM, NPTEL, Websites etc.]

1 Marketing Management - I – NPTEL

Course Designed By:

| Mapping with Programme Outcomes |               |     |     |     |     |  |
|---------------------------------|---------------|-----|-----|-----|-----|--|
| COs                             | PO1           | PO2 | PO3 | PO4 | PO5 |  |
| CO1                             | S             | S   | M   | M   | M   |  |
| CO2                             | S             | S   | M   | M   | S   |  |
| CO3                             | S             | S   | S   | S   | M   |  |
| CO4                             | S             | S   | S   | S   | S   |  |
| CO5                             | S             | S   | M   | M   | S   |  |
| *S-Strong; M-                   | Medium; L-Low |     |     | _   |     |  |

| Course code TITLE OF THE COURSE |  |                                                                  |  | L     | Т      | P    | C    |
|---------------------------------|--|------------------------------------------------------------------|--|-------|--------|------|------|
| Core IX                         |  | COMPUTER APPLICATIONS PRACTICAL<br>II - DATA ANALYSIS USING SPSS |  | 4     | i      | 1    | 4    |
| Pre-requisite                   |  | Understanding of Research Methods Syllabi                        |  | us Ve | ersion | 2020 | )-21 |

The main objectives of this course are to:

1. To understand the uses of SPSS, as a tool to summarize and aid in the interpretation of research findings.

# **Expected Course Outcomes:**

On the successful completion of the course, student will be able to:

| 1 | Understand how to work with SPSS                                              | K2     |
|---|-------------------------------------------------------------------------------|--------|
| 2 | Understand how to acquire information (samples)                               | K2     |
| 3 | Understand and analyse on how to enter and reorganize information within SPSS | K2, K4 |
| 4 | Execute and create inferential statistical analysis using SPSS                | K3, K6 |
| 5 | Evaluate and effectively summarize research finds using SPSS                  | K5     |

K1 - Remember; K2 - Understand; K3 - Apply; K4 - Analyse; K5 - Evaluate; K6 - Create

#### Lab Exercises

- 1. Enter Data into SPSS and create Frequency Table and interpret the results
- 2. Enter Data into SPSS and create Multiple Response Sets and interpret the results
- 3. Enter Data into SPSS and put Cross Tabulation and Chi Square and interpret the results
- 4. Enter Data into SPSS and calculate Measures of Dispersion and interpret the results
- 5. Enter Data into SPSS and calculate Measures of Distribution and interpret the results
- 6. Enter Data into SPSS and perform Independent Samples T-Test and interpret the results
- 7. Enter Data into SPSS and perform One Way ANOVA and interpret the results
- 8. Enter Data into SPSS and perform Mann-Whitney U Test and interpret the results
- 9. Enter Data into SPSS and perform Kruskal-Wallis Test and interpret the results
- 10. Enter Data into SPSS and perform Bivariate Correlation and interpret the results
- 11. Enter Data into SPSS and perform Simple Regression and interpret the results
- 12. Enter Data into SPSS and perform Multiple Regression and interpret the results

|    | Total Lecture Hours 60 Hours                                                              |
|----|-------------------------------------------------------------------------------------------|
| Te | xtbook(s)                                                                                 |
| 1  | Jeremy J. Foster (2001). Data analysis using SPSS for windows. Sage publications. London. |
| 2  | Verma, J.P , (2013). Data Analysis in Management with SPSS Software, Springer             |
|    |                                                                                           |
| Re | ference Books                                                                             |
| 1  | Clifford E.Lunneborg, (2000). Data analysis by resampling: concepts and applications.     |
| 1  | Dusbury Thomson learning. Australia.                                                      |
| 2  | Michael S. Louis – Beck (1995). Data analysis an introduction, Series: quantitative       |
|    | applications in the social sciences. Sage. Publications. London.                          |
| 3  | Wagner, William E., III, (2019) Using IBM® SPSS® Statistics for Research Methods and      |
| 3  | Social Science Statistics, Sage Publications                                              |

| 4                   | Rajendra Nargundkar, (2019) "Marketing Research -Text and Cases", Tata McGraw Hill 4th |  |  |  |  |  |  |  |
|---------------------|----------------------------------------------------------------------------------------|--|--|--|--|--|--|--|
|                     | Edition.                                                                               |  |  |  |  |  |  |  |
| 5                   | Arora PN and bothers(2011),"Complete Statistical Methods", S. Chand, 3rd Edition       |  |  |  |  |  |  |  |
|                     |                                                                                        |  |  |  |  |  |  |  |
| Rel                 | lated Online Contents [MOOC, SWAYAM, NPTEL, Websites etc.]                             |  |  |  |  |  |  |  |
| 1                   | 1 Data Analysis for Social Science Teachers - SWAYAM                                   |  |  |  |  |  |  |  |
|                     |                                                                                        |  |  |  |  |  |  |  |
| Course Designed By: |                                                                                        |  |  |  |  |  |  |  |
|                     |                                                                                        |  |  |  |  |  |  |  |

| Mapping with Programme Outcomes |               |     |        |     |     |  |
|---------------------------------|---------------|-----|--------|-----|-----|--|
| COs                             | PO1           | PO2 | PO3    | PO4 | PO5 |  |
| CO1                             | M             | S   | M      | S   | S   |  |
| CO2                             | S             | L   | S      | L   | S   |  |
| CO3                             | S             | S   | S      | S   | L   |  |
| CO4                             | S             | S   | S      | L   | S   |  |
| CO5                             | S             | S   | L      | S   | M   |  |
| *S-Strong; M-                   | Medium; L-Low |     | 100000 |     |     |  |

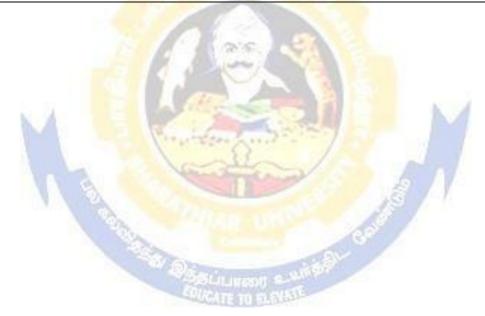

| Course code                                                          |                       | TITLE OF THE COURSE                                                                                                    | L                   | Т        | P        | C       |
|----------------------------------------------------------------------|-----------------------|----------------------------------------------------------------------------------------------------|---------------------|----------|----------|---------|
| ALLIED<br>PAPER IV                                                   |                       | E-COMMERCE TECHNOLOGY                                                                                                    | 3                   | -        | -        | 3       |
| Pre-requisit                                                         |                       |                                                                                                    | Syllabus V          | ersion   | 202      | 20-21   |
| Course Objec                                                         |                       |                                                                                                    | , v                 |          |          |         |
| The main obje                                                        | ctiv                  | es of this course are to:                                                                                                    |                     |          |          |         |
| <ol> <li>Enable the</li> <li>Impart kn</li> <li>Understar</li> </ol> | e stu<br>owl<br>nd so | asic concept of E-Commerce adents on network security and firewall edge on electronic payment systems. ecurity and the web. wledge on consumer-oriented e-commerce. |                     |          |          |         |
| Expected Cou                                                         | ırse                  | Outcomes:                                                                                                    |                     |          |          |         |
| _                                                                    |                       | completion of the course, student will be able to:                                                                                                    |                     |          |          |         |
|                                                                      |                       | erstand the basic conce <mark>pt of E- Com</mark> merce and its app                                                                                                 | lications           | K1,I     | Κ2       |         |
| 2 Explain on EDI                                                     |                       |                                                                                                    |                     |          | K2       |         |
| 3 Understand                                                         | sec                   | urity and t <mark>he web</mark>                                                                                                    |                     | ŀ        | Κ2       |         |
| 4 Compare ar                                                         | nd o                  | rganize consumer aspects in E-Commerce                                                                                                    |                     | K2,I     | ζ4       |         |
| 5 Recall and a                                                       | appl                  | y various digital payment methods                                                                                                    |                     | K1,I     | Κ3       |         |
| K1 - Rememl                                                          | ber;                  | K2 - Understand; K3 - Apply; K4 - Analyze; K5 - Ev                                                                                                    | aluate; <b>K6</b> – | Create   | <b>;</b> |         |
| Unit:1                                                               |                       | E-COMMERCE                                                                                                    | - 14                | 9 h      | our      |         |
|                                                                      | -Fra                  | mework-Classification of electronic commerce -Anato                                                                                                    | omy of F-Co         |          |          |         |
|                                                                      |                       | mponents of the I way-Network Access Equipment-In                                                                                                    |                     |          |          |         |
|                                                                      | V                     |                                                                                                    |                     |          |          |         |
| Unit:2                                                               | (200)                 | ELECTRONIC DATA INTERCHANGE                                                                                                    | and of Armin        |          | our      | 'S      |
| implementati                                                         | on-                   | nterchange - Benefits-EDI Legal, Security & privacy i<br>Value added networks-Internal Information Systems-Value added networks-Internal Commerce.                  |                     |          |          |         |
| TI 11 0                                                              | I                     | NETWORK CHOUNTY AND EXPENSES A                                                                                                    |                     | 0.1      |          |         |
| Unit:3                                                               |                       | NETWORK SECURITY AND FIREWALLS                                                                                                    | ning aliant         |          | our      |         |
| threats- Firew                                                       | alls                  | and firewalls- Client Server Network Security- Emergand network security- Data and message security- En Hypertext publishing- Technology behind the web- Security-  | crypted docu        | ıments   |          | •       |
| Unit:4                                                               | С                     | ONSUMER ORIENTED ELECTRONIC COMMI                                                                                                    | ERCE                | 8 h      | our      | <u></u> |
| Consumer Or                                                          | ient                  | ed Electronic Commerce: Consumer Oriented Applicate Models From the Consumers Perspective-Mercanti                                                                  | tions-Merca         | ntile Pi | oce      |         |

Unit:5 ELECTRONIC PAYMENT SYSTEMS 8 hours

Electronic Payment Systems-Types-Digital Token Based Electronic Payment System-Smart

Cards & Credit Card Electronic Payment Systems -Risk -Designing electronic payment system.

Merchants Perspective.

| Uı | nit:6              | CONTEMPORARY ISSUES                                                             | 2 hours            |
|----|--------------------|---------------------------------------------------------------------------------|--------------------|
| Ex | pert lecture       | s, online seminars – webinars                                                   |                    |
|    |                    |                                                                                 |                    |
|    |                    | Total Lecture hours                                                             | 45 hours           |
| Te | ext Book(s)        |                                                                                 |                    |
| 1  |                    | kota&Andrew b.Whinston , "Frontiers of Electronic Commerce (India) Pvt.Ltd-2006 | ", Dorling         |
| 2  | Bharat Bh<br>2006. | asker, "Electronic Commerce", Tata Mc Graw Hill Publishing                      | Co Ltd,New Delhi-  |
| J. |                    |                                                                                 |                    |
| Re | eference Bo        | ooks                                                                            |                    |
| 1  |                    | linoli, Emma Minoli "Web Commerce Technology Handbook", ag, New Delhi.          | , Tata McGraw Hill |
| 2  | Dr.C.S.R<br>2004.  | ayudu,"E-Commerce &E-Business",Himalaya Publishing Hous                         | se, New Delhi,     |
|    |                    |                                                                                 |                    |
| Re | elated Onli        | ne Contents [MOOC, SWAYAM, NPTEL, Websites etc.]                                |                    |
| 1  | https://w          | ww.youtube.com/watch?v=aveTzkgSVOQ                                              |                    |
| 2  |                    | ww.youtube.com/watch?v=jkI7IOAaPEI&list=PLLBV7zC1hzI<br>nHabuROs <mark>S</mark> | BhZNIX-            |
| 3  | https://w          | ww.youtub <mark>e.com/watch?v=bF7AqfKLIC8</mark>                                |                    |
| Co | ourse Desig        | ned By:Sathiyavanisathiyavanis@skacas.ac.in                                     |                    |

|     | Mapping with Programme Outcomes |     |     |     |     |  |  |  |  |
|-----|---------------------------------|-----|-----|-----|-----|--|--|--|--|
| COs | PO1                             | PO2 | PO3 | PO4 | PO5 |  |  |  |  |
| CO1 | S                               | S   | S   | S   | S   |  |  |  |  |
| CO2 | M                               | S   | S   | S   | M   |  |  |  |  |
| CO3 | S                               | S   | L   | S   | S   |  |  |  |  |
| CO4 | S                               | M   | S   | M   | S   |  |  |  |  |
| CO5 | S                               | S   | S   | S   | S   |  |  |  |  |

<sup>\*</sup>S- Strong; M-Medium; L-Low

| Course code            |                     | TITLE OF THE COURSE                                                                         |          | L       | Т     | P                 | C        |
|------------------------|---------------------|---------------------------------------------------------------------------------------------|----------|---------|-------|-------------------|----------|
|                        |                     |                                                                                             |          |         |       | •                 |          |
| Skill Based Su         | bject - 2           | CAMPUS TO CORPORATE TRANSIT                                                                 | TION     | 3       | -     | -                 | 3        |
| Pre-requisite          |                     | <b>Understanding Business Etiquettes</b>                                                    | Syllab   | us Ve   | rsion | 2020              | 0-21     |
| Course Object          | tives:              |                                                                                             |          |         |       |                   |          |
|                        |                     | is course are to:                                                                           |          |         |       |                   |          |
|                        |                     | campus readiness es required to work in the organization                                    |          |         |       |                   |          |
|                        |                     | automation and computer skills                                                              |          |         |       |                   |          |
| Ermonted Com           |                     | -                                                                                           |          |         |       |                   |          |
| On the success:        |                     | tion of the course, student will be able to:                                                |          |         |       |                   |          |
|                        |                     | ory of corporate origin.                                                                    |          |         |       | K2                |          |
|                        | nd and imp          | lement the existence of BPO industry in India                                               | a and in | the     |       | 2,K3              | 3        |
| 3 Differenti           | iate and eva        | aluate the world of work and the process of tr                                              | ansition | ing     | K     | 4, K5             | 5        |
| <sub>1</sub> Execute a |                     | the application of verbal aptitude and logical                                              |          | ng      |       | 3, K <sup>2</sup> |          |
| and imple              | ement the k         | nowledge for entry level job and in their care                                              | er.      |         |       | -                 |          |
|                        |                     | pre-requisite of etiquettes and its real time ap                                            |          |         |       | K5                |          |
| KI - Remembe           | er; <b>K</b> Z - Un | derstand; <b>K3</b> - Apply; <b>K4</b> - Analyse <mark>; <b>K5</b> - Ev</mark>              | aluate;  | K0 - (  | reate |                   |          |
| Unit:1                 | MA.                 | OVERVIEW OF CORPORATE                                                                       | _        | 1       | 91    | Hour              | ·s       |
|                        | Corporate of        | & BPO Industry: Introduction - Scope and                                                    | d Object | ctives; |       |                   |          |
| Importance of          | Corporate 1         | Industry - Corporate definitions; History of (                                              |          |         |       |                   |          |
| Corporate; Cor         | porate Indi         | istry in India.                                                                             | S /      | 1       |       |                   |          |
| Unit:2                 |                     | OVERVIEW OF BPO INDUSTRY                                                                    |          |         | 91    | Hour              | •••      |
|                        | tion: Scope         | and Objectives; Functions – Importance of B                                                 | PO Indi  | ıstrv.  |       |                   |          |
|                        | -                   | BPO Industry in India; BPO Industry in the W                                                |          | •       | -     |                   |          |
| Unit:3                 | UNI                 | DERSTANDING THE WORLD OF WOR                                                                | K        |         | 91    | Hour              | 'S       |
|                        |                     | ous and Corporate - Change Management (Ur                                                   |          | d the   |       |                   |          |
|                        | -                   | orate life) - The change of transitioning from                                              |          |         |       |                   |          |
| Unit:4                 | ANA                 | ALYTICAL AND LOGICAL REASONING                                                              | G        |         | 81    | Hour              | ·s       |
|                        |                     | nentals of English - a. Constructing Sentence                                               |          |         |       |                   |          |
|                        |                     | Correct use of articles, e. Common mistak                                                   |          |         |       |                   | , f.     |
|                        | _                   | g. Making language colorful with adjectives                                                 | -        | _       |       |                   | -        |
|                        |                     | national Phonetic Alphabet (IPA), b. Vowel ce Stress, e. Intonation, f. Listening, g. Accen |          |         |       | unas,             | , c.     |
|                        |                     |                                                                                             | •        |         |       | т                 |          |
| Unit:5                 |                     | CORPORATE ETIQUETTES                                                                        | D M. 1   | .4: ·   |       | Hour              | <b>S</b> |
|                        |                     | lls; Workplace etiquette, Business etiquette, lang etiquette; Presentation Skills.          | E-Mail ( | etique  | te -  |                   |          |
| Telephone atio         | 116116, 14474       |                                                                                             |          |         |       |                   |          |

| Un | it:6 CONTEMPORARY ISSUES                                                                                                    | 2 Hours       |
|----|----------------------------------------------------------------------------------------------------|---------------|
| Ca | se Study, Expert Lectures, Online Seminars - Webinars                                                                                                    |               |
|    |                                                                                                    |               |
|    | Total Lecture Hours                                                                                                    | 45 Hours      |
| Te | xtbook(s)                                                                                                    |               |
| 1  | TCS - Material                                                                                                    |               |
| 2  | Vimala, A., (2016), Career Preparation and Talent Management Oviya Publication                                                                                                    | 1,            |
|    | Coimbatore.                                                                                                    |               |
| 3  | McGrath, E. H (2008). Basic Managerial Skills for All, 8th ed. Prentice-Hall of I                                                                                                    | ndia, New     |
|    | Delhi,                                                                                                    |               |
| _  |                                                                                                    |               |
| Ke | ference Books                                                                                                    |               |
| 1  | Rajendra pal and J.S. Korlahalli, (2011) —Essentials of Business Communicatio                                                                                                    | n             |
|    | S.Chandand sons.                                                                                                    |               |
| 2  | Ramesh, MS, and C. C Pattanshetti (2003), —Business Communication R. Chan New Delhi.                                                                                                    | d and Co,     |
| 3  | Study Guides Basic Business Communication: Skills for Empowering the Internet by Lesikar and Flatley                                                                                                    | et Generation |
|    | Soft Skills Enhancing Employability: Connecting Campus With Corporate by M                                                                                                    | S Rao I K     |
| 4  | International                                                                                                    | . Kao. 1.K.   |
| 5  | Business Communication: The Real World and Your Career Senguin                                                                                                    |               |
|    |                                                                                                    |               |
| Re | ated Online Contents [MOOC, SWAYAM, NPTEL, Websites etc.]                                                                                                    |               |
| 1  | NOC: Business English Communication - NPTEL                                                                                                    |               |
|    |                                                                                                    |               |
| Co | urse Designed By:                                                                                                    |               |
|    | and the same of the same of th |               |

| Mapping with Programme Outcomes |               |     |     |     |     |  |  |
|---------------------------------|---------------|-----|-----|-----|-----|--|--|
| COs                             | PO1           | PO2 | PO3 | PO4 | PO5 |  |  |
| CO1                             | S             | M   | M   | S   | M   |  |  |
| CO2                             | S             | M   | M   | S   | M   |  |  |
| CO3                             | S             | M   | S   | S   | M   |  |  |
| CO4                             | S             | M   | M   | S   | M   |  |  |
| CO5                             | S             | S   | M   | S   | S   |  |  |
| S-Strong; M-M                   | Iedium; L-Low |     |     |     |     |  |  |

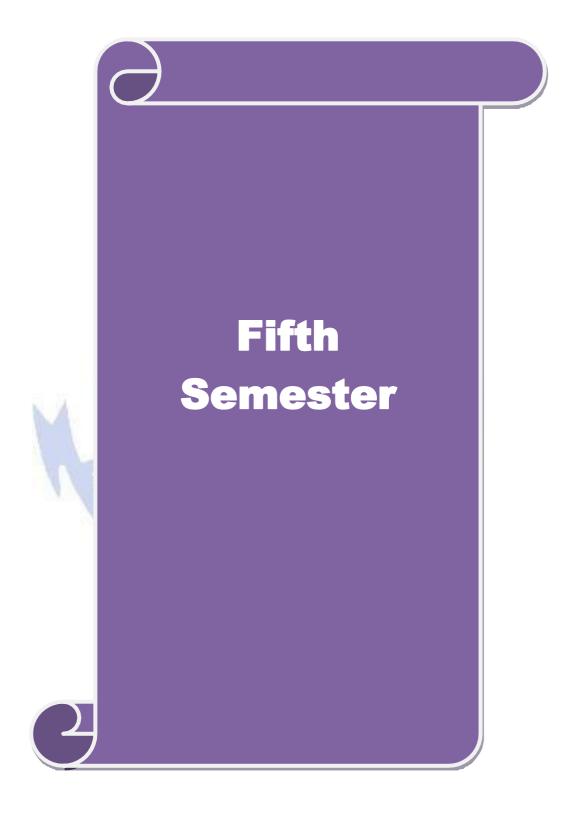

| Course code                                             |                                      | TITLE OF THE COURSE                                                                                                    | L             | T      | P            | C          |
|---------------------------------------------------------|--------------------------------------|----------------------------------------------------------------------------------------------------|---------------|--------|--------------|------------|
| Core- XIII                                              |                                      | COMMERCIAL LAW                                                                                                    | 4             |        |              | 4          |
| Pre-requisite                                           |                                      | Basic knowledge in commerce activities                                                                                                    | Sylla<br>vers |        | 1 2021 2     |            |
| Course Objecti                                          | ves:                                 |                                                                                                    | •             |        | ,            |            |
| The main object                                         | ives of this                         | s course are to:                                                                                                    |               |        |              |            |
| <ul><li>2. To create k</li><li>3. To understa</li></ul> | nowledge<br>and the rul<br>owledge a | e about basics of business contract<br>about the regulations of agency system<br>es of indemnity and guarantee<br>bout the sale and transfer of goods and the applicable                                                             | laws a        | and    |              |            |
| <b>Expected Cours</b>                                   | se Outcon                            | nes.                                                                                                    |               |        |              |            |
|                                                         |                                      | elements related business law and contract                                                                                                    |               |        | K            | <u></u>    |
|                                                         |                                      | ypes of contract and its features                                                                                                    |               |        |              | 2          |
|                                                         |                                      | y system related to creation and termination of agency                                                                                                    |               |        |              | <u> </u>   |
|                                                         |                                      | between rights and duties of indemnity, guarantee, be                                                                                                    |               | nd     |              | <b>1</b> 5 |
|                                                         | the Law of                           | sale of goods and its intricacies.                                                                                                    |               |        | K            | 4          |
|                                                         |                                      | nd <mark>erstan</mark> d; <b>K3</b> - Apply; <b>K4</b> - Analyze; <b>K5</b> - Evaluate;                                                                                                    | K6 - (        | Create | <u> </u>     |            |
|                                                         |                                      |                                                                                                    |               |        |              |            |
| Unit:1                                                  | 8.9                                  | BASICS OF BUSINESS CONTRACT                                                                                                    | 1             | 17     | hou          | rs         |
| Capacity to cont                                        | ntials of a                          | ts – Mercantile law, meaning – Sources of contracts – valid contract – Offer, acceptance, legality of object a   TYPES OF CONTRACT  e consent – Quasi contracts – Contingent contracts – Fortract – Remedies for breach of contract. | nd co         | nside: | ratio<br>hou | n –        |
| Unit:3                                                  | (                                    | CREATION AND TERMINATION OF AGENCY                                                                                                    |               | 18     | hou          | ırs        |
| Contract of Age                                         | ncy – Crea                           | ntion of Agency – Personal liability of an Agent – Agend effects – Termination of Agency.                                                                                                    | ency b        |        |              |            |
| Unit:4                                                  | I                                    | NDEMNITY AND GUARANTEE                                                                                                    |               | 17     | hou          | ırs        |
| Contract of inde                                        | -                                    | guarantee – Rights and Liabilities of surety – Discharties of bailor and bailee – Pledge by non-owners.                                                                                                    | ge of         |        |              |            |

Page 60 of 97

Law of sale of goods – Distinction between sale and agreement to sell – Conditions and warranties to sell – Conditions and Warranties – Transfer of Ownership – Transfer of title by Non-owners –

**18--** hours

LAW OF SALE OF GOODS

Performance of contract of sale – Rights and Duties of buyer – Rights of unpaid seller.

Unit:5

| Unit:6       | Contemporary Issues                                | 2 hours  |
|--------------|----------------------------------------------------|----------|
| Expert lectu | res, online seminars - webinars                    |          |
|              |                                                    |          |
|              | Total Lecture hours                                | 90 hours |
| Text Book(   | <u>s)</u>                                          |          |
| 1 N.D.Kap    | oor Business Laws – Sulthan Chand & Sons           |          |
| 2 R.S.N. P   | Fillai and BagavathyBusiness Laws- S.Chand & Co    |          |
|              |                                                    |          |
| Reference 1  | Books                                              |          |
| 1 M.C.Ku     | chhal Mercantile LawVikas Publications             |          |
| 2 K.R.Bul    | chandaniBusiness Law Himalaya Publishing House     |          |
|              |                                                    |          |
| Related On   | line Contents [MOOC, SWAYAM, NPTEL, Websites etc.] |          |
| 1            |                                                    |          |
| 2            |                                                    |          |
| 4            |                                                    |          |
|              |                                                    |          |
| Course Desi  | gned By:                                           |          |

| Mapping with Programme Outcomes |     |     |     |     |     |  |  |  |
|---------------------------------|-----|-----|-----|-----|-----|--|--|--|
|                                 | PO1 | PO2 | PO3 | PO4 | PO5 |  |  |  |
| CO1                             | S   | S   | S   | S   | S   |  |  |  |
| CO2                             | S   | S   | S   | S   | L   |  |  |  |
| CO3                             | M   | S   | S   | S   | S   |  |  |  |
| CO4                             | S   | S   | S   | S   | M   |  |  |  |
| CO5                             | S   | S   | M   | S   | M   |  |  |  |

<sup>\*</sup>S-Strong;

| Course code          |                                                               | TITLE OF THE COURSE                                                                                                    | L              | T      | P     | C        |
|----------------------|---------------------------------------------------------------|----------------------------------------------------------------------------------------------------|----------------|--------|-------|----------|
| Core- XIV            |                                                               | PRINCIPLES OF AUDITING                                                                                                    | 4              |        |       | 4        |
| Pre-requisite        | <b>;</b>                                                      | Basic knowledge in auditing                                                                                                    | Sylla<br>Versi |        | 2021  | 1-22     |
| <b>Course Objec</b>  |                                                               |                                                                                                    |                |        |       |          |
| The main object      | ctives of thi                                                 | s course are to:                                                                                                    |                |        |       |          |
| 1. To unders         | tand the va                                                   | rious concepts of auditing and the procedure for the co                                                                                                    | nduct          | of in  | terna | al       |
|                      |                                                               | ne process of valuing assets and liabilities                                                                                                    |                |        |       |          |
|                      |                                                               | ocess of auditing the joint stock companies and investig                                                                                                    | gation         | mec    | hanis | sm       |
| <b>Expected Cou</b>  |                                                               |                                                                                                    |                |        |       |          |
|                      |                                                               | etion of the course, student will be able to:                                                                                                    |                |        | 1     |          |
|                      | •                                                             | nt concept and rules relating to auditing                                                                                                    |                |        |       | <u> </u> |
|                      |                                                               | hniques and applicability of internal audit                                                                                                    |                |        |       | (2       |
| 3 Analyze            | the valuati                                                   | ion of assets an <mark>d liabilities in</mark> business                                                                                                    |                |        | K     | (4       |
| -                    |                                                               | te the accounts and auditing the joint stock companies,                                                                                                    | Audit          | ors    | K4    | K:       |
|                      | Audit repor                                                   |                                                                                                    |                |        |       |          |
|                      |                                                               | ate the investigation and auditing of computerized according                                                                                                    |                |        | K4    | , K      |
| K1 - Rememb          | per; <b>K2</b> - U1                                           | nde <mark>rstand; <b>K3</b> - Apply; <b>K4</b> - A<mark>nal</mark>yze<mark>; <b>K5</b> -</mark> Evaluate; l</mark>                                               | <b>K6</b> - C  | Create | •     |          |
|                      |                                                               |                                                                                                    |                |        |       |          |
| Unit:1               |                                                               | BASIC CONCEPTS & RULES OF AUDITING                                                                                                    |                | 15     |       |          |
| an Auditor – Auditor |                                                               | nition – Object <mark>ives – Types – Advantages and L</mark> imitati<br>rammes                                                                                   | ons –          | Qual   | ıtıes | of       |
| Unit:2               |                                                               | INTERNAL AUDIT                                                                                                    | 7              | 15     | hou   | ırs      |
|                      | ol – Internal                                                 | Check and Internal Audit –Audit Note Book – Workin                                                                                                    | g Pap          | ers.V  | ouch  | nin      |
|                      |                                                               | Cash Book — Vouching of Trading Transactions — Vouc                                                                                                    |                |        |       |          |
| Ledger.              |                                                               |                                                                                                    |                |        |       |          |
|                      |                                                               |                                                                                                    |                |        |       |          |
| Unit:3               |                                                               | VALUATION OF ASSETS AND LIABILITIES                                                                                                    |                | 15     |       |          |
|                      |                                                               | n of Assets and Liabilities – Auditor's position regardings and Liabilities – Depreciation – Reserves and Provisi                                                |                |        |       | n<br>    |
| Unit:4               | 1                                                             | AUDIT OF JOINT STOCK COMPANIES                                                                                                    |                | 15     | hou   | ırs      |
| Appointment of       | of Company                                                    | panies – Qualification – Dis-qualifications – Various n<br>Auditor – Rights and Duties – Liabilities of a Compar<br>r Audit – Audit Report – Contents and Types. |                |        | – Sh  | are      |
| Unit:5               | Unit:5 INVESTIGATION AND AUDITING OF COMPITERIZED ACCOUNTS 13 |                                                                                                    |                | hou    | ırs   |          |
|                      | <u> </u> _                                                    | COMPITERIZED ACCOUNTS                                                                                                    |                |        |       |          |
|                      |                                                               | s of Investigation – Audit of Computerized Accounts – under the provisions of Companies Act.                                                                     | Elect          | ronic  |       |          |

| Uı | nit:6        | Contemporary Issues                                                | 2 hours         |
|----|--------------|--------------------------------------------------------------------|-----------------|
| Ex | pert lecture | s, online seminars - webinars                                      |                 |
|    |              | Total Lecture hours                                                | 75 hours        |
| Te | ext Book(s)  |                                                                    |                 |
| 1  | B.N. Tand    | on, "Practical Auditing", S Chand Company Ltd                      |                 |
| Re | eference Bo  | oks                                                                |                 |
| 1  | R.M De P     | aula, "Auditing-the English language Society and Sir Isaac Pitn    | nan and Sons    |
|    | Ltd,Londo    | n                                                                  |                 |
| 2  | Spicer and   | Pegler, "Auditing: Khatalia's Auditing" 4. Kamal Gupta, "Auditing" | diting " , Tata |
|    |              | rublications                                                       |                 |
| Re | elated Onli  | ne Contents [MOOC, SWAYAM, NPTEL, Websites etc.]                   |                 |
| 1  |              |                                                                    |                 |
| 2  |              |                                                                    |                 |
| 4  |              |                                                                    |                 |
| Co | ourse Desig  | ned By:                                                            |                 |

| Mapping with programme outcomes |     |     |     |     |     |  |  |  |
|---------------------------------|-----|-----|-----|-----|-----|--|--|--|
|                                 | PO1 | PO2 | PO3 | PO4 | PO5 |  |  |  |
| CO1                             | S   | S   | S   | S   | S   |  |  |  |
| CO2                             | S   | S   | S   | M   | M   |  |  |  |
| CO3                             | S   | S   | M   | S   | S   |  |  |  |
| CO4                             | S   | S   | S   | M   | M   |  |  |  |
| CO5                             | S   | S   | S   | M   | M   |  |  |  |

<sup>\*</sup>S-Strong; M-Medium; L-Low

| Course code      | TITLE OF THE COURSE                      | L              | Т | P   | С     |
|------------------|------------------------------------------|----------------|---|-----|-------|
| Core XV          | MANAGEMENT ACCOUNTING                    | 4              | - | -   | 4     |
| Pre-requisite    | Basic knowledge on Management Accounting | Sylla<br>Versi |   | 202 | 21-22 |
| Course Objective | ves:                                     |                |   |     |       |

The main objectives of this course are to:

- 1. Acquire knowledge on basic relationship between management accounting and other types of managerial accounting.
- 2. Apply the different types of ratios for analyzing the performance of the companies.
- 3. Give an insight knowledge on Break Even Point analysis.
- 4. Analyze the working capital requirements of the company using the format.
- 5. Analyze the budgeting and budgetary control.

| Exp | ected | Course | Outo | come | s: |
|-----|-------|--------|------|------|----|
|     |       |        |      |      |    |

On the successful completion of the course, student will be able to:

| 1 | Recall the objectives and scope of management and know the relationship between other managerial accounting. | K1 |
|---|----------------------------------------------------------------------------------------------------|----|
| 2 | Analyze the performance of the company using different ratios                                                | K4 |
| 3 | Understand the working capital requirements of the company using the format.                                 | K2 |
| 4 | Interpret and apply marginal costing and BEP analysis.                                                       | К3 |
| 5 | Understand and plan for budgeting and budgetary control                                                      | K2 |

K1 - Remember; K2 - Understand; K3 - Apply; K4 - Analyze; K5 - Evaluate; K6 - Create

# Unit:1 MANAGEMENT ACCOUNTING 20 hours

Management Accounting – Meaning – Objectives and Scope – Relationship between Management Accounting, Cost Accounting and Financial Accounting.

Unit:2 RATIO ANALYSIS 18 hours

Ratio Analysis – Analysis of liquidity – Solvency and Profitability – Construction of Balance Sheet.

Unit:3 WORKING CAPITAL 17 hours

Working Capital – Working capital requirements and its computation – Fund Flow Analysis and Cash Flow Analysis.

### Unit:4 | MARGINAL COSTING AND BREAK-EVEN ANALYSIS | 15 hours

Marginal costing and Break-Even Analysis – Managerial applications of marginal costing – Significance and limitations of marginal costing.

# Unit:5 BUDGETING AND BUDGETARY CONTROL 18 hours

Budgeting and Budgetary control – Definition – Importance, Essentials – Classification of Budgets – Master Budget – Preparation of cash budget, sales budget, purchase budget, material budget, flexible budget.

| Uı | nit:6                 | CONTEMPORARY ISSUES                                                          | 2 hours          |
|----|-----------------------|------------------------------------------------------------------------------|------------------|
| Ex | pert lecture          | es, online seminars – webinars                                               |                  |
|    |                       |                                                                              |                  |
|    |                       | Total Lecture hours                                                          | 90 hours         |
| Di | stribution            | of Marks: 40% Theory, 60 % Problems                                          |                  |
| Te | ext Book(s)           |                                                                              |                  |
| 1  | Dr. S.N. N            | Maheswari. "Management Accounting", Sultan Chand & Sons, 1                   | New Delhi, 2004. |
| 2  | Sharma ar             | nd S.K.Gupta "Management Accounting", Kalyani Publishers, I                  | New Delhi,2006.  |
|    |                       |                                                                              |                  |
| Re | eference Bo           | ooks                                                                         |                  |
| 1  | S.P. Jain a<br>Delhi. | and KL. Narang, "Cost and Management Accounting", Kalyani                    | Publishers, New  |
| 2  |                       | tacharya, "Accounting and Management", Vikas Publishing Ho                   | ouse.            |
|    |                       |                                                                              |                  |
| Re | elated Onli           | ne Contents [MOOC, SWAYAM, NPTEL, Websites etc.]                             |                  |
| 1  | https://w             | ww.youtube.com/watch?v=u6-nXMATSaI                                           |                  |
| 2  | https://w             | ww.youtube.com/watch?v=1e9VAAb3WTo                                           |                  |
| 3  | https://w<br>Ea-r_eV  | ww.youtube.c <mark>om/watch?v=bS1eE88gepk&amp;list=PLLy_2iUCG8</mark><br>Y33 | 7D6w12QCXDGfa    |
| Co | ourse Desig           | ned By:                                                                      |                  |

|     | M   | lapping with Pro | ogra <mark>mme Out</mark> cor | nes | 1   |
|-----|-----|------------------|-------------------------------|-----|-----|
| Cos | PO1 | PO2              | PO3                           | PO4 | PO5 |
| CO1 | S   | S                | S                             | M   | M   |
| CO2 | S   | S                | S                             | S   | M   |
| CO3 | S   | L                | S                             | L   | S   |
| CO4 | S   | M                | M                             | S   | S   |
| CO5 | S   | M                | S                             | S   | S   |

S- Strong; M-Medium; L-Low

| Course code   | TITLE OF THE COURSE                   | L           | T            | P | C    |
|---------------|---------------------------------------|-------------|--------------|---|------|
| Core- XVI     | BANKING FOR BUSINESS PROCESS SERVICES | 4           |              |   | 4    |
| Pre-requisite | Basic knowledge in law                | Syll<br>Ver | abus<br>sion |   | 1-22 |

The main objectives of this course are to:

- 1. To develop a strong foundation regarding basic accounting concepts of banking along with the recent developments in banking.
- 2. To help students to understand the conceptual framework of banking process.
- 3. To provide insights about the basics of cash management and international trade.

## **Expected Course Outcomes:**

On the successful completion of the course, student will be able to:

| Oii | the successful completion of the course, student will be able to.                   |        |
|-----|-------------------------------------------------------------------------------------|--------|
| 1   | Understand the basic accounting concepts of banking along with the recent           | K2     |
|     | developments in banking.                                                            |        |
| 2   | Analyze basics of cards, types of cards, payment & settlement lifecycle, and bank   | K4     |
|     | account and payment reconciliations.                                                |        |
| 3   | Apply the concept of lead generation, mortgage origination and mortgage servicing,  | K3     |
|     | account servicing and account closure.                                              |        |
| 4   | Understand the basics of cash management, various fund transfers, Vostro and Nostro | K2     |
|     | accounts.                                                                           |        |
| 5   | Understand and evaluate the basics of international trade, letter of credit,        | K2, K5 |
|     | documents required for international trade, guarantee and customer services.        |        |
|     |                                                                                     |        |

K1 - Remember; K2 - Understand; K3 - Apply; K4 - Analyze; K5 - Evaluate; K6 - Create

# Unit:1 RECENT DEVELOPMENTS IN BANKING 15-- hours

Overview of Banking - Functions and Products of a Bank - Liabilities—Deposits - Assets-Loans and Advances — Payments - Risk Management - Financial Accounting - Customer Service Data - Voice, covering maintenance, disputes and complaints - Metrics management productivity, quality SLA Tracking and monitoring - Pricing methodologies available - Commonly available Certifications ISO-COPC-CMMI-PCI etc - Risks and Controls-AML-KYC-Info security etc. - Account Originations - Account Servicing - Issuer of Cheque Books/Cards Pins - AML/KYC Checks - Account Conversions and Closures - Customer Correspondence - ATM Management - Time Deposits — Placements — Maintenance — Breakage - Booking and Top up - Roll Over - Payment Processing - Retail Wealth Management- Mutual Fund processing — Equities — Bonds

- Structured Notes - Corporate actions – Reconciliation - Risk -Control and Information Security.

# Unit:2 PAYMENT & SETTLEMENT LIFECYCLE 14-- hours

Basics of Cards - Types of Cards, transaction overview, components of Cards - Entities involved, overview on associations – Originations - Policy, Account opening, dispatch, delivery, Card Maintenance -Payments - Concepts, applications, investigations, Statement validations - Products on Cards - Rewards programs, merchandising offer - Authorization and Risk reviews - Settlement lifecycle, authorizations, settlement and reconciliation - Accounting and Interchange settlement, settlements to associations - Parameter Design - Referral authorization - Financial Accounting - Bank A/c and payment Reconciliations - GL and ATM Reconciliations - Customer Relationship Management - Dispute Processing and Fraud Investigations - Collections including Data Review, Field Collections and A/c maintenances and Collection Audit

# Unit:3 ACCOUNT SERVICING AND ACCOUNT CLOSURE

**14--** hours

Lead Generation - Regulation Requirements - Mortgage Originations - Sales/ New Application Management - Support and Settlement Services - Pre Underwriting, Underwriting - Verification and Closing - Quality Control and Repurchase - Mortgage Servicing - Customer Service - A/c Maintenance - Payment Processing - A/c Closure - Collection - Default Management - Front End Activities - Foreclosure and Loss Mitigation - Bankruptcy - Support functions - Quality Assurance - Domain Learning and Development - Regulatory Agencies.

## Unit:4 BASICS OF CASH MANAGEMENT

**15--** hours

Cash Management Overview - Cash Management Product Suite A Glance and Brief on all, products - Payments Life Cycle- Payments Originations and various products in Originations – phase - Introduction to Funds Transfer - Various types of Funds transfer(Clearing, Treasury Payments, Bills receivables, Collections lockbox, loans/deposits- Bulk Remittances etc. - Pre-Funds Transfer - A/c Opening and Maintenance - Workflow Management - Funds Transfer – Payments - Instruction Acceptance - Payment Security – Call - Back and Other Controls - Routing and Accounting Entries - Settlement and Payment Structuring - Various Clearing Systems – Overview - Post Funds Transfer - Nostro Reconciliations- Proofing – Investigations - Financial Messaging - Tracking - MIS and Treasury Reporting - Amendments and Collections - Risk management around payments- few case studies. STP Analysis and Improvements.

# Unit:5 BASICS OF INTERNATIONAL TRADE

15-hours

Introduction to Trade - Parties & Terminology used in International Trade, Risks Associated & its mitigants, Role of banks & Documents in International Trade - Letter of Credit (L/C) - Parties to L/C & Types of L/C - Issuance, Advising, Amendment, Confirmation, Document Checking, Acceptance & Payment - Collection - Parties to Collection & Types of Collection - Document Checking, Acceptance & Payment - Method of Payment - Advance, Open Account, Documentary Collection & Documentary Credit - Guarantee / SBLC - Types of Guarantee - Issuance, Amendment, Claim / Settlement & Cancellation - Reimbursement - Authorization, Claim / Payment, Clean Payment, Irrevocable Undertaking, FI Advance - Loans & Finances - Syndicated Loans, Corporate Advances, Receivable Finance, Supplier Finance, Commodity Finance, Channel Finance & Bill Finance / Discounting - Basics and outline of UCP 600, ISBP, URC 522, URR725, URDG and ISP98 - Value Added Services - After Service - Customer Service (Voice / Nonvoice), Investigation, Reconciliation, Proofing & Reporting - Trade Compliance - Trade Advisory / Customer Owner - Overview on specialized training course for CDCS certification.

|   | Unit:6      | Contemporary Issues                                         | 2<br>hours          |
|---|-------------|-------------------------------------------------------------|---------------------|
|   | Expert lect | ures, online seminars - webinars                            |                     |
|   |             | Total Lecture hours                                         | 75 hours            |
|   | Text Book   | (s)                                                         |                     |
| 1 | TATA Co     | nsultancy Services – Materials                              |                     |
| 2 | Sundharai   | n and Varshney, Banking theory Law & Practice, Sultan Chand | & Sons., New Delhi. |
|   | Reference   | Books                                                       |                     |
| 1 | Reddy &     | Appanniah: Banking Theory and Practice                      |                     |
| 2 | Banking F   | Regulation Act, 1949.                                       |                     |
| 3 | Reserve B   | ank of India, Report on currency and Finance 2003-2004.     |                     |

| Related Online Contents [MOOC, SWAYAM, NPTEL, Websites etc.] |
|--------------------------------------------------------------|
| 1 https://onlinecourses.swayam2.ac.in/cec20_mg08/preview     |
|                                                              |
| Course Designed By:                                          |

| Mapping with Programme outcomes |     |     |     |     |     |  |  |
|---------------------------------|-----|-----|-----|-----|-----|--|--|
|                                 | PO1 | PO2 | PO3 | PO4 | PO5 |  |  |
| CO1                             | S   | M   | S   | S   | M   |  |  |
| CO2                             | S   | S   | M   | M   | S   |  |  |
| CO3                             | S   | M   | M   | S   | S   |  |  |
| CO4                             | S   | S   | S   | S   | S   |  |  |
| CO5                             | S   | S   | S   | M   | M   |  |  |

<sup>\*</sup>S-Strong; M-Medium; L-Low

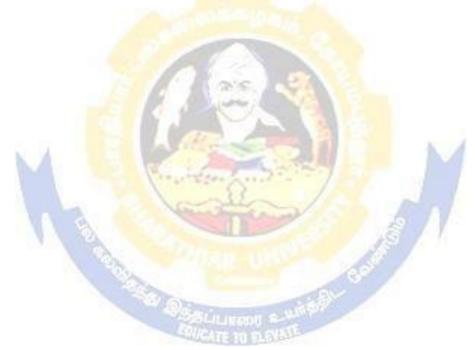

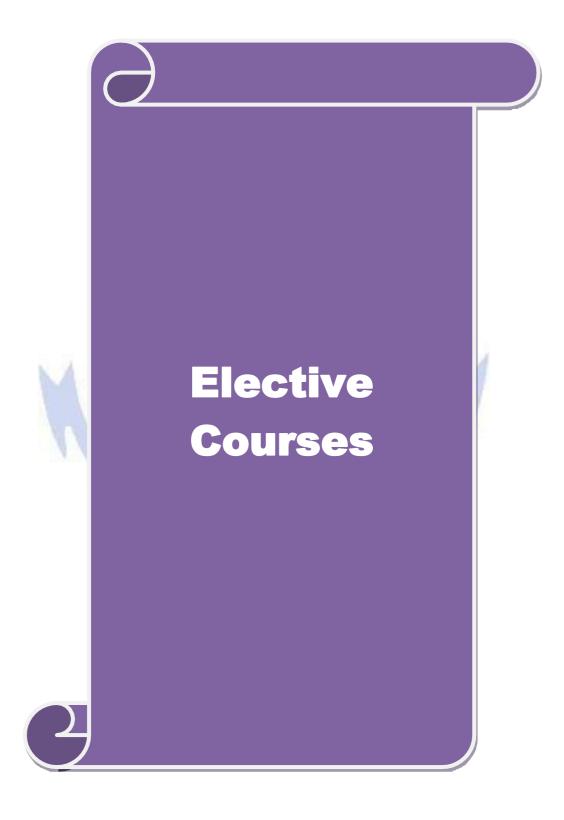

| Course code                                                         |                                            |                                                                                  |                                               | THE COUR                 |                       | L             | T              | P   | C     |
|---------------------------------------------------------------------|--------------------------------------------|----------------------------------------------------------------------------------|-----------------------------------------------|--------------------------|-----------------------|---------------|----------------|-----|-------|
| Elective I A                                                        |                                            | INV                                                                              | ESTMENT                                       | MANAGEM                  | IENT                  | 4             | -              | -   | 4     |
| Pre-requisite                                                       | 9                                          |                                                                                  | Basic invest                                  | ment knowle              | dge                   | Sylla<br>Vei  | bus<br>sion    | 202 | 21-22 |
| Course Objec                                                        |                                            |                                                                                  |                                               |                          |                       |               |                |     |       |
| The main obje                                                       | ctives of thi                              | is course are                                                                    | to:                                           |                          |                       |               |                |     |       |
| <ol> <li>To unders</li> <li>To perfor</li> <li>To evalua</li> </ol> | stand about<br>m fundament<br>te various t | is alternative<br>classification<br>ntal analysis<br>ypes of fund<br>optimum por | n of investme<br>before inves<br>amental anal | ent market<br>ting       | anagement             |               |                |     |       |
| <b>Expected Cou</b>                                                 |                                            |                                                                                  |                                               |                          |                       |               |                |     |       |
| On the succes                                                       | ssful comple                               | etion of the c                                                                   | ourse, stude                                  | nt will be able          | e to:                 |               |                |     |       |
| 1 Recall v                                                          | various altei                              | rnatives of in                                                                   | vestment                                      |                          |                       |               |                | K   | [1    |
| 2 Compar                                                            | re the featur                              | res of various                                                                   | s investment                                  | markets                  |                       |               |                | K   | 2     |
| 3 Analyze investments using fundamental analysis                    |                                            |                                                                                  |                                               |                          |                       | K             | [4             |     |       |
| 4 Apply technical analysis for evaluating investments               |                                            |                                                                                  |                                               |                          | K                     | [3            |                |     |       |
|                                                                     |                                            | m <mark>portfoli</mark> o f                                                      |                                               |                          |                       |               |                |     | 4     |
| K1 - Remem                                                          | ber; <b>K2</b> - U                         | nd <mark>erstan</mark> d; <b>K</b>                                               | 3 - Apply; K                                  | 4 - Analyze;             | <b>K5</b> - Evaluate; | <b>K6</b> - ( | Create         |     |       |
| Unit:1                                                              | 100                                        | ALT                                                                              | ERNATIVE                                      | ES OF INVES              | TMENTS                | - 1           | 15             | hou | ırs   |
| Investment Ch                                                       | and Capita                                 | <mark>Alternat</mark> ives; l                                                    | Forms of Inv                                  | estment; Inve            | stment in Finan       |               | ssets;         |     |       |
| Unit:2                                                              |                                            |                                                                                  | INVESTM                                       | ENT MARK                 | ETS                   | 1             | 15             | hou | ırs   |
| Investment N<br>Securities; Ope                                     | erations of l<br>kets and Br               |                                                                                  | Secondary<br>Market; Cost                     | Markets; Nof Investing i |                       |               | List<br>ics of |     |       |
| Unit:3                                                              |                                            | AN                                                                               | ALYSIS OF                                     | INVESTME                 | NTS                   |               | 14             | hou | irs   |
|                                                                     | •                                          | aluation Theo                                                                    | ories of Fixed                                | d and Variabl            | e Income Secur        | ities R       |                |     |       |
|                                                                     |                                            |                                                                                  |                                               |                          |                       |               |                |     |       |
| Unit:4                                                              |                                            | EVAl                                                                             | LUATION C                                     | F INVESTM                | ENTS                  |               | 14             | hou | ırs   |

PORTFOLIO MANAGEMENT

Introduction to Portfolio Management – An Optimum portfolio Selection Problem, Markowitz Portfolio Theory, Sharpe: Single Index Model; Capital Asset Pricing Model

Unit:5

| Uı | nit:6         | CONTEMPORARY ISSUES                                                | 2 hours              |
|----|---------------|--------------------------------------------------------------------|----------------------|
| Ex | kpert lecture | s, online seminars - webinars                                      |                      |
|    |               |                                                                    |                      |
|    |               | Total Lecture hours                                                | <b>75 hours</b>      |
| Te | ext Book(s)   |                                                                    |                      |
| 1  | Alexander     | , Gordon J. and Sharpe, William F. (1989), "Fundamental of Inves   | tments",             |
|    | Prentice H    | all Inc, Englewood Cliffs, New Jersey. (Pearson Education).        |                      |
|    | 6. Haugen     | Robert, H. (198), "Modern Investment Theory", Prentice Hall Inc    | , Englewood          |
|    |               |                                                                    |                      |
|    |               | v Jersey. (Pearson Education).                                     |                      |
| 2  |               | K, (2005), "Investment Management Security Analysis and Portfolio  | Management", 8th Ed, |
|    | S. Chand, I   |                                                                    |                      |
| 3  | Elton, Edw    | in, J. and Gruber, Martin, J. (1984), "Modern Portfolio theory and |                      |
|    |               |                                                                    |                      |
| R  | eference Bo   | ooks                                                               |                      |
| 1  | Fischer,      | Donald, E. and Jordan, Ronald, J. (1995), "Security Analysis an    | d Portfolio          |
|    | Manager       | nent", 6th Ed, Pearson Education.                                  |                      |
| 2  | Fuller, R     | ussell, J. and Farrell, James, L. (1993), "Modern Investment and   | d Security           |
|    | Analysis      | ", McGraw Hill, New York.                                          | •                    |
|    |               |                                                                    |                      |
| R  | elated Onli   | ne Conten <mark>ts [MO</mark> OC, SWAYAM, NPTEL, Websites etc.]    |                      |
| 1  | https://www   | v.youtube.com/watch?v=ope5Y3Mrsaw                                  |                      |
|    | -             | v.mooc-lis <mark>t.com/t</mark> ags/investment-management          | N. A.                |
| 3  | https://onli  | necourses.swayam2.ac.in/imb19_mg09/preview                         |                      |
|    |               | (anteres )                                                         |                      |
| Co | ourse Desig   | ned By:                                                            | es l                 |

| Mapping with Programme Outcomes |     |     |     |     |     |
|---------------------------------|-----|-----|-----|-----|-----|
|                                 | PO1 | PO2 | PO3 | PO4 | PO5 |
| CO1                             | S   | S   | S   | S   | S   |
| CO2                             | S   | M   | S   | S   | S   |
| CO3                             | M   | S   | M   | S   | S   |
| CO4                             | S   | S   | M   | M   | M   |
| CO5                             | S   | M   | S   | S   | S   |

<sup>\*</sup>S-Strong; M-Medium; L-Low

| Course code   | TITLE OF THE COURSE                            | L              | T | P   | C     |
|---------------|------------------------------------------------|----------------|---|-----|-------|
| Elective I B  | ENTREPRENEURIAL DEVELOPMENT                    | 4              | - | -   | 4     |
| Pre-requisite | Basic knowledge in Entrepreneurial Development | Sylla<br>Versi |   | 202 | 21-22 |

### **Course Objectives:**

The main objectives of this course are to:

- 1. To student should be well versed in concept relating to Entrepreneurship.
- 2. To gain knowledge on Financial Institutions which provides finance and services to the entrepreneurs.
- 3. To know about the incentives and subsidies.
- 4. To aware of the Start-up Process.

### **Expected Course Outcomes:**

On the successful completion of the course, student will be able to:

| 1 | Recall the concepts of entrepreneurship.                 | K1 |
|---|----------------------------------------------------------|----|
| 2 | Understand and summarize the start-up process.           | K2 |
| 3 | Explain the institutional service to entrepreneur.       | K2 |
| 4 | Exemplify the institutional finance to the entrepreneur. | K2 |
| 5 | Understand about the incentives and subsidies.           | K2 |

K1 - Remember; K2 - Understand; K3 - Apply; K4 - Analyze; K5 - Evaluate; K6 - Create

### Unit:1 CONCEPT OF ENTREPRENEURSHIP

15 hours

Concept of entrepreneurship: Definition Nature and characteristics of entrepreneurship – function and type of entrepreneurship phases of EDP. Development of women entrepreneur & rural entrepreneur – including self-employment of women council scheme.

### Unit:2 THE START-UP PROCESS

15 hours

The start-up process, Project identification – selection of the product – project formulation evaluation – feasibility analysis, Project Report.

# Unit:3 INSTITUTIONAL SERVICE TO ENTREPRENEUR

14 hours

Institutional service to entrepreneur – DIC, SIDO, NSIC, SISI, SSIC, SIDCO – ITCOT, IIC, KUIC and commercial bank.

### Unit:4 INSTITUTIONAL FINANCE TO ENTREPRENEURS

15 hours

Institutional finance to entrepreneurs: IFCI, SFC, IDBI, ICICI, TIIC, SIDCS, LIC and GIC, UTI, SIPCOT – SIDBI commercial bank venture capital.

### Unit:5

### **INCENTIVES AND SUBSIDIES**

14 hours

Incentives and subsidies – Subsidized services – subsidy for market. Transport – seed capital assistance - Taxation benefit to SSI role of entrepreneur in export promotion and import substitution.

|    | nit:6               | CONTEMPORARY ISSUES                                                             | 2 hours        |
|----|---------------------|---------------------------------------------------------------------------------|----------------|
| Ex | pert lecture        | es, online seminars – webinars                                                  |                |
|    |                     |                                                                                 |                |
|    |                     | Total Lecture hours                                                             | 75 hours       |
| Te | ext Book(s)         | ·                                                                               |                |
| 1  | Entrepren           | eurial Development – C.B.Gupta and N.P.Srinivasan                               |                |
| 2  | Fundamer            | tals of Entrepreneurship and Small Business –Renu Arora &S.K                    | I.Sood         |
|    |                     |                                                                                 |                |
| 3  |                     | eurial Development – S.S.Khanka                                                 |                |
| Re | eference Bo         | ooks                                                                            |                |
| 1  | Entrepre            | neurial Development – P.Saravanavel                                             |                |
| 2  | Entrepre            | neurial Development – S.G.Bhanushali                                            |                |
| 3  | Entrepre            | neurial Development – Dr.N.Ramu                                                 |                |
|    |                     |                                                                                 |                |
| Re | elated Onli         | ne Contents [MOOC, SWAYAM, NPTEL, Websites etc.]                                |                |
| 1  | https://w           | ww.youtube.com/watch?v=hBDQGEwAvJ4                                              |                |
| 2  | https://w           | ww.youtube.com/watch?v=vXKoRWAhJVg                                              |                |
| 3  | https://w<br>DhBVK( | ww.youtube.c <mark>om/watch?v=Z2LGHqBmsU0&amp;list=PL</mark> 9w1NV68V<br>)RCAIN | V201XJvF5O7rT1 |
| Co | ourse Desig         | ned By:                                                                         |                |

| Mapping with Programme Outcomes |     |     |     |     |     |  |  |
|---------------------------------|-----|-----|-----|-----|-----|--|--|
| COs                             | PO1 | PO2 | PO3 | PO4 | PO5 |  |  |
| CO1                             | S   | S   | S   | S   | S   |  |  |
| CO2                             | M   | M   | L   | S   | S   |  |  |
| CO3                             | S   | S   | S   | S   | S   |  |  |
| CO4                             | L   | S   | M   | S   | S   |  |  |
| CO5                             | S   | M   | S   | L   | S   |  |  |

<sup>\*</sup>S-Strong; M-Medium; L-Low

| Course code                                                                                                    | Course code TITLE OF THE COURSE                                                                                                    |                                                                                                    |                                                                                    | L                                                                           | T                                                                                 | P                                                                                                    | C                              |
|----------------------------------------------------------------------------------------------------|----------------------------------------------------------------------------------------------------|----------------------------------------------------------------------------------------------------|------------------------------------------------------------------------------------|-----------------------------------------------------------------------------|-----------------------------------------------------------------------------------|----------------------------------------------------------------------------------------------------|--------------------------------|
| Elective I C                                                                                                    |                                                                                                    | MANAGING BUSINESS PROCE                                                                                                    | SSES - I                                                                           | 4                                                                           | -                                                                                 | -                                                                                                    | 4                              |
| Pre-requisite                                                                                                    |                                                                                                    | Understanding of Business<br>Organisation                                                                                                    | Syllab                                                                             | ous Ve                                                                      | rsion                                                                             | 2021                                                                                                    | 1-22                           |
| Course Objec                                                                                                    | tives:                                                                                                    |                                                                                                    |                                                                                    |                                                                             |                                                                                   |                                                                                                    |                                |
| <ol> <li>Understand</li> <li>Develop ar</li> </ol>                                                                                                    | d business p<br>nd define pla                                                                                                    | s course are to: rocess to use it as competitive advantage anning and control mechanism tions between human behavior and proce                                                                                                    |                                                                                    |                                                                             |                                                                                   |                                                                                                    |                                |
| <b>Expected Cou</b>                                                                                                    | rse Outcor                                                                                                    | nes:                                                                                                    |                                                                                    |                                                                             |                                                                                   |                                                                                                    |                                |
|                                                                                                    |                                                                                                    | ion of the course, student will be able to                                                                                                    | •                                                                                  |                                                                             |                                                                                   |                                                                                                    |                                |
| 1 Understa                                                                                                    | nd about the                                                                                                    | e effective business processes                                                                                                    |                                                                                    |                                                                             |                                                                                   | K2                                                                                                    |                                |
|                                                                                                    |                                                                                                    | of BPO industry                                                                                                    |                                                                                    |                                                                             |                                                                                   | K2                                                                                                    |                                |
|                                                                                                    |                                                                                                    | the effectual business metrics                                                                                                    |                                                                                    |                                                                             |                                                                                   | $\frac{2, K_3}{2, K_4}$                                                                                                    |                                |
|                                                                                                    |                                                                                                    |                                                                                                    | n the busines                                                                      | 4 Summarize and analyse the ways of controlling the process in the business |                                                                                   |                                                                                                    |                                |
| 5 Understand and implement the ways to manage the business K                                                                                                    |                                                                                                    |                                                                                                    |                                                                                    |                                                                             |                                                                                   | _                                                                                                    |                                |
|                                                                                                    |                                                                                                    |                                                                                                    |                                                                                    |                                                                             |                                                                                   | 2, K3                                                                                                    | 3                              |
|                                                                                                    |                                                                                                    | ement the ways to manage the business derstand; <b>K3</b> - Apply; <b>K4</b> - Analyse; <b>K5</b>                                                                                                    | - Evaluate;                                                                        | <b>K6</b> - (                                                               |                                                                                   | 2, K3                                                                                                    | 3                              |
| Wit:1   Introduction to                                                                                                    | er; <b>K2</b> - Uno                                                                                                    | PROCESS MANAGEMENT anagement - Process Definition - Recogn                                                                                                    | niti <mark>on o</mark> f Bus                                                       | iness I                                                                     | 15 Process                                                                        | <b>Hou</b> ses C                                                                                                    | rs<br>ore                      |
| Unit:1 Introduction to Processes Vs Scustomer Vs E                                                                                                    | er; <b>K2</b> - Uno  Process M Support Pro                                                                                                    | PROCESS MANAGEMENT anagement - Process Definition - Recognocesses - Components of Process Management                                                                                                    | niti <mark>on o</mark> f Bus                                                       | iness I                                                                     | 15<br>Process<br>inding                                                           | <b>Hou</b> ses Calinter                                                                                                    | rs<br>ore                      |
| Unit:1 Introduction to Processes Vs S customer Vs E                                                                                                    | o Process M<br>Support Prond User.                                                                                                    | PROCESS MANAGEMENT anagement - Process Definition - Recognocesses - Components of Process Management OVERVIEW OF BPO                                                                                                    | nition of Bus<br>gement - Ur                                                       | iness I                                                                     | 15 Process anding                                                                 | Hou<br>es C<br>Inter                                                                                                    | rs<br>ore<br>mal               |
| Unit:1   Introduction to Processes Vs S customer Vs E   Unit:2   BPO Overview                                                                                                    | Process M<br>Support Prond User.                                                                                                    | PROCESS MANAGEMENT anagement - Process Definition - Recognocesses - Components of Process Management                                                                                                    | nition of Bus<br>gement - Ur                                                       | iness Indersta                                                              | 15 Process anding 15 ses out                                                      | Hou<br>es C<br>Inter                                                                                                    | rs<br>ore<br>mal               |
| Unit:1   Introduction to Processes Vs S customer Vs E   Unit:2   BPO Overview                                                                                                    | Process M<br>Support Prond User.                                                                                                    | PROCESS MANAGEMENT  anagement - Process Definition - Recognocesses - Components of Process Management  OVERVIEW OF BPO  ing Environment - Need for Outsourcing                                                                                                    | nition of Bus<br>gement - Ur                                                       | iness Indersta                                                              | 15 Process anding 15 ses out tion.                                                | Hou<br>es C<br>Inter                                                                                                    | rs ore nnal rs                 |
| Unit:1   Introduction to Processes Vs Scustomer Vs E   Unit:2   BPO Overview to India BPO I   Unit:3                                                                                                    | Process M<br>Support Prond User.  y - Outsourchife Cycle -                                                                                                    | PROCESS MANAGEMENT  anagement - Process Definition - Recognocesses - Components of Process Management - Need for Outsourcing Sales/Solutioning - Transition - Steady States - Steady States -  | nition of Bus<br>gement - Ur<br>g - Business l<br>State - Value                    | iness I<br>ndersta<br>Proces<br>e Crea                                      | 15 Process anding 15 ses out tion.                                                | Hou<br>les C<br>Inter<br>Hou<br>sourc                                                                                                    | rs ore nnal rs                 |
| Unit:1   Introduction to Processes Vs Scustomer Vs E   Unit:2   BPO Overview to India BPO I   Unit:3   Metrics Management   Management   Management | Process M<br>Support Prond User.  y - Outsourchife Cycle -                                                                                                    | PROCESS MANAGEMENT  anagement - Process Definition - Recognocesses - Components of Process Management - Need for Outsourcing Sales/Solutioning - Transition - Steady States - Steady States -  | ition of Bus<br>gement - Ur<br>g - Business l<br>State - Value<br>cs Vs Opera      | iness I<br>ndersta<br>Proces<br>e Crea                                      | 15 Process anding 15 ses out tion. 14 Metrics                                     | Hou<br>les C<br>Inter<br>Hou<br>sourc                                                                                                    | rs ore nal rs ced              |
| Unit:1 Introduction to Processes Vs Scustomer Vs E  Unit:2 BPO Overview to India BPO I  Unit:3 Metrics Managaraget Setting  Unit:4 Process Mapping                                                                                                    | Process M<br>Support Prond User.  7 - Outsource Life Cycle - Sement - Sement - | PROCESS MANAGEMENT anagement - Process Definition - Recognocesses - Components of Process Management - Need for Outsourcing Sales/Solutioning - Transition - Steady S  METRICS MANAGEMENT rvice Level Agreements. Business Metriocedures                                                                                                    | ition of Busgement - Urgement - Urgement - Urgement - Urgement - Value Cs Vs Opera | Proces<br>e Crea                                                            | 15 Process anding 15 ses out tion. 14 Metrics 14 C - Kan                          | Hou<br>les C<br>Inter<br>Hou<br>sourc                                                                                                    | rs ore nal rs ced              |
| Unit:1   Introduction to Processes Vs Scustomer Vs E  Unit:2   BPO Overview to India BPO I  Unit:3   Metrics Managarget Setting  Unit:4   Process Mappe Model SIPOC                                                                                                    | Process M<br>Support Prond User.  y - Outsourchife Cycle - gement - Se handling profing Techniq Fundament                                                                                                    | PROCESS MANAGEMENT  anagement - Process Definition - Recognocesses - Components of Process Management - Need for Outsourcing Sales/Solutioning - Transition - Steady States - Steady States - Steady States - Process Management - Need for Outsourcing Sales - Process Management - Need for Outsourcing Sales - Steady States - Process Management - Need for Outsourcing Sales - Steady States - Process Management - Need for Outsourcing Sales - Steady States - Steady States - Process Management - Need for Outsourcing Sales - Steady States - Process Management - Need for Outsourcing Sales - Steady States - Process Management - Need for Outsourcing Sales - Steady States - Process Management - Need for Outsourcing Sales - Steady States - Process Management - Need for Outsourcing Sales - Steady States - Process Management - Need for Outsourcing Sales - Steady States - Steady State | s - Business l<br>State - Value<br>cs Vs Opera<br>S - Symbols,<br>Process Out      | Proces<br>e Crea                                                            | 15 Process anding 15 ses out tion. 14 Metrics 14 C - Kaning.                      | Hou<br>sourd<br>Hou<br>sourd                                                                                                    | rs ore rnal rs ced             |
| Unit:1   Introduction to Processes Vs Scustomer Vs E  Unit:2   BPO Overview to India BPO I  Unit:3   Metrics Managaraget Setting  Unit:4   Process Mappin Model SIPOC  Unit:5                                                                                                    | Process M<br>Support Prond User.  y - Outsource Life Cycle - Sepandling process Mandling process Mandling process Mandling process - Operation of the Cycle - Department of the Cycle - Department of the Cycle - Operation of the Cycle - Operation of t | PROCESS MANAGEMENT anagement - Process Definition - Recognocesses - Components of Process Management - Need for Outsourcing Sales/Solutioning - Transition - Steady Sales/Solutioning - Transition - Steady Sales/Solutioning - Steady Sales/Solutioni | state - Value  S S Symbols, Process Out                                            | Proces e Creat                                                              | 15   Process and ling   15   ses out tion.   14   Metrics   14   C - Kaning.   15 | Houses Control Houses Control House Control Houses Control Houses Control Houses Control Houses Control Houses Control Houses Control Houses Control Houses Control Houses Control Houses Control House Control House | rs ore mal rs ced rs           |
| Unit:1   Introduction to Processes Vs Scustomer Vs E   Unit:2   BPO Overview to India BPO I   Unit:3   Metrics Manag Target Setting   Unit:4   Process Mapp   Model SIPOC   Unit:5   Risk - Risk Ty                                                                                                    | Process M<br>Support Prond User.  y - Outsource Life Cycle - Sepandling process Mandling process Mandling process Mandling process - Operation of the Cycle - Department of the Cycle - Department of the Cycle - Operation of the Cycle - Operation of t | PROCESS MANAGEMENT anagement - Process Definition - Recognocesses - Components of Process Management - Need for Outsourcing Sales/Solutioning - Transition - Steady Sales/Solutioning - Transition - Steady Sa | state - Value  S S Symbols, Process Out                                            | Proces e Creat                                                              | 15 Process anding 15 ses out tion. 14 Metrics 14 C - Kanng. 15 rategic            | Houses Control Houses Control House Control Houses Control Houses Control Houses Control Houses Control Houses Control Houses Control Houses Control Houses Control Houses Control Houses Control House Control House | rs ore nal  rs ced  rs  rs  rs |

|     | Total Lecture Hours                                                                                                    | 75 Hours      |
|-----|----------------------------------------------------------------------------------------------------|---------------|
| Tex | xtbook(s)                                                                                                    |               |
| 1   | Fundamentals of Business Process – TCS Material                                                                                           |               |
| 2   | Ravi Anupindi , Sunil Chopra , Sudhakar D. Deshmukh -, 2012 Managing Busine Flows , Pearson Education                                     | ss Process    |
| Ref | ference Books                                                                                                    |               |
| 1   | Jeston, John, Nelis, Johan, (2014), Business Process Management. Routledge. ISE 9781136172984.                                            | BN            |
| 2   | https://solutionsreview.com/business-process-management/understanding-different sigma-business-process-management/                        | ce-lean-six-  |
| 3   | Mathias Weske 2019 Business Process Management: Concepts, Languages, Archied.                                                             | tectures. 3rd |
| 4   | Marlon Dumas, Marcello La Rosa, Jan Mendling, Hajo A. Reijers, (2013) Fundame Business Process Management, Springer                       | ntals of      |
| 5   | Peter Franz and Mathias Kirchmer- 2012 Value-Driven Business Process Manage Value-Switch for Lasting Competitive Advantage, Mc-Graw Hill, | ment: The     |
|     |                                                                                                    |               |
| Rel | ated Online Contents [MOOC, SWAYAM, NPTEL, Websites etc.]                                                                                 |               |
| 1   | Business Planning and Project Management - By Dr. Ravi Ahuja   Savitribai Phul University, Pune - SWAYAM                                  | e Pune        |
| 2   | LibreOffice Calc – Spoken Tutorial                                                                                                    |               |
| 3   | LibreOffice Base – Spoken Tutorial                                                                                                    |               |
| Coi | urse Designed By:                                                                                                    |               |

| Mapping with Programme Outcomes |               |     |     |     |     |  |
|---------------------------------|---------------|-----|-----|-----|-----|--|
| COs                             | PO1           | PO2 | PO3 | PO4 | PO5 |  |
| CO1                             | S             | M   | S   | S   | M   |  |
| CO2                             | S             | S   | M   | S   | S   |  |
| CO3                             | M             | S   | M   | M   | S   |  |
| CO4                             | S             | M   | S   | S   | S   |  |
| CO5                             | S             | S   | S   | S   | S   |  |
| *S-Strong; M-N                  | Medium; L-Low |     |     |     |     |  |

| Course code                      | TITLE OF THE COURSE                                               | L            | T      | P    | C     |
|----------------------------------|-------------------------------------------------------------------|--------------|--------|------|-------|
| Skill based<br>Subject- 3        | CAPITAL MARKET FOR BUSINESS<br>PROCESS SERVICES                   | 3            | -      | -    | 3     |
| Pre-requisite                    | Basic Knowledge on securities market                              | Syllabus V   | ersion | 202  | 21-22 |
| Course Objective                 |                                                                   |              |        |      |       |
| The main objective               | es of this course are to:                                         |              |        |      |       |
| 4. Gain concept  Expected Course | ual knowledge on risk and market management.  Outcomes:           |              |        |      |       |
| On the successful                | completion of the course, student will be able to:                |              |        |      |       |
| 1 Understand the                 | scope of securities and its participants                          |              |        | K2   |       |
| 2 Apply the know                 | eledge on basic banking and the market structure in               | detail.      |        | K3   |       |
| 3 Analyze the cor                | ncepts of Mu <mark>tual funds and the Hedge funds price</mark> de | etermination |        | K4   |       |
| 1                                | 4 Interpret and apply Fixed asset and NAV calculations K2,K3      |              |        | ,K3  |       |
|                                  |                                                                   |              |        | T7.5 |       |
| 4 Interpret and ap               | evaluate counter party risk and market managemen                  | it           | K2     | K5,  |       |

Securities, Types of Securities, Equities Fixed Income & Govt Securities, Derivatives, OTC Product Participants in a Trade & Global Financial Markets - Financial Markets - Exchange - OTC Products and Financial Markets - Participants in a Trade - Overview of regulators & important regulations.

| Unit:2 | BANKING & MARKET STRUCTURE | 9 hours |
|--------|----------------------------|---------|

Basics of Investment Banking - Trade Life Cycle - Clearing and Settlement - Securities Lending - Prime Brokerage - Collateral Management - Corporate Actions - Mandatory & Voluntary - Corporate Actions: How they affect securities.

| Unit:3          | MUTUAL FUNDS & HEDGE FUNDS                                     | 9 hours         |
|-----------------|----------------------------------------------------------------|-----------------|
| Mutual Funds -  | Transactions in Mutual Funds - Fund Expenses - Transfer Agency | - Hedge Funds - |
| Understanding l | Hedge Funds - Hedge Fund strategies.                           |                 |

| Unit:4         | FIXED ASSET & NAV CALCULATIONS                                | 8 hours            |
|----------------|---------------------------------------------------------------|--------------------|
| Private Equity | - Understanding Private Equity Operations - Fund Accounting & | NAV calculations - |
| Performance 1  | reporting - Reconciliations in Asset Management.              |                    |

| Unit:5         | RISK & MARKET MANAGEMENT                        | 8 hours |
|----------------|-------------------------------------------------|---------|
| Counterparty C | Credit Risk Management - Market Risk Management |         |

| Un | nit:6 CONTEMPORARY ISSUES                                                                                              | 2 hours                      |
|----|----------------------------------------------------------------------------------------------------|------------------------------|
| Ex | xpert lectures, online seminars – webinars                                                                             | •                            |
|    | Total Lecture                                                                                                    | hours 45 hours               |
| Te | ext Book(s)                                                                                                    | <u> </u>                     |
| 1  | TCS – Study Material                                                                                                   |                              |
|    |                                                                                                    |                              |
| Re | eference Books                                                                                                    |                              |
| 1  | A. Dr. Gurusamy. S.: "Capital Markets", Tata Mc'Graw Hill New Delhi, 2nd Edition (2010).                               | Education Private Limited,   |
| 2  | B. Frank J.Fabozzi& Franco Modigliani: "Capital Markets In PHI Learning Private Limited, New Delhi. 4th Edition, 2010. | stitutions and Instruments", |
| Re | elated Online Contents [MOOC, SWAYAM, NPTEL, Website                                                                   | s etc.]                      |
| 1  | https://www.youtube.com/watch?v=28HpCMWfc7k&t=1s                                                                       |                              |
| 2  | https://www.youtube.com/watch?v=UwHk3EK7M3I                                                                            |                              |
| 3  | https://www.youtube.com/watch?v=C0Ktvoh-oFM                                                                            |                              |

| 1   | Mapping with Programme Outcomes |     |     |     |     |  |  |  |
|-----|---------------------------------|-----|-----|-----|-----|--|--|--|
| Cos | PO1                             | PO2 | PO3 | PO4 | PO5 |  |  |  |
| CO1 | S                               | S   | S   | S   | S   |  |  |  |
| CO2 | M                               | S   | S   | S   | M   |  |  |  |
| CO3 | S                               | S   | S   | S   | S   |  |  |  |
| CO4 | S                               | M   | S   | M   | S   |  |  |  |
| CO5 | S                               | S   | S   | S   | S   |  |  |  |

<sup>\*</sup>S-Strong; M-Medium; L-Low

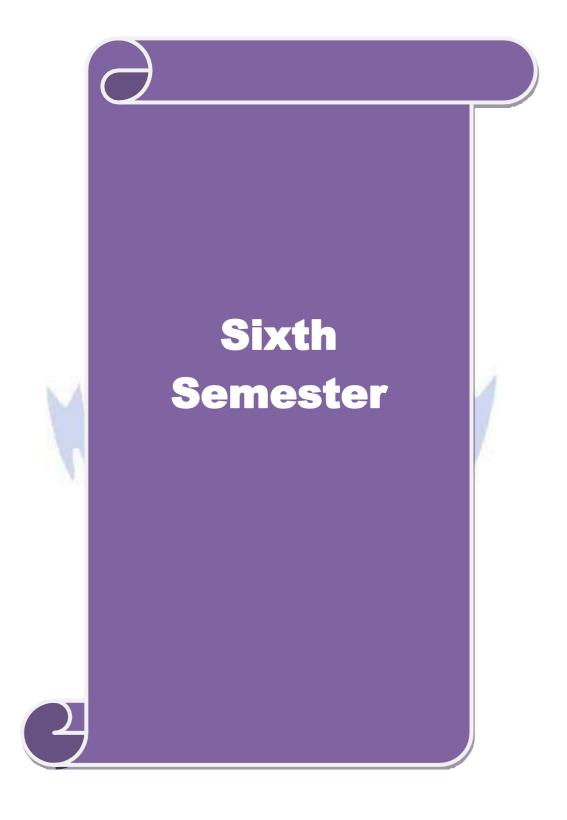

| Course code                                          |                                                                       | TITLE OF THE COURSE                                                                                                    | L      | T            | P    | C            |
|------------------------------------------------------|-----------------------------------------------------------------------|----------------------------------------------------------------------------------------------------|--------|--------------|------|--------------|
| Core- XVII                                           |                                                                       | INCOME TAX LAW AND PRACTICES                                                                                                    | 4      |              |      | 4            |
| Pre-requisite                                        |                                                                       | Basic knowledge in law                                                                                                    |        | abus<br>sion | 2021 | l <b>-22</b> |
| Course Object                                        |                                                                       |                                                                                                    |        |              |      |              |
| The main object                                      | ctives of thi                                                         | s course are to:                                                                                                    |        |              |      |              |
| <ul><li>2. To familia</li><li>3. To unders</li></ul> | rize with catand the pro                                              | rious concepts of income tax and related terminologie alculation if income under different heads occass of set off and carry forward of losses while compared to the compared of losses while compared to the compared to the  |        | total        | inco | me           |
| Expected Cour                                        |                                                                       |                                                                                                    |        |              |      |              |
|                                                      | -                                                                     | etion of the course, student will be able to:                                                                                                    |        |              | 1    |              |
|                                                      |                                                                       | inologies related to income tax                                                                                                    |        |              | K    |              |
| and hous                                             | se property                                                           |                                                                                                    |        |              | K    | 2            |
|                                                      |                                                                       | the various tax l <mark>aws and ava</mark> ilable provisions in tax co<br>ession and income from other sources.                                                                                                    | mputa  | ations       | K3   | ,K4          |
| 4 Evaluate                                           | the set off a                                                         | and c <mark>arry forward of losses while calculati</mark> ng personal                                                                                                    | incon  | ne           | K    | 5            |
| 5 Analyze                                            | and genera                                                            | ate self-assessment of income and tax computation                                                                                                    |        |              | K4   | ,K6          |
| K1 - Rememb                                          | K1 - Remember; K2 - Understand; K3 - Apply; K4 - Analyze; K5 - Evalua |                                                                                                    |        | Create       |      |              |
|                                                      |                                                                       | Control of the Control of the Contro |        |              |      |              |
| Unit:1                                               |                                                                       | BASIC CONCEPTS OF INCOME TAX                                                                                                    |        | 20           | hou  | rs           |
| Unit:2                                               |                                                                       | OME FROM SALARIES AND FROM HOUSE PROPERTY                                                                                                    | 1      | 18           | hou  | rs           |
| Heads of Incom                                       | ne: Income                                                            | from Salaries – Income from House Property.                                                                                                    | 1      |              |      |              |
|                                                      |                                                                       | The second of the second of th |        |              |      |              |
| Unit:3                                               |                                                                       | CAPITAL GAINS AND DEDUCTIONS                                                                                                    |        | 17           | hou  | rs           |
| Profit and Gain                                      | s of Busine                                                           | ess or Profession – Income from Other Sources.                                                                                                    |        |              |      |              |
| Unit:4                                               | A                                                                     | GGREGATION OF INCOME AND TAX COMPUTATION                                                                                                    |        | 15           | hou  | rs           |
| Capital Gains –                                      | - Deduction                                                           | as from Gross Total Income.                                                                                                    |        |              |      |              |
| Unit:5                                               | 7                                                                     | Fitle of the Unit (Capitalize each Word)                                                                                                    |        | 18           | hou  | rs           |
|                                                      |                                                                       | of losses - Aggregation of Income- Computation of T                                                                                                    | ax lia | bility       | _    |              |
| Assessment of                                        | Individuals                                                           | s                                                                                                    |        |              |      |              |
| Unit:6                                               |                                                                       | Contemporary Issues                                                                                                    |        | 2            | hou  | rs           |
| Expert lecture                                       | s, online se                                                          | eminars - webinars                                                                                                    |        |              |      |              |
|                                                      |                                                                       | Total Lecture hours                                                                                                    |        | 90           | hou  | rs           |
| Text Book(s)                                         |                                                                       |                                                                                                    |        |              |      |              |
|                                                      |                                                                       | come Tax Law and Practice" Kalyani publishers New                                                                                                    | Delhi  |              |      |              |
| Reference Bo                                         | oks                                                                   |                                                                                                    |        |              |      |              |
|                                                      |                                                                       |                                                                                                    |        |              |      |              |

| Related Online Contents [MOOC, SWAYAM, NPTEL, Websites etc.]                    |
|---------------------------------------------------------------------------------|
| 1 https://www.classcentral.com/course/swayam-direct-tax-laws-and-practice-14009 |
| 2 https://onlinecourses.swayam2.ac.in/ugc19_hs27/preview                        |
|                                                                                 |
| Course Designed By:                                                             |

| Mapping Programme outcomes |     |     |     |     |     |  |
|----------------------------|-----|-----|-----|-----|-----|--|
|                            | PO1 | PO2 | PO3 | PO4 | PO5 |  |
| CO1                        | S   | S   | M   | L   | L   |  |
| CO2                        | S   | S   | L   | S   | M   |  |
| CO3                        | S   | M   | S   | L   | M   |  |
| CO4                        | S   | S   | L   | M   | M   |  |
| CO5                        | S   | M   | M   | L   | S   |  |

<sup>\*</sup>S-Strong;

| Course code   | TITLE OF THE COURSE                   |        | L     | Т      | P    | С    |
|---------------|---------------------------------------|--------|-------|--------|------|------|
| Core XVIII    | SUPPLY CHAIN MANAGEMENT               | Γ      | 4     | -      | -    | 4    |
| Pre-requisite | Comprehend the Supply Network concept | Syllab | us Ve | ersion | 2021 | 1-22 |

### **Course Objectives:**

The main objectives of this course are to:

- 1. Understand the primary differences between logistics and supply chain management.
- 2. Relate the individual processes of supply chain management within individual companies and across the supply chain.
- 3. Helps to understand the management components of supply chain management.

### **Expected Course Outcomes:**

On the successful completion of the course, student will be able to:

| 1 | Understand the role and need of supply chain management                    | K2     |
|---|----------------------------------------------------------------------------|--------|
| 2 | Recognize and infer the efficient operations of supply chain management    | K1, K2 |
| 3 | Compare and apply the effective ways to manage the procurement of material | K2, K3 |
| 4 | Understand and execute the logistic concepts and its basic activities      | K2, K3 |
| 5 | Evaluate the influence of IT in supply chain management                    | K5     |

K1 - Remember; K2 - Understand; K3 - Apply; K4 - Analyse; K5 - Evaluate; K6 - Create

# Unit:1 OVERVIEW OF BPS & SUPPLY CHAIN MANAGEMENT (SCM) 18 Hours

Types of Business Organizations - Business Partnerships - Types of BPSs - Merits and De-Merits on various BPS options - Evolving of Outsourcing - Need for outsourcing Horizontal Services - Current Trend in SCM Outsourcing - What is Supply Chain? Definition and Meaning - Supply Chain Structure - Importance of Supply Chain - Supply Chain Elements - Supply Chain Phases - Process views of Supply chain - Technology Intervention in Supply Chain.

# Unit:2 SOURCING & PROCUREMENT 18 Hours

Sourcing and Types of Sourcing - Components of Sourcing (Spend Analysis, RFx, Auction, Contract) - Understanding the Sourcing requirement - Procurement Practice - Procurement Lifecycle - Purchasing cycle - Receiving and Analyzing Purchase requirements - Establishing Specifications includes: - Supplier Screening Supplier Verification & Supplier selection - Mange contracts & Catalogs - Create Req - Req Workflow & Approval - PO Management - Spend Management - Technology Intervention in Sourcing and Procurement.

# Unit:3 CONTRACT MANAGEMENT, AFTER MARKET SERVICES & WARRANTY MANAGEMENT 17 Hours

Contract a Legal binding factor and the necessity - Request - Creation of Contract - Negotiate - Determine the Price, Terms and Condition - Approval - Obtaining necessary Legal and other approvals - Execute - Setting into effect - Comply/Amend - Technology Intervention in Contract Management - After Market Services Requirement - Meaning and Definition - Incident Management /Claims Processing - Warranty Eligibility Check Process - Annual Maintenance Contract/ Fault Management - Return material Authorization - Parts Management/Repairs - Logistics Involvement.

#### SALES ORDER MANAGEMENT & MASTER DATA Unit:4 17 Hours **MANAGEMENT** Sales Order Management - Meaning and Definition - Inquiry to Order - Order Entry - Order Fulfillment - Electronic Data Interchange and Return Material Authorization - Reporting Technology Intervention in SOM, How Tools help fasten/automate the SOM process - MDM, Why a Master Data Management is required and its Purpose? - Types of Data Management (Item, Customer, Vendor and Supplier) - Data Onboarding - Data Cleansing and Maintenance - Technology Intervention in MDM, How Tools help fasten/automate the SOM process. LOGISTICS FLEET, WAREHOUSE MANAGEMENT & Unit:5 18 Hours **INVENTORY MANAGEMENT** Logistics Fleet - Meaning, Definition and Benefits - Types of Fleet in Goods Transportation -Warehouse Management - Meaning, Definition and Benefits - Functions and Benefits of Warehouse - Benefits of efficient Warehouse Management - Technology Intervention in Logistics and Fleet management - Inventory Management - Meaning and Definition - Classification of Inventory - Inventory Carrying Cost - Just in Time Inventory - Types of Inventory. CONTEMPORARY ISSUES 2 Hours Unit:6 Case Study, Expert Lectures, Online Seminars - Webinars 90 Hours **Total Lecture Hours** Textbook(s) TCS – Study Material G. Raghuram, N. Rangaraj, Logistics and supply chain management, Macmillan India Ltd.2010. Donald Bowersox, David Closs, M. Bixby Cooper, Supply Chain Logistics Management, Mc 3 Graw Hill, 2012. Reference Books D.K. Agarwal, (2003), Logistics and supply chain management, Macmillan India Ltd. David Simchi Levi, Philip Kaminsky and Edith Simchi Levi, (2004), Managing the supply chain, The Definite guide, Tata Mcgraw Hill. Burt, Dobler and Starling, (2003), World Class Supply Management, The Key to SCM, Tata McGraw Hill, 11th edition. Chopra/Kalra, Supply Chain Management, Pearson publication, 6/e, 2016 Richard B. Chase, Ravi Shankar, et al Operations and Supply Chain Management(SIE), McGrawhill publication, 15th edition, 2018. Related Online Contents [MOOC, SWAYAM, NPTEL, Websites etc.] Supply Chain Management – CEC Course Designed By: **Mapping with Programme Outcomes** PO<sub>2</sub> COs PO<sub>1</sub> PO<sub>3</sub> PO4 PO5 **CO1** S L S S S CO<sub>2</sub> S S M M M CO<sub>3</sub> S M S S M

S

S

M

S

S

S

S

S

CO<sub>4</sub>

CO<sub>5</sub>

M

S

\*S-Strong; M-Medium; L-Low

| Course code                                                                                                    |                                                                                                    | TITLE OF THE COURSE                                                                                                    | L                                          | T                                    | P                                                     | $\mathbf{C}$                          |
|----------------------------------------------------------------------------------------------------|----------------------------------------------------------------------------------------------------|----------------------------------------------------------------------------------------------------|--------------------------------------------|--------------------------------------|-------------------------------------------------------|---------------------------------------|
| Core XIX                                                                                                    |                                                                                                    | BRAND MANAGEMENT                                                                                                    | 3                                          |                                      |                                                       | 3                                     |
| Pre-requisite                                                                                                    | ,                                                                                                    |                                                                                                    | Sylla<br>Versi                             |                                      | 2021-22                                               |                                       |
| Course Object                                                                                                    | tives:                                                                                                    |                                                                                                    |                                            | <u> </u>                             |                                                       |                                       |
| The main object                                                                                                    | ctives of thi                                                                                                    | s course are to:                                                                                                    |                                            |                                      |                                                       |                                       |
| 1. To unders                                                                                                    | tand the bas                                                                                                    | sic concepts of branding                                                                                                    |                                            |                                      |                                                       |                                       |
|                                                                                                    |                                                                                                    | yze brand positioning and brand image building                                                                                                    |                                            |                                      |                                                       |                                       |
| •                                                                                                    |                                                                                                    | t of brand on customer behavior                                                                                                    |                                            |                                      |                                                       |                                       |
|                                                                                                    |                                                                                                    | rand rejuvenation and monitoring                                                                                                    |                                            |                                      |                                                       |                                       |
|                                                                                                    |                                                                                                    | essential branding strategies                                                                                                    |                                            |                                      |                                                       |                                       |
| <b>Expected Cou</b>                                                                                                    |                                                                                                    |                                                                                                    |                                            |                                      |                                                       |                                       |
|                                                                                                    |                                                                                                    | etion of the course, student will be able to:                                                                                                    |                                            |                                      | 1                                                     |                                       |
|                                                                                                    |                                                                                                    | and the basic concepts of branding and related terms                                                                                                    |                                            |                                      |                                                       | ,K2                                   |
| 2 Compar                                                                                                    | e and analy                                                                                                    | se the brand image building and brand positioning strate                                                                                                    | egies                                      | 3                                    | K2                                                    | ,K4                                   |
| 3 Analyze                                                                                                    | the impact                                                                                                    | of bra <mark>nd, brand loy</mark> alty and bran <mark>d au</mark> dit.                                                                                                    |                                            |                                      | K                                                     | 4                                     |
| 4 Explain t                                                                                                    | he brand re                                                                                                    | juvenation and brand monitoring process                                                                                                    |                                            |                                      | K                                                     | 2                                     |
| 5 Apply v                                                                                                    | arious strat                                                                                                    | egi <mark>es for bran</mark> d building                                                                                                    |                                            |                                      | K                                                     | 3                                     |
| K1 - Rememb                                                                                                    | per: <b>K2</b> - Uı                                                                                                    | nderstand; <b>K3</b> - Apply; <b>K4</b> - Analyze; <b>K5</b> - Evaluate; <b>K</b>                                                                                                    | <b>6</b> - 0                               | Create                               | <u> </u>                                              |                                       |
|                                                                                                    |                                                                                                    |                                                                                                    |                                            |                                      |                                                       |                                       |
|                                                                                                    |                                                                                                    |                                                                                                    |                                            |                                      |                                                       |                                       |
| Unit:1 Introduction-brand mark arbrand – select                                                                                                    | Basic unde                                                                                                    | BASIC CONCEPTS OF BRANDING  rstanding of brands – concepts and process – significant rk – different types of brands – family brand, individual name – functions of a brand – branding decisions – infi                                                                                                    | ce of<br>l brai                            | <b>9 1</b> a brand, pr               | nour                                                  | -                                     |
| Unit:1 Introduction-brand mark ar                                                                                                    | Basic unde                                                                                                    | rstanding of brands – concepts and process – significand rk – different types of brands – family brand, individual name – functions of a brand – branding decisions – inf                                                                                                    | ce of<br>l brai                            | <b>9 1</b> a brand, pr               | <b>10ur</b><br>and –<br>rivate                        | 2)                                    |
| Unit:1 Introduction-brand mark ar brand – select factors. Unit:2                                                                                                    | Basic undend trade maing a brand                                                                                                    | rstanding of brands – concepts and process – significand rk – different types of brands – family brand, individual name – functions of a brand – branding decisions – inf                                                                                                    | ce of<br>l bran<br>luend                   | 9 1 a brand, precing                 | nour<br>and -<br>rivate                               | s                                     |
| Unit:1 Introduction-brand mark ar brand – select factors. Unit:2 Brand Associate                                                                                                    | Basic under<br>nd trade ma<br>ing a brand<br>tions: Brand                                                                                                    | rstanding of brands – concepts and process – significand rk – different types of brands – family brand, individual name – functions of a brand – branding decisions – information of a brand – branding decisions – information of a brand BRAND IMAGE BUILDING & POSITIONING STRATEGIES  d vision – brand ambassadors – brand as a personality, a                                                                                                    | ce of<br>l bran<br>luend                   | 9 1 a brand, precing                 | nour<br>and -<br>rivate                               | s                                     |
| Unit:1 Introduction-brand mark ar brand – select factors. Unit:2 Brand Associate                                                                                                    | Basic under<br>nd trade ma<br>ing a brand<br>tions: Brand                                                                                                    | rstanding of brands – concepts and process – significand rk – different types of brands – family brand, individual name – functions of a brand – branding decisions – inf                                                                                                    | ce of<br>l bran<br>luend                   | 9 1 a brand, precing                 | nour<br>and -<br>rivate                               | s                                     |
| Unit:1 Introduction-brand mark ar brand – select factors. Unit:2 Brand Associate                                                                                                    | Basic undend trade making a brand tions: Brand properties of the brand properties of the brand propert | rstanding of brands – concepts and process – significand rk – different types of brands – family brand, individual name – functions of a brand – branding decisions – information of a brand – branding decisions – information of a brand BRAND IMAGE BUILDING & POSITIONING STRATEGIES  d vision – brand ambassadors – brand as a personality, a                                                                                                    | ce of<br>l bran<br>fluence                 | 9 1 a brand, precing                 | nour<br>and -<br>rivate<br>nour                       | <b>S</b>                              |
| Unit:1 Introduction-brand mark ar brand – select factors.  Unit:2 Brand Associat Brand extensio  Unit:3 Brand Impact:                                                                                      | Basic undend trade making a brand prand pranding i                                                                                                    | rstanding of brands – concepts and process – significant rk – different types of brands – family brand, individual name – functions of a brand – branding decisions – infinitely and the significant of the significant results of the significant results of the signif | ce of<br>l bran<br>fluence<br>as tra       | 9 1 ding 8 1 rogra                   | nour and - rivate nour asse                           | s<br>t,<br>s                          |
| Unit:1 Introduction-brand mark ar brand – select factors.  Unit:2 Brand Associat Brand extensio  Unit:3 Brand Impact: brand equity –                                                                       | Basic under nd trade making a brand prand pranding in the role of brand process.                                                                                                    | rstanding of brands – concepts and process – significand rk – different types of brands – family brand, individual name – functions of a brand – branding decisions – inf  BRAND IMAGE BUILDING & POSITIONING STRATEGIES  d vision – brand ambassadors – brand as a personality, a positioning – brand image building  BRAND LOYALTY AND BRAND AUDIT  mpact on buyers – competitors, Brand loyalty – loyal and manager – Relationship with manufacturing - man                                                                                                    | ce of<br>l bran<br>fluence<br>as tra       | 9 1 ding 8 1 rogra                   | nour and - rivate nour asse                           | s<br>t,<br>s                          |
| Unit:1 Introduction-brand mark ar brand – select factors.  Unit:2 Brand Associat Brand extensio  Unit:3 Brand Impact:                                                                                      | Basic under nd trade making a brand prand pranding in the role of brand process.                                                                                                    | rstanding of brands – concepts and process – significand rk – different types of brands – family brand, individual name – functions of a brand – branding decisions – inf  BRAND IMAGE BUILDING & POSITIONING STRATEGIES  d vision – brand ambassadors – brand as a personality, a positioning – brand image building  BRAND LOYALTY AND BRAND AUDIT  mpact on buyers – competitors, Brand loyalty – loyal and manager – Relationship with manufacturing - man                                                                                                    | ce of<br>l bran<br>fluence<br>as tra       | 9 1 ding 8 1 rogra                   | nour and - rivate nour asse                           | s<br>s<br>s<br>es –                   |
| Unit:1 Introduction-brand mark ar brand – select factors.  Unit:2 Brand Associat Brand extensio  Unit:3 Brand Impact: brand equity –                                                                       | Basic under data trade maring a brand part on – brand part of brand part of brand part of branding is role of branding is & D – branding is & & D – branding is & D – branding is & D – branding is & D – branding | rstanding of brands – concepts and process – significand rk – different types of brands – family brand, individual name – functions of a brand – branding decisions – inf  BRAND IMAGE BUILDING & POSITIONING STRATEGIES  d vision – brand ambassadors – brand as a personality, a positioning – brand image building  BRAND LOYALTY AND BRAND AUDIT  Impact on buyers – competitors, Brand loyalty – loyal and manager – Relationship with manufacturing - manufacturing audit  BRAND REJUVANATION AND MONITORING                                                                                                    | ce of<br>l bran<br>fluence<br>as tra       | 9 1 ding 8 1 rogra                   | nour and - rivate nour asse                           | s<br>s<br>s<br>es –                   |
| Unit:1 Introduction-brand mark ar brand – select factors.  Unit:2 Brand Associate Brand extension  Unit:3 Brand Impact: brand equity – purchase and Rund Rund Rund Rund Rund Rund Rund Ru                  | Basic under and trade making a brand partial pranding in a brand partial pranding in a cole of branding in a cole of branding in a c | rstanding of brands – concepts and process – significand rk – different types of brands – family brand, individual name – functions of a brand – branding decisions – information of a brand – branding decisions – information of a brand a branding decisions – information of a brand as a personality, a positioning – brand ambassadors – brand as a personality, a positioning – brand image building  BRAND LOYALTY AND BRAND AUDIT  Impact on buyers – competitors, Brand loyalty – loyal and manager – Relationship with manufacturing – mand audit  BRAND REJUVANATION AND MONITORING PROCESS                                                                                                    | ce of<br>l bran<br>fluence<br>as tra       | 9 1 ding 8 1 rograng- f              | nour and - rivate nour asse                           | s s s s s s s s s s s s s s s s s s s |
| Unit:1 Introduction-brand mark ar brand – select factors.  Unit:2 Brand Associate Brand extension  Unit:3 Brand Impact: brand equity – purchase and R  Unit:4 Brand Rejuven                                | Basic under data trade maring a brand properties of brand properties at the control of the control of the contr | rstanding of brands – concepts and process – significand rk – different types of brands – family brand, individual name – functions of a brand – branding decisions – inf  BRAND IMAGE BUILDING & POSITIONING STRATEGIES  d vision – brand ambassadors – brand as a personality, a positioning – brand image building  BRAND LOYALTY AND BRAND AUDIT  Impact on buyers – competitors, Brand loyalty – loyal and manager – Relationship with manufacturing - manufacturing audit  BRAND REJUVANATION AND MONITORING                                                                                                    | ce of<br>l bran<br>fluence<br>as tra       | 9 1 ding 8 1 rograng- fi             | nour and - rivate nour asse                           | s<br>s<br>es –                        |
| Unit:1 Introduction-brand mark ar brand – select factors.  Unit:2 Brand Associate Brand extension  Unit:3 Brand Impact: brand equity – purchase and Rejuven takes over and                                 | Basic under data trade maring a brand properties of brand properties at the control of the control of the contr | rstanding of brands – concepts and process – significance rk – different types of brands – family brand, individual name – functions of a brand – branding decisions – inf  BRAND IMAGE BUILDING & POSITIONING STRATEGIES  d vision – brand ambassadors – brand as a personality, a positioning – brand image building  BRAND LOYALTY AND BRAND AUDIT mpact on buyers – competitors, Brand loyalty – loyal and manager – Relationship with manufacturing - mand audit  BRAND REJUVANATION AND MONITORING PROCESS  d rejuvenation and re-launch, brand development through                                                                                                    | ce of<br>l bran<br>fluence<br>as tra       | 9 1 ding 8 1 rograng- fi             | nour and - rivate nour asse                           | s<br>s<br>es –                        |
| Unit:1 Introduction-brand mark ar brand – select factors.  Unit:2 Brand Associate Brand extension  Unit:3 Brand Impact: brand equity – purchase and R  Unit:4 Brand Rejuventakes over and  Unit:5          | Basic under de trade ma ing a brand propertions: Brand propertions of brand propertions ation: Brand propertions ation: Brand propertions ation.                                                                                                    | rstanding of brands – concepts and process – significand rk – different types of brands – family brand, individual name – functions of a brand – branding decisions – information of a brand – branding decisions – information of a brand – branding decisions – information of a brand are proposed as a personality, a positioning – brand ambassadors – brand as a personality, a positioning – brand image building and manager – Relationship with manufacturing – manufacturing – manufacturing – manufacturing – manufacturing and audit   BRAND REJUVANATION AND MONITORING PROCESS  d rejuvenation and re-launch, brand development throughout over the product life cycles.  BRAND STRATEGIES                                                                                                    | ce of l brancluence as tra                 | 9 1 ding 8 1 rograng- fi             | nour asse nour mour mour mour mour mour mour mour m   | s s s s s s s s s s s s s s s s s s s |
| Unit:1 Introduction-brand mark ar brand – select factors.  Unit:2 Brand Associate Brand extension  Unit:3 Brand Impact: brand equity – purchase and R  Unit:4 Brand Rejuventakes over and  Unit:5          | Basic under de trade ma ing a brand propertions: Brand propertions of brand propertions ation: Brand propertions ation: Brand propertions ation.                                                                                                    | rstanding of brands – concepts and process – significand rk – different types of brands – family brand, individual name – functions of a brand – branding decisions – information of a brand – branding decisions – information of a brand a branding decisions – information of a brand are positioning decisions – information of a brand are positioning – brand ambassadors – brand as a personality, a positioning – brand image building  BRAND LOYALTY AND BRAND AUDIT — mand and manager – Relationship with manufacturing – mand audit  BRAND REJUVANATION AND MONITORING PROCESS  d rejuvenation and re-launch, brand development through a lonitoring brand performance over the product life cycles.                                                                                                    | ce of l brancluence as tra                 | 9 I ding  8 I rograng- f             | nour asse nour mour mour mour mour mour mour mour m   | s s s s s s s s s s s s s s s s s s s |
| Unit:1 Introduction-brand mark ar brand – select factors.  Unit:2 Brand Associate Brand extension Unit:3 Brand Impact: brand equity – purchase and Rejuventakes over and Unit:5 Brand Strategie            | Basic under de trade ma ing a brand propertions: Brand propertions of brand propertions ation: Brand propertions ation: Brand propertions ation.                                                                                                    | rstanding of brands – concepts and process – significand rk – different types of brands – family brand, individual name – functions of a brand – branding decisions – inf  BRAND IMAGE BUILDING & POSITIONING STRATEGIES  d vision – brand ambassadors – brand as a personality, a positioning – brand image building  BRAND LOYALTY AND BRAND AUDIT and manager – Relationship with manufacturing - man and audit  BRAND REJUVANATION AND MONITORING PROCESS  d rejuvenation and re-launch, brand development throughout on the product life cycle of the product life cycle of the | ce of l brancluence as tra                 | 9 1 ding 8 1 rograng- fraguisis-brar | nour asse nour mour inance inance nour                | s s s s s s s s s s s s s s s s s s s |
| Unit:1 Introduction-brand mark ar brand – select factors.  Unit:2 Brand Associate Brand extension  Unit:3 Brand Impact: brand equity – purchase and Rejuventakes over and  Unit:5 Brand Strategies  Unit:6 | Basic under de trade ma ing a brand partions: Brand partion of brand partion: Brand partion: Branding is role of branding in role of branding is role of branding is r | BRAND LOYALTY AND BRAND AUDIT  Impact on buyers — competitors, Brand loyalty — loyal and manager — Relationship with manufacturing — man audit  BRAND REJUVANATION AND MONITORING PROCESS  d rejuvenation and re-launch, brand development through and implementing branding strategies — Case studies  CONTEMPORARY ISSUES                                                                                                    | ce of l brancluence as tra                 | 9 1 ding 8 1 rograng- fraguisis-brar | nour asse nour mour mour mour mour mour mour mour m   | s s s s s s s s s s s s s s s s s s s |
| Unit:1 Introduction-brand mark ar brand – select factors.  Unit:2 Brand Associate Brand extension  Unit:3 Brand Impact: brand equity – purchase and Rejuventakes over and  Unit:5 Brand Strategies  Unit:6 | Basic under de trade ma ing a brand propertions: Brand propertion of brand propertions action: Brand propertion of the second propertion of the second propertion of the second propertion of the second propertion of the second propertion of the second propertion of the second propertion of the second propertion of the second properties of the second properties of the se | rstanding of brands – concepts and process – significand rk – different types of brands – family brand, individual name – functions of a brand – branding decisions – inf  BRAND IMAGE BUILDING & POSITIONING STRATEGIES  d vision – brand ambassadors – brand as a personality, a positioning – brand image building  BRAND LOYALTY AND BRAND AUDIT and manager – Relationship with manufacturing - man and audit  BRAND REJUVANATION AND MONITORING PROCESS  d rejuvenation and re-launch, brand development throughout on the product life cycle of the product life cycle of the | ce of l branchen live parketing gh ace. Co | 9 1 ding 8 1 rograng- fraguisis-brar | nour and - rivate nour asse nour mme inane inane hour | s s s s s s s s s s s s s s s s s s s |

| Te | ext Book(s)                                                                             |
|----|-----------------------------------------------------------------------------------------|
| 1  | Kevin Lane Keller, "Strategic brand Management", Person Education, New Delhi, 2003.     |
| 2  | Lan Batey Asian Branding – "A great way to fly", Prentice Hall of India, Singapore 2002 |
| 3  | Jagdeep Kapoor, Brandex, Biztantra, New Delhi, 2005                                     |
| Re | eference Books                                                                          |
| 1  | Jean Noel, Kapferer, "Strategic brand Management", The Free Press, New York, 1992       |
| 2  | Paul Tmeporal, Branding in Asia, John Wiley & sons (P) Ltd., New York, 2000             |
| 3  | S.Ramesh Kumar, "Managing Indian Brands", Vikas publishing House (P) Ltd., New Delhi,   |
|    | 2002                                                                                    |
|    | elated Online Contents [MOOC, SWAYAM, NPTEL, Websites etc.]                             |
| 1  | https://www.classcentral.com/course/swayam-brand-management-13928                       |
| 2  | https://nptel.ac.in/courses/110/104/110104070/                                          |
|    |                                                                                         |
| Co | ourse Designed By:                                                                      |

| Mapping with Programme Outcomes |     |     |     |     |     |  |
|---------------------------------|-----|-----|-----|-----|-----|--|
|                                 | PO1 | PO2 | PO3 | PO4 | PO5 |  |
| CO1                             | S   | M   | S   | S   | S   |  |
| CO2                             | S   | S   | S   | M   | S   |  |
| CO3                             | S   | S   | M   | M   | M   |  |
| CO4                             | S   | S   | S   | S   | M   |  |
| CO5                             | S   | S   | M   | M   | M   |  |

<sup>\*</sup>S-Strong; M-Medium; L-Low

| Course code                                    |                                                              | TITLE OF THE COURSE                                                                                                    | L               | T      | P       | C   |
|------------------------------------------------|--------------------------------------------------------------|----------------------------------------------------------------------------------------------------|-----------------|--------|---------|-----|
| <b>Elective II A</b>                           |                                                              | SECURITY MANAGEMENT                                                                                                    | 4               | -      | -       | 4   |
| Pre-requisite                                  |                                                              | Basic knowledge on stock market                                                                                                    | Sylla<br>Vers   |        | 2021-   | 22  |
| <b>Course Object</b>                           |                                                              |                                                                                                    |                 |        |         |     |
| The main object                                | ctives of                                                    | this course a                                                                                                    |                 |        |         |     |
| To Enable<br>Market Le                         |                                                              | idents to Acquire Knowledge Regarding the Various prons.                                                                                                   | ovision         | s in C | apita   | ıl  |
| <b>Expected Cou</b>                            | rse Out                                                      | comes:                                                                                                    |                 |        |         |     |
|                                                |                                                              | apletion of the course, student will be able to:                                                                                                    |                 |        |         |     |
| 1 Recall and summarize about financial market. |                                                              |                                                                                                    |                 | K      | 1, K    | 2   |
| 2 Understa                                     | Understand about the regulatory framework of capital market. |                                                                                                    |                 |        | K2      |     |
| 3 Explain                                      | about no                                                     | ew issue market and role of intermediaries.                                                                                                    |                 |        | K2      |     |
| 4 Understa                                     | and the                                                      | concept of mutual fund.                                                                                                    |                 |        | K2      |     |
|                                                |                                                              | pret the knowledge about Depositories Act, 1996, on and rating.                                                                                            |                 | K      | 1, K    | 2   |
|                                                |                                                              | Understand; K3 - Apply; K4 - Analyze; K5 - Evaluate                                                                                                    | ; <b>K6</b> - ( | Create |         |     |
|                                                |                                                              |                                                                                                    | ı               |        |         |     |
| Unit:1                                         | . ~                                                          | FINANCIAL MARKET                                                                                                    |                 | 8 h    |         |     |
| market & mor                                   |                                                              | pit <mark>al Mark</mark> et –Money market –Particip <mark>an</mark> ts and Instrume                                                                        | ents in C       | Zapita | l<br>—— |     |
| Unit:2                                         | R                                                            | REGULATORY FRAMEWORK OF<br>CAPITAL MARKET                                                                                                    | 18              | 8 ho   | ours    |     |
| Indian Capita                                  | l market                                                     | tegulation) Act, 1956-Object of the Act-Regulatory from the Role and Powers of SEBI-Recognition of stock exchange-Eligibility-Powers of Central Government |                 |        |         |     |
| IImit.2                                        |                                                              | NEW ICCHE MADIZET                                                                                                    | <u> </u>        | 10     | hou     |     |
| Unit:3                                         | kat Dom                                                      | NEW ISSUE MARKET ties involved in the new issue market –Govt and Statuto                                                                                   | ory occ         | 18     | 1100    | 13  |
| Collection cent                                | ers- Plac                                                    | cement of issue –Allotment of shares –Investors Protected and warket – role of intermediaries.                                                             |                 |        |         |     |
| Unit:4                                         |                                                              | MUTUAL FUND                                                                                                    |                 | 17     | hou     | rs  |
| Mutual Fund -                                  |                                                              | ng –Definitions –Types –Performance, Evaluation –SE fund present status.                                                                                   | BI Regi         |        |         |     |
| Unit:5                                         |                                                              | REGULATIONS AND FUNCTIONING<br>OF STOCK EXCHANGE                                                                                                    |                 | 17     |         | rs. |
|                                                | emat - S                                                     | 96- Importance-definition —Depository Participants-Der EBI Regulation-Credit Rating — Concepts —Importance ng symbols.                                     |                 |        |         | ı   |

| Unit:6         | CONTEMPORARY ISSUES                                 | 2 hours  |
|----------------|-----------------------------------------------------|----------|
| Expert lecture | es, online seminars – webinars                      |          |
|                | ,                                                   |          |
|                | Total Lecture hours                                 | 90 hours |
| Text Book(s)   |                                                     |          |
| 1 Security A   | nalysis & Portfolio management- PunithavathiPandian |          |
| 2 Securities   | MarketinIndia- Balakrishnan&Natras                  |          |
| <u> </u>       |                                                     |          |
| Reference Bo   | ooks                                                |          |
| 1 Financial    | Services- Gardon & Natarajan                        |          |
| 2 Investmen    | t Management-Avadhani                               |          |
|                |                                                     |          |
| Related Onli   | ne Contents [MOOC, SWAYAM, NPTEL, Websites etc.]    |          |
| 1 Financia     | l markets - NPTEL                                   |          |
| 2 https://npte | 1.ac.in/courses/110/105/110105036/                  |          |
|                |                                                     |          |
| Course Design  | ned By:                                             |          |

|     | Mapping with Programme Outcomes |   |   |   |   |  |  |  |  |  |
|-----|---------------------------------|---|---|---|---|--|--|--|--|--|
| COs | COs PO1 PO2 PO3 PO4 PO5         |   |   |   |   |  |  |  |  |  |
| CO1 | S                               | S | S | S | S |  |  |  |  |  |
| CO2 | M                               | S | S | S | M |  |  |  |  |  |
| CO3 | S                               | S | M | S | S |  |  |  |  |  |
| CO4 | S                               | M | S | M | S |  |  |  |  |  |
| CO5 | S                               | M | S | M | S |  |  |  |  |  |

<sup>\*</sup>S-Strong; M-Medium; L-Low

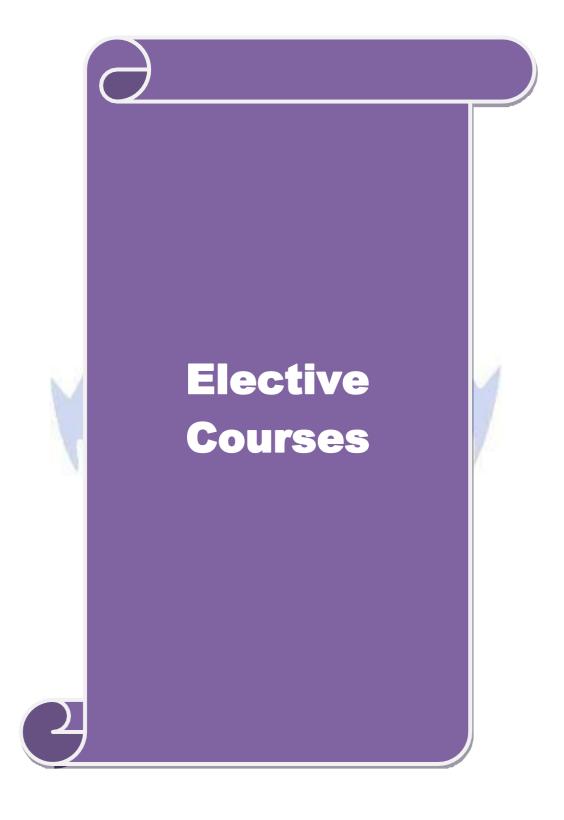

| Course code                                                                                  | Managing Business Processes II                                                                                                    |           | L       | T       | P                 | C   |
|----------------------------------------------------------------------------------------------|----------------------------------------------------------------------------------------------------|-----------|---------|---------|-------------------|-----|
| Elective II B                                                                                |                                                                                                    |           | 4       | -       | -                 | 4   |
| Pre-requisite                                                                                | Understanding of Business<br>Organisation                                                                                                    | Syllab    | us Ve   | rsion   | 2021              | -22 |
| Course Objectives:                                                                           |                                                                                                    |           |         |         |                   |     |
| <ol> <li>Develop and defin</li> <li>Understand the tra</li> <li>To know about the</li> </ol> | is course are to: ess process to use it as competitive advantage. e quality control and management techniques ensaction monitoring process and inspection. e techniques of controlling defects and standar eness about Lean & Six Sigma concepts. | •         | ting p  | rocedu  | res.              |     |
| <b>Expected Course Outcon</b>                                                                | mas.                                                                                                    |           |         |         |                   |     |
| _                                                                                            | tion of the course, student will be able to:                                                                                                    |           |         |         |                   |     |
|                                                                                              | siness processes and Learn the overview of Q                                                                                                    | uality    |         |         | K2                |     |
|                                                                                              | ring process & Inspection.                                                                                                    |           |         |         | K5                |     |
| Recognize and apply them.                                                                    | the ways of controlling Defects and effective                                                                                                    | ely man   | aging   | K       | 1, K3             | 3   |
| of Brainstorming and                                                                         |                                                                                                    | v the bas | sics    |         | 2, K <sup>2</sup> |     |
|                                                                                              | uate the concepts of Lean & Six Sigma.                                                                                                    |           |         |         | 2, K5             | ,   |
| K1 - Remember; K2 - Un                                                                       | derstand; K3 - Apply; K4 - Analyse; K5 - Ev                                                                                                    | aluate;   | K6 - (  | reate   |                   |     |
| Unit:1 Q                                                                                     | UALITY MANAGEMENT & CONTROL                                                                                                    |           |         | 18      | Hou               | rc  |
|                                                                                              | Ianagement - Quality Definition- Quality Con                                                                                                    | trol Vs   | Qualit  |         |                   |     |
| Unit:2                                                                                       | MONITORING & INSPECTION                                                                                                    |           | -24     | 17      | Hou               | rs  |
|                                                                                              | rocess - Sampling inspection- Transaction mo                                                                                                    | nitoring  | g cycle |         |                   |     |
| 1124.2                                                                                       | DEFECTS MANAGEMENT                                                                                                    |           |         | 177     | TT                |     |
| Unit:3 Defects Management - De                                                               | efect vs Defective - Opportunity - Definition,                                                                                                    | DPU/D     | PMO     |         | Hou<br>ations     |     |
| FPY & COQ - Value Stre                                                                       | am Mapping - Standard Operating Procedures                                                                                                    | S         |         |         |                   |     |
| Unit:4 SYST                                                                                  | TEMATIC PROBLEM SOLVING & TOO                                                                                                    | LS        |         | 18      | Hou               | rs  |
|                                                                                              | ing basics (P D C A) - Problem Solving Tolls<br>sis – FMEA (Process Failure Mode Effects A                                                                                                    |           |         | ing - B | asic              |     |
| Unit:5                                                                                       | LEAN & SIX SIGMA                                                                                                    |           |         | 18      | Hou               | rs  |
| Need for Process Improve<br>Sigma methodology                                                | ement - Kaizen - Introduction to Lean Method                                                                                                    | lology -  | - Intro | duction | n to S            | ix  |
| Unit:6                                                                                       | CONTEMPORARY ISSUES                                                                                                    |           |         | 2 I     | Hour              | 'S  |
| Case Study, Expert Lectur                                                                    | res, Online Seminars - Webinars                                                                                                    |           |         |         |                   |     |
|                                                                                              | Total L                                                                                                    | ecture l  | Hours   | 90      | Hou               | rs  |

| Te | xtbook(s)               |                                          |                 |                                  |                               |                  |
|----|-------------------------|------------------------------------------|-----------------|----------------------------------|-------------------------------|------------------|
| 1  | TCS Mate                | erial                                    |                 |                                  |                               |                  |
| 2  |                         | oindi, Sunil Chop<br>earson Education    | ra , Sudhakar D | . Deshmukh -, 2                  | 012 Managing Bus              | iness Process    |
|    |                         |                                          |                 |                                  |                               |                  |
| Re | ference Bo              | oks                                      |                 |                                  |                               |                  |
| 1  | Jeston, Jol<br>97811361 |                                          | 2014), Business | Process Manag                    | ement. Routledge.             | ISBN             |
| 2  |                         | utionsreview.com/<br>iness-process-mar   |                 | s-management/ı                   | understanding-differ          | rence-lean-six-  |
| 3  | Mathias V ed.           | Veske 2019 Busine                        | ess Process Man | nagement: Conce                  | epts, Languages, Ar           | chitectures. 3rd |
| 4  | Business 1              | Process Manageme                         | ent, Springer   |                                  | deijers, (2013) Fund          |                  |
| 5  |                         | z and Mathias Kir<br>itch for Lasting Co |                 |                                  | iness Process Mana<br>w Hill, | agement: The     |
| Re |                         | ne Contents [MOC                         |                 |                                  |                               |                  |
| 1  | University              | y, Pune - SWAYA                          | M               | t - By Dr. R <mark>av</mark> i A | Ahuja   Savitribai P          | hule Pune        |
| 2  |                         | ce Calc – Spoken                         |                 | T. A. C.                         | T. Change                     |                  |
| 3  | LibreOffi               | ce Base – S <mark>poken</mark>           | Tutorial        |                                  |                               |                  |
| ~  | ·                       | 1.0                                      |                 | Analia 1                         |                               |                  |
| Co | urse Design             | ed By:                                   | 102             |                                  |                               | 4                |
|    |                         | NA                                       | anning with De  | ogramme Outc                     | omog                          | -                |
|    | COs                     | PO1                                      | PO2             | PO3                              | PO4                           | PO5              |
|    | CO1                     | S                                        | S               | M                                | M                             | M                |
|    | CO2                     | S                                        | S               | S                                | S                             | S                |
|    | CO3                     | S                                        | M               | M                                | S                             | S                |
|    | CO4                     | S                                        | S               | S                                | M                             | S                |
|    | CO5                     | S                                        | S               | S                                | S                             | S                |
| *S | -Strong: M-             | Medium; L-Low                            | 1.55 ILI        | reput 6-                         |                               |                  |

| Course code         |                            | TITLE OF THE COURSE                                                                              | L         | Т             | P    | С               |
|---------------------|----------------------------|--------------------------------------------------------------------------------------------------|-----------|---------------|------|-----------------|
| Elective-II C       |                            | BUSINESS ENVIRONMENT                                                                             | 4         |               | -    | 4               |
|                     |                            |                                                                                                  | -         | <br>  yllabus |      | 7               |
| Pre-requisite       | ,                          | Basic business knowledge                                                                         |           | ersion        | 20   | 21-22           |
| Course Object       |                            |                                                                                                  | •         |               |      |                 |
| The main object     | ctives of thi              | s course are to:                                                                                 |           |               |      |                 |
|                     |                            | ncepts related to business environments                                                          |           |               |      |                 |
|                     |                            | ew about economic trends                                                                         |           |               |      |                 |
|                     |                            | m of poverty and unemployment                                                                    |           |               |      |                 |
|                     |                            | f government in economy<br>five year plans                                                       |           |               |      |                 |
| 3. To discuss       | s about the                | rive year plans                                                                                  |           |               |      |                 |
| <b>Expected Cou</b> | rse Outcon                 | nes:                                                                                             |           |               |      |                 |
| On the succes       | sful comple                | etion of the course, student will be able to:                                                    |           |               |      |                 |
| 1 Recall v          | arious conc                | cepts of business environment and components.                                                    |           |               | K    | <b>C</b> 1      |
|                     | and the var                | ious economic trends and business.                                                               |           |               |      | (2              |
|                     | the various                | s pro <mark>blems of growth such as poverty, un</mark> employr                                   | nent and  |               | K    | (2              |
| injustice.          |                            |                                                                                                  |           |               | T/   | <u> </u>        |
|                     |                            | government in economy towards regulations. ar plans and policies related to resources allocation | \n        |               |      | <u>(4</u><br>(4 |
|                     |                            | ndestand; K3 - Apply; K4 - Analyze; K5 - Evalua                                                  |           | Create        | IN.  |                 |
| TXT Rememe          | )C1, <b>112</b>            | idestalid, 130 Tippiy, 134 Timay 26, 136 Divardo                                                 | 110, 110  | Create        |      |                 |
| Unit:1              | . N                        | CONCEPTS OF BUSINESS ENVIRONME                                                                   | NT        | 18            | hou  | ırs             |
| Indian business     | s environme <mark>r</mark> | nt: concept, components, and importance                                                          |           |               |      |                 |
|                     |                            | Junitary                                                                                         | y J       |               |      |                 |
| Unit:2              |                            | ECONOMIC TRENDS AND BUSINESS                                                                     |           | 18            |      | irs             |
|                     |                            | ew): income; savings and investment; industry; tr                                                | ade and b | alance        | of   |                 |
| payments, mo        | oney, mianc                | e, prices.                                                                                       | A 10      |               |      |                 |
| Unit:3              |                            | PROBLEMS OF GROWTH                                                                               |           | 17            | hou  | ırs             |
|                     | growth; une                | employment; poverty; regional imbalances; social                                                 | injustice |               |      |                 |
|                     |                            | rial economy; industrial sickness.                                                               | 3         | ,             |      |                 |
|                     |                            | SURATE TO DESIGN                                                                                 |           |               |      |                 |
| Unit:4              |                            | ROLE OF GOVERNMENT                                                                               |           | 18            | hou  | irs             |
|                     |                            | netary and fiscal policy; industrial policy; industri                                            |           |               | 4!   |                 |
| in the light of     |                            | n; export-import policy; regulation of foreign inve                                              | siment; c | onado         | rano | ns              |
| in the light of     | Tecent chai                | 1505.                                                                                            |           |               |      |                 |
| Unit:5              |                            | FIVE-YEAR PLAN                                                                                   |           | 17            | hou  | ırs             |
| The current fi      | ve-year pla                | n: major policies; resource allocation.                                                          |           |               |      |                 |
|                     |                            |                                                                                                  |           |               |      |                 |
| Unit:6              |                            | CONTEMPORARY ISSUES                                                                              |           | 2             | hou  | ırs             |
| Expert lecture      | es, online se              | minars - webinars                                                                                |           |               |      |                 |
|                     |                            | Total Lecture hours                                                                              | ,         | 00            | ho-  | INC.            |
| Tort D. 1()         |                            | Total Lecture nours                                                                              | <u> </u>  | 90            | 1100 | II'S            |
| Text Book(s)        |                            |                                                                                                  |           |               |      |                 |

- Sundaram and black: The International Business Environment; Prentice Hall, New Delhi
- 2 Agarwal A.N.: Indian Economy; Vikas Publishing House, Delhi

### **Reference Books**

1 Khan Farooq A: Business and society; S. Chand, Delhi.

# Related Online Contents [MOOC, SWAYAM, NPTEL, Websites etc.]

- 1 https://onlinecourses.nptel.ac.in/noc20\_mg54/preview
- 2 https://www.futurelearn.com/courses/business-environment

### Course Designed By:

|     | Mapping with program outcomes |   |   |   |   |  |  |  |  |  |  |
|-----|-------------------------------|---|---|---|---|--|--|--|--|--|--|
|     | PO1 PO2 PO3 PO4 PO5           |   |   |   |   |  |  |  |  |  |  |
| CO1 | S                             | M | S | M | S |  |  |  |  |  |  |
| CO2 | S                             | S | M | M | S |  |  |  |  |  |  |
| CO3 | M                             | S | S | S | S |  |  |  |  |  |  |
| CO4 | S                             | S | M | S | S |  |  |  |  |  |  |
| CO5 | S                             | S | M | S | S |  |  |  |  |  |  |

<sup>\*</sup>S-Strong; M-Medium; L-Low

| Course Objectives:  The main objectives of this course are to:  1. To provide knowledge about the working of banking industry 2. To understand the basic understanding of loan disbursement policies of banks 3. To provide insights about various documents used in banking services  Expected Course Outcomes:  On the successful completion of the course, student will be able to:  1 Remember the various terms and concepts used in banking industry 2 Understand the various features of cheques for easy and simple banking 4 Analyze the various loans and advance related process in banks 5 Classify various kind of documents involved in banking services  K1 - Remember; K2 - Understand; K3 - Apply; K4 - Analyze; K5 - Evaluate; K6 - Create  Unit:1 TERMS AND CONCEPTS IN BANKING 18 h Definition of banker and customer - Relationships between banker and customer - special feature of RBI, Banking regulation Act 1949. Secrecy of customer Account.  Unit:2 PROCESS AND ACTIVITIES OF BANK 18 h ACCOUNTS  Opening of account - special types of customer - types of deposit - Bank Pass book - collect banker - paying banker - banker lien.  Unit:3 FEATURES OF CHEQUES 18 h Cheque - features essentials of valid cheque - crossing - making and endorsement - paym cheques statutory protection duties to paying banker and collective banker - refusal of pay cheques Duties holder & holder id due course.  Unit:4 LOANS AND ADVANCES 17 h Loan and advances by commercial bank lending policies of commercial bank - Forms of secular pledge hypothecation and advance against the documents of title to goods - mortgage.  Unit:5 KINDS OF DOCUMENTS 17 h Position of surety - Letter of credit - Bills and supply bill. Purchase and discounting bill Travecheque, credit card, Teller system.                                                                                                    | Cour          | se code      |               | TITLE OF THE COURSE                                                                                                    | L                   | T       | P        | C    |
|----------------------------------------------------------------------------------------------------|---------------|--------------|---------------|----------------------------------------------------------------------------------------------------|---------------------|---------|----------|------|
| Course Objectives:  The main objectives of this course are to:  1. To provide knowledge about the working of banking industry 2. To understand the basic understanding of loan disbursement policies of banks 3. To provide insights about various documents used in banking services  Expected Course Outcomes:  On the successful completion of the course, student will be able to:  1 Remember the various terms and concepts used in banking industry  2 Understand the various process and activities of accounts in banks 3 Summarize the various features of cheques for easy and simple banking 4 Analyze the various loans and advance related process in banks 5 Classify various kind of documents involved in banking services  K1 - Remember; K2 - Understand; K3 - Apply; K4 - Analyze; K5 - Evaluate; K6 - Create  Unit:1 TERMS AND CONCEPTS IN BANKING 18 In Definition of banker and customer – Relationships between banker and customer – special feature of RBI, Banking regulation Act 1949, Secreey of customer Account.  Unit:2 PROCESS AND ACTIVITIES OF BANK 18 In ACCOUNTS  Opening of account – special types of customer – types of deposit – Bank Pass book – collect banker – paying banker – banker lien.  Unit:3 FEATURES OF CHEQUES 18 In Cheque – features essentials of valid cheque – crossing – making and endorsement – paym cheques statutory protection duties to paying banker and collective banker - refusal of paycheques Duties holder & holder id due course.  Unit:4 LOANS AND ADVANCES 17 In Loan and advances by commercial bank lending policies of commercial bank - Forms of seculien pledge hypothecation and advance against the documents of title to goods – mortgage.  Unit:5 KINDS OF DOCUMENTS 17 In Position of surety – Letter of credit – Bills and supply bill. Purchase and discounting bill Travenceque, credit card, Teller system.                                                                                                    | Electi        | ive – III A  |               | BANKING LAW AND PRACTICES                                                                                                    | 4                   |         |          | 4    |
| The main objectives of this course are to:  1. To provide knowledge about the working of banking industry 2. To understand the basic understanding of loan disbursement policies of banks 3. To provide insights about various documents used in banking services  Expected Course Outcomes:  On the successful completion of the course, student will be able to:  1 Remember the various terms and concepts used in banking industry 2 Understand the various process and activities of accounts in banks 3 Summarize the various features of cheques for easy and simple banking 4 Analyze the various loans and advance related process in banks 5 Classify various kind of documents involved in banking services  K1 - Remember; K2 - Understand; K3 - Apply; K4 - Analyze; K5 - Evaluate; K6 - Create  Unit:                                                                                                    | Pre-requisite |              |               | Basic knowledge in Banking                                                                                                    |                     |         | 202      | 1-22 |
| 1. To provide knowledge about the working of banking industry 2. To understand the basic understanding of loan disbursement policies of banks 3. To provide insights about various documents used in banking services  Expected Course Outcomes:  On the successful completion of the course, student will be able to:  1 Remember the various terms and concepts used in banking industry  2 Understand the various process and activities of accounts in banks 3 Summarize the various features of cheques for easy and simple banking 4 Analyze the various loans and advance related process in banks 5 Classify various kind of documents involved in banking services  K1 - Remember; K2 - Understand; K3 - Apply; K4 - Analyze; K5 - Evaluate; K6 - Create  Unit:1 TERMS AND CONCEPTS IN BANKING 18 h  Definition of banker and customer - Relationships between banker and customer - special feature of RBI, Banking regulation Act 1949, Secrecy of customer Account.  Unit:2 PROCESS AND ACTIVITIES OF BANK 18 h  ACCOUNTS  Opening of account - special types of customer - types of deposit - Bank Pass book - collect banker - paying banker - banker lien.  Unit:3 FEATURES OF CHEQUES 18 h  Cheque - features essentials of valid cheque - crossing - making and endorsement - paym cheques statutory protection duties to paying banker and collective banker - refusal of paycheques Duties holder & holder id due course.  Unit:4 LOANS AND ADVANCES 17 h  Loan and advances by commercial bank lending policies of commercial bank - Forms of seculating pledge hypothecation and advance against the documents of title to goods - mortgage.  Unit:5 KINDS OF DOCUMENTS 17 h  Position of surety - Letter of credit - Bills and supply bill. Purchase and discounting bill Travecheque, credit card, Teller system.  Unit:6 CONTEMPORARY ISSUES 2 h  Expert lectures, online seminars - webinars                                                                                                    | Cour          | se Object    | ives:         |                                                                                                    | ı,                  |         |          |      |
| 2. To understand the basic understanding of loan disbursement policies of banks 3. To provide insights about various documents used in banking services  Expected Course Outcomes:  On the successful completion of the course, student will be able to:  1 Remember the various terms and concepts used in banking industry  2 Understand the various process and activities of accounts in banks  3 Summarize the various features of cheques for easy and simple banking  4 Analyze the various loans and advance related process in banks  5 Classify various kind of documents involved in banking services  K1 - Remember; K2 - Understand; K3 - Apply; K4 - Analyze; K5 - Evaluate; K6 - Create  Unit:1 TERMS AND CONCEPTS IN BANKING  18 h  Definition of banker and customer - Relationships between banker and customer - special feature of RBI, Banking regulation Act 1949, Secrecy of customer Account.  Unit:2 PROCESS AND ACTIVITIES OF BANK  ACCOUNTS  Opening of account - special types of customer - types of deposit - Bank Pass book - collect banker - paying banker - banker lien.  Unit:3 FEATURES OF CHEQUES  18 h  Cheque - features essentials of valid cheque - crossing - making and endorsement - paym cheques statutory protection duties to paying banker and collective banker - refusal of paycheques Duties holder & holder id due course.  Unit:4 LOANS AND ADVANCES  17 h  Loan and advances by commercial bank lending policies of commercial bank - Forms of seculating places of the process of the process of the process of the process of the places of the process of the places of the process of the places of the process of the places of the places of the pla  | The n         | nain objec   | ctives of thi | s course are to:                                                                                                    |                     |         |          |      |
| Expected Course Outcomes: On the successful completion of the course, student will be able to:    Remember the various terms and concepts used in banking industry                                                                                                    | 2.            | To unders    | tand the ba   | sic understanding of loan disbursement policies of ban                                                                                                    | ks                  |         |          |      |
| 1 Remember the various terms and concepts used in banking industry 2 Understand the various process and activities of accounts in banks 3 Summarize the various features of cheques for easy and simple banking 4 Analyze the various loans and advance related process in banks 5 Classify various kind of documents involved in banking services K1 - Remember; K2 - Understand; K3 - Apply; K4 - Analyze; K5 - Evaluate; K6 - Create  Unit:1 TERMS AND CONCEPTS IN BANKING Definition of banker and customer - Relationships between banker and customer - special feature of RBI, Banking regulation Act 1949, Secrecy of customer Account.  Unit:2 PROCESS AND ACTIVITIES OF BANK ACCOUNTS Opening of account - special types of customer - types of deposit - Bank Pass book - collect banker - paying banker - banker lien.  Unit:3 FEATURES OF CHEQUES 18 h Cheque - features essentials of valid cheque - crossing - making and endorsement - paym cheques statutory protection duties to paying banker and collective banker - refusal of pay cheques Duties holder & holder id due course.  Unit:4 LOANS AND ADVANCES 17 h Loan and advances by commercial bank lending policies of commercial bank - Forms of secule in pledge hypothecation and advance against the documents of title to goods - mortgage.  Unit:5 KINDS OF DOCUMENTS 17 h Position of surety - Letter of credit - Bills and supply bill. Purchase and discounting bill Travecheque, credit card, Teller system.                                                                                                    |               |              |               |                                                                                                    |                     |         |          |      |
| 2 Understand the various process and activities of accounts in banks 3 Summarize the various features of cheques for easy and simple banking 4 Analyze the various loans and advance related process in banks 5 Classify various kind of documents involved in banking services K1 - Remember; K2 - Understand; K3 - Apply; K4 - Analyze; K5 - Evaluate; K6 - Create  Unit:1 TERMS AND CONCEPTS IN BANKING 18 h  Definition of banker and customer - Relationships between banker and customer - special feature of RBI, Banking regulation Act 1949, Secrecy of customer Account.  Unit:2 PROCESS AND ACTIVITIES OF BANK ACCOUNTS  Opening of account - special types of customer - types of deposit - Bank Pass book - collect banker - paying banker - banker lien.  Unit:3 FEATURES OF CHEQUES 18 h  Cheque - features essentials of valid cheque - crossing - making and endorsement - paym cheques statutory protection duties to paying banker and collective banker - refusal of paycheques Duties holder & holder id due course.  Unit:4 LOANS AND ADVANCES 17 h  Loan and advances by commercial bank lending policies of commercial bank - Forms of seculation pledge hypothecation and advance against the documents of title to goods - mortgage.  Unit:5 KINDS OF DOCUMENTS 17 h  Position of surety - Letter of credit - Bills and supply bill. Purchase and discounting bill Travecheque, credit card, Teller system.                                                                                                    |               |              |               |                                                                                                    |                     |         |          |      |
| 2 Understand the various process and activities of accounts in banks 3 Summarize the various features of cheques for easy and simple banking 4 Analyze the various loans and advance related process in banks 5 Classify various kind of documents involved in banking services K1 - Remember; K2 - Understand; K3 - Apply; K4 - Analyze; K5 - Evaluate; K6 - Create  Unit:1 TERMS AND CONCEPTS IN BANKING 18 h  Definition of banker and customer - Relationships between banker and customer - special feature of RBI, Banking regulation Act 1949, Secrecy of customer Account.  Unit:2 PROCESS AND ACTIVITIES OF BANK ACCOUNTS  Opening of account - special types of customer - types of deposit - Bank Pass book - collect banker - paying banker - banker lien.  Unit:3 FEATURES OF CHEQUES 18 h  Cheque - features essentials of valid cheque - crossing - making and endorsement - paym cheques statutory protection duties to paying banker and collective banker - refusal of paycheques Duties holder & holder id due course.  Unit:4 LOANS AND ADVANCES 17 h  Loan and advances by commercial bank lending policies of commercial bank - Forms of seculation pledge hypothecation and advance against the documents of title to goods - mortgage.  Unit:5 KINDS OF DOCUMENTS 17 h  Position of surety - Letter of credit - Bills and supply bill. Purchase and discounting bill Travecheque, credit card, Teller system.                                                                                                    | 1             | Rememl       | er the vari   | ous terms and concepts used in banking industry                                                                                                    |                     |         | K        | [1   |
| 3 Summarize the various features of cheques for easy and simple banking 4 Analyze the various loans and advance related process in banks 5 Classify various kind of documents involved in banking services K1 - Remember; K2 - Understand; K3 - Apply; K4 - Analyze; K5 - Evaluate; K6 - Create  Unit:1 TERMS AND CONCEPTS IN BANKING Definition of banker and customer - Relationships between banker and customer - special feature of RBI, Banking regulation Act 1949. Secrecy of customer Account.  Unit:2 PROCESS AND ACTIVITIES OF BANK ACCOUNTS Opening of account - special types of customer - types of deposit - Bank Pass book - collect banker - paying banker - banker lien.  Unit:3 FEATURES OF CHEQUES 18 h Cheque - features essentials of valid cheque - crossing - making and endorsement - paym cheques statutory protection duties to paying banker and collective banker - refusal of paycheques Duties holder & holder id due course.  Unit:4 LOANS AND ADVANCES 17 h Loan and advances by commercial bank lending policies of commercial bank - Forms of seculation pledge hypothecation and advance against the documents of title to goods - mortgage.  Unit:5 KINDS OF DOCUMENTS 17 h Position of surety - Letter of credit - Bills and supply bill. Purchase and discounting bill Travecheque, credit card, Teller system.  Unit:6 CONTEMPORARY ISSUES 2 h Expert lectures, online seminars - webinars                                                                                                    | 2             |              |               |                                                                                                    |                     |         | K        | 2    |
| Analyze the various loans and advance related process in banks  Classify various kind of documents involved in banking services  K1 - Remember; K2 - Understand; K3 - Apply; K4 - Analyze; K5 - Evaluate; K6 - Create  Unit:1 TERMS AND CONCEPTS IN BANKING 18 h  Definition of banker and customer - Relationships between banker and customer - special feature of RBI, Banking regulation Act 1949, Secrecy of customer Account.  Unit:2 PROCESS AND ACTIVITIES OF BANK ACCOUNTS  Opening of account - special types of customer - types of deposit - Bank Pass book - collect banker - paying banker - banker lien.  Unit:3 FEATURES OF CHEQUES 18 h  Cheque - features essentials of valid cheque - crossing - making and endorsement - paym cheques statutory protection duties to paying banker and collective banker - refusal of paycheques Duties holder & holder id due course.  Unit:4 LOANS AND ADVANCES 17 h  Loan and advances by commercial bank lending policies of commercial bank - Forms of seculien pledge hypothecation and advance against the documents of title to goods - mortgage.  Unit:5 KINDS OF DOCUMENTS 17 h  Position of surety - Letter of credit - Bills and supply bill. Purchase and discounting bill Travecheque, credit card, Teller system.  Unit:6 CONTEMPORARY ISSUES 2 h  Expert lectures, online seminars - webinars                                                                                                    | 3             |              |               |                                                                                                    |                     |         | K        | 2    |
| K1 - Remember; K2 - Understand; K3 - Apply; K4 - Analyze; K5 - Evaluate; K6 - Create  Unit:1 TERMS AND CONCEPTS IN BANKING 18 h  Definition of banker and customer - Relationships between banker and customer - special feature of RBI, Banking regulation Act 1949, Secrecy of customer Account.  Unit:2 PROCESS AND ACTIVITIES OF BANK ACCOUNTS  Opening of account - special types of customer - types of deposit - Bank Pass book - collect banker - paying banker - banker lien.  Unit:3 FEATURES OF CHEQUES 18 h  Cheque - features essentials of valid cheque - crossing - making and endorsement - paym cheques statutory protection duties to paying banker and collective banker - refusal of paycheques Duties holder & holder id due course.  Unit:4 LOANS AND ADVANCES 17 h  Loan and advances by commercial bank lending policies of commercial bank - Forms of seculien pledge hypothecation and advance against the documents of title to goods - mortgage.  Unit:5 KINDS OF DOCUMENTS 17 h  Position of surety - Letter of credit - Bills and supply bill. Purchase and discounting bill Travecheque, credit card, Teller system.  Unit:6 CONTEMPORARY ISSUES 2 h  Expert lectures, online seminars - webinars                                                                                                    | 4             |              |               |                                                                                                    |                     |         | K        | 4    |
| Unit:1 TERMS AND CONCEPTS IN BANKING 18 h Definition of banker and customer – Relationships between banker and customer – special feature of RBI, Banking regulation Act 1949, Secrecy of customer Account.  Unit:2 PROCESS AND ACTIVITIES OF BANK 18 h ACCOUNTS  Opening of account – special types of customer – types of deposit – Bank Pass book – collect banker – paying banker – banker lien.  Unit:3 FEATURES OF CHEQUES 18 h Cheque – features essentials of valid cheque – crossing – making and endorsement – paym cheques statutory protection duties to paying banker and collective banker - refusal of pay cheques Duties holder & holder id due course.  Unit:4 LOANS AND ADVANCES 17 h Loan and advances by commercial bank lending policies of commercial bank - Forms of secu – lien pledge hypothecation and advance against the documents of title to goods – mortgage.  Unit:5 KINDS OF DOCUMENTS 17 h Position of surety – Letter of credit – Bills and supply bill. Purchase and discounting bill Trav cheque, credit card, Teller system.                                                                                                    | 5             |              |               | •                                                                                                    |                     |         | K        | 3    |
| Unit:1 TERMS AND CONCEPTS IN BANKING 18 h  Definition of banker and customer – Relationships between banker and customer – special feature of RBI, Banking regulation Act 1949, Secrecy of customer Account.  Unit:2 PROCESS AND ACTIVITIES OF BANK ACCOUNTS  Opening of account – special types of customer – types of deposit – Bank Pass book – collect banker – paying banker – banker lien.  Unit:3 FEATURES OF CHEQUES 18 h  Cheque – features essentials of valid cheque – crossing – making and endorsement – paying cheques statutory protection duties to paying banker and collective banker - refusal of pay cheques Duties holder & holder id due course.  Unit:4 LOANS AND ADVANCES 17 h  Loan and advances by commercial bank lending policies of commercial bank - Forms of secu – lien pledge hypothecation and advance against the documents of title to goods – mortgage.  Unit:5 KINDS OF DOCUMENTS 17 h  Position of surety – Letter of credit – Bills and supply bill. Purchase and discounting bill Trav cheque, credit card, Teller system.  Unit:6 CONTEMPORARY ISSUES 2 h  Expert lectures, online seminars - webinars                                                                                                    | K1 -          |              |               |                                                                                                    | K6 - (              | Create  |          |      |
| Definition of banker and customer – Relationships between banker and customer – special feature of RBI, Banking regulation Act 1949, Secrecy of customer Account.  Unit:2  PROCESS AND ACTIVITIES OF BANK ACCOUNTS  Opening of account – special types of customer – types of deposit – Bank Pass book – collect banker – paying banker – banker lien.  Unit:3  FEATURES OF CHEQUES  Cheque – features essentials of valid cheque – crossing – making and endorsement – payme cheques statutory protection duties to paying banker and collective banker - refusal of paycheques Duties holder & holder id due course.  Unit:4  LOANS AND ADVANCES  17 had Loan and advances by commercial bank lending policies of commercial bank - Forms of secular pledge hypothecation and advance against the documents of title to goods – mortgage.  Unit:5  KINDS OF DOCUMENTS  17 had Position of surety – Letter of credit – Bills and supply bill. Purchase and discounting bill Travecheque, credit card, Teller system.  Unit:6  CONTEMPORARY ISSUES  2 had Expert lectures, online seminars - webinars                                                                                                    |               |              | ,             |                                                                                                    |                     |         |          |      |
| Unit:2  PROCESS AND ACTIVITIES OF BANK ACCOUNTS  Opening of account – special types of customer – types of deposit – Bank Pass book – collect banker – paying banker – banker lien.  Unit:3  FEATURES OF CHEQUES  Cheque – features essentials of valid cheque – crossing – making and endorsement – payme cheques statutory protection duties to paying banker and collective banker – refusal of paycheques Duties holder & holder id due course.  Unit:4  LOANS AND ADVANCES  17 ha Loan and advances by commercial bank lending policies of commercial bank - Forms of secural pledge hypothecation and advance against the documents of title to goods – mortgage.  Unit:5  KINDS OF DOCUMENTS  17 ha Position of surety – Letter of credit – Bills and supply bill. Purchase and discounting bill Travecheque, credit card, Teller system.                                                                                                    | Uni           | t:1          |               | TERMS AND CONCEPTS IN BANKING                                                                                                    |                     | 18      | hou      | rs   |
| Opening of account – special types of customer – types of deposit – Bank Pass book – collect banker – paying banker – banker lien.  Unit:3  FEATURES OF CHEQUES  18 h Cheque – features essentials of valid cheque – crossing – making and endorsement – paym cheques statutory protection duties to paying banker and collective banker - refusal of paycheques Duties holder & holder id due course.  Unit:4  LOANS AND ADVANCES  17 h Loan and advances by commercial bank lending policies of commercial bank - Forms of secular – lien pledge hypothecation and advance against the documents of title to goods – mortgage.  Unit:5  KINDS OF DOCUMENTS  17 h Position of surety – Letter of credit – Bills and supply bill. Purchase and discounting bill Travecheque, credit card, Teller system.                                                                                                    | feati         | ure of RB    |               | regulation Act 1949. Secrecy of customer Account.                                                                                                    | er – s <sub>]</sub> |         |          | ırs  |
| Unit:3  FEATURES OF CHEQUES  Cheque – features essentials of valid cheque – crossing – making and endorsement – paym cheques statutory protection duties to paying banker and collective banker - refusal of paycheques Duties holder & holder id due course.  Unit:4  LOANS AND ADVANCES  17 h  Loan and advances by commercial bank lending policies of commercial bank - Forms of secular pledge hypothecation and advance against the documents of title to goods – mortgage.  Unit:5  KINDS OF DOCUMENTS  17 h  Position of surety – Letter of credit – Bills and supply bill. Purchase and discounting bill Travecheque, credit card, Teller system.  Unit:6  CONTEMPORARY ISSUES  2 h  Expert lectures, online seminars - webinars                                                                                                    |               |              |               | The second second secon | y                   |         |          |      |
| Unit:3  FEATURES OF CHEQUES  Cheque – features essentials of valid cheque – crossing – making and endorsement – paym cheques statutory protection duties to paying banker and collective banker - refusal of paycheques Duties holder & holder id due course.  Unit:4  LOANS AND ADVANCES  17 holder and advances by commercial bank lending policies of commercial bank - Forms of secular pledge hypothecation and advance against the documents of title to goods – mortgage.  Unit:5  KINDS OF DOCUMENTS  17 holder and discounting bill Travencheque, credit card, Teller system.  Unit:6  CONTEMPORARY ISSUES  2 holder and endorsement – paym cheque – crossing – making and endorsement – paym cheques banker – refusal of paycheques banker – refusal of paycheques banker – refusal of paycheques banker – refusal of paycheques banker – refusal of paycheques banker – refusal of paycheques banker – refusal of paycheques banker – refusal of paycheques banker – refusal of paycheques banker – refusal of paycheques banker – refusal of paycheques banker – refusal of paycheques banker – refusal of paycheques banker – refusal of paycheques banker and collective banker – refusal of paycheques banker and collective banker – refusal of paycheques banker – refusal of paycheques banker – refusal of paycheques banker and |               |              |               |                                                                                                    | ook –               | -colle  | ctin     | g    |
| Cheque – features essentials of valid cheque – crossing – making and endorsement – paym cheques statutory protection duties to paying banker and collective banker - refusal of paycheques Duties holder & holder id due course.  Unit:4  LOANS AND ADVANCES  17 he Loan and advances by commercial bank lending policies of commercial bank - Forms of secular pledge hypothecation and advance against the documents of title to goods – mortgage.  Unit:5  KINDS OF DOCUMENTS  17 he Position of surety – Letter of credit – Bills and supply bill. Purchase and discounting bill Travecheque, credit card, Teller system.  Unit:6  CONTEMPORARY ISSUES  2 he Expert lectures, online seminars - webinars                                                                                                    | oanke         | er – paying  | g banker –    | ban <mark>ker lien.</mark>                                                                                                    | 7                   |         |          |      |
| Cheque – features essentials of valid cheque – crossing – making and endorsement – paym cheques statutory protection duties to paying banker and collective banker - refusal of paycheques Duties holder & holder id due course.  Unit:4  LOANS AND ADVANCES  17 he Loan and advances by commercial bank lending policies of commercial bank - Forms of secular pledge hypothecation and advance against the documents of title to goods – mortgage.  Unit:5  KINDS OF DOCUMENTS  17 he Position of surety – Letter of credit – Bills and supply bill. Purchase and discounting bill Travecheque, credit card, Teller system.  Unit:6  CONTEMPORARY ISSUES  2 he Expert lectures, online seminars - webinars                                                                                                    | T I-a i       | 4.2          | 1 /00         | EE ATUDES OF CHEOLIES                                                                                                    |                     | 10      | <b>l</b> |      |
| cheques statutory protection duties to paying banker and collective banker - refusal of paycheques Duties holder & holder id due course.  Unit:4  LOANS AND ADVANCES  17 holder id due course.  Loan and advances by commercial bank lending policies of commercial bank - Forms of secular pledge hypothecation and advance against the documents of title to goods - mortgage.  Unit:5  KINDS OF DOCUMENTS  17 holder id due course.  Unit:6  CONTEMPORARY ISSUES  2 holder id due course.                                                                                                    |               |              | rac accenti   |                                                                                                    | mant                |         |          |      |
| Unit:4 LOANS AND ADVANCES 17 he Loan and advances by commercial bank lending policies of commercial bank - Forms of secu- lien pledge hypothecation and advance against the documents of title to goods – mortgage.  Unit:5 KINDS OF DOCUMENTS 17 he Position of surety – Letter of credit – Bills and supply bill. Purchase and discounting bill Trav cheque, credit card, Teller system.  Unit:6 CONTEMPORARY ISSUES 2 h  Expert lectures, online seminars - webinars                                                                                                    | chequ         | ues statuto  | ory protecti  | on duties to paying banker and collective banker -                                                                                                    |                     |         |          |      |
| Loan and advances by commercial bank lending policies of commercial bank - Forms of secular pledge hypothecation and advance against the documents of title to goods - mortgage.  Unit:5  KINDS OF DOCUMENTS  17 here to be a supply bill. Purchase and discounting bill Travecheque, credit card, Teller system.  Unit:6  CONTEMPORARY ISSUES  2 here tectures, online seminars - webinars                                                                                                    |               |              |               | What module                                                                                                    |                     |         |          |      |
| Unit:5  KINDS OF DOCUMENTS  Position of surety – Letter of credit – Bills and supply bill. Purchase and discounting bill Travecheque, credit card, Teller system.  Unit:6  CONTEMPORARY ISSUES  Expert lectures, online seminars - webinars                                                                                                    |               |              |               |                                                                                                    |                     |         |          |      |
| Unit:5 KINDS OF DOCUMENTS 17 here Position of surety – Letter of credit – Bills and supply bill. Purchase and discounting bill Travecheque, credit card, Teller system.  Unit:6 CONTEMPORARY ISSUES 2 here Expert lectures, online seminars - webinars                                                                                                    |               |              |               |                                                                                                    |                     |         |          | ies  |
| Position of surety – Letter of credit – Bills and supply bill. Purchase and discounting bill Trav cheque, credit card, Teller system.  Unit:6 CONTEMPORARY ISSUES 2 h  Expert lectures, online seminars - webinars                                                                                                    | - lien        | i pledge hy  | ypothecatio   | on and advance against the documents of title to goods                                                                                                    | <u> – mo</u>        | rtgage  | •        |      |
| cheque, credit card, Teller system.  Unit:6 CONTEMPORARY ISSUES 2 h Expert lectures, online seminars - webinars                                                                                                    | Uni           | t:5          |               | KINDS OF DOCUMENTS                                                                                                    |                     | 17      | hou      | rs   |
| Unit:6 CONTEMPORARY ISSUES 2 h Expert lectures, online seminars - webinars                                                                                                    | Positi        | ion of sure  | ety – Letter  | of credit – Bills and supply bill. Purchase and discour                                                                                                    | ting b              | ill Tra | avel     | ing  |
| Expert lectures, online seminars - webinars                                                                                                    | chequ         | ue, credit o | ard, Teller   | system.                                                                                                    |                     |         |          |      |
| Expert lectures, online seminars - webinars                                                                                                    | Uni           | t:6          |               | CONTEMPORARY ISSUES                                                                                                    |                     | 2       | hou      | rs   |
| Total Lecture hours 90 h                                                                                                    |               |              | s, online se  |                                                                                                    |                     |         |          |      |
| Total Declare Hours 70 II                                                                                                    |               |              |               | Total Lecture hours                                                                                                    |                     | 90      | hou      | rs   |

| Te | ext Book(s)                                                                      |
|----|----------------------------------------------------------------------------------|
| 1  | Sundharam and Varshney, Banking theory Law & Practice, Sultan Chand & Sons., New |
|    | Delhi.                                                                           |
| 2  | Basu: Theory and Practice of Development Banking                                 |
| 3  | Reddy & Appanniah : Banking Theory and Practice                                  |
| Re | eference Books                                                                   |
| 1  | Natarajan & Gordon: Banking Theory and Practice                                  |
| 2  | Banking Regulation Act, 1949.                                                    |
| 3  | Reserve Bank of India, Report on currency and Finance 2003-2004.                 |
| Re | elated Online Contents [MOOC, SWAYAM, NPTEL, Websites etc.]                      |
| 1  | https://onlinecourses.swayam2.ac.in/cec20_mg08/preview                           |
|    |                                                                                  |
| Co | ourse Designed By:                                                               |

| Mappin <mark>g Program</mark> me outcomes |     |     |     |     |     |  |  |  |
|-------------------------------------------|-----|-----|-----|-----|-----|--|--|--|
|                                           | PO1 | PO2 | PO3 | PO4 | PO5 |  |  |  |
| CO1                                       | S   | S   | S   | S   | S   |  |  |  |
| CO2                                       | S   | S   | S   | S   | S   |  |  |  |
| CO3                                       | S   | S   | S   | S   | S   |  |  |  |
| CO4                                       | S   | S   | S   | S   | S   |  |  |  |
| CO5                                       | S   | S   | S   | M   | M   |  |  |  |

<sup>\*</sup>S-Strong; M-Medium; L-Low

| Course code                                              |              | TITLE OF THE COURSE                                                                                                    | L                 | T      | P    | C        |
|----------------------------------------------------------|--------------|----------------------------------------------------------------------------------------------------|-------------------|--------|------|----------|
| Elective – III                                           | В            | FINANCIAL MARKETS                                                                                                    | 4                 | -      | -    | 4        |
| Pre-requisite                                            | e            | Basic knowledge in Financial Markets                                                                                                    | Sylla<br>Vers     |        | 202  | 20-21    |
| Course Objecti                                           |              |                                                                                                    |                   |        |      |          |
| The main object                                          | tives        | of this course are to:                                                                                                    |                   |        |      |          |
| <ul><li>2. To identify</li><li>3. To effective</li></ul> | the e        | asic accounting knowledge on principles and concept of a errors in accounting and to rectify those errors. repare final accounts, bills of exchange, bank reconciliation bint ventures and consignment.                                                                                                    |                   | Ü      | and  |          |
| <b>Expected Cour</b>                                     | se O         | utcomes:                                                                                                    |                   |        |      |          |
| On the success                                           | sful co      | ompletion of the course, student will be able to:                                                                                                    |                   |        |      |          |
| 1 Recall the                                             | fund         | amental concepts of financial markets                                                                                                    |                   | K      | 1    |          |
| 2 Understan                                              | d abo        | out the markets for corporate securities.                                                                                                    |                   | K      | 2    |          |
| 3 Interpret a                                            | bout         | secondary m <mark>arke</mark> ts.                                                                                                    |                   | K      | 2    |          |
| 4 Explain at                                             | oout l       | panks as financial intermediaries.                                                                                                    |                   | K      | 2    |          |
| 5 Understan                                              | d abo        | out new methods of financing.                                                                                                    |                   | K      | 2    |          |
| K1 - Remembe                                             | er; <b>K</b> | <b>2</b> - U <mark>ndersta</mark> nd; <b>K3</b> - Apply; <b>K4</b> - Analy <mark>ze; <b>K5</b> - Ev</mark> aluate;                                                                                                    | K6 –              | Create | •    |          |
| Unit:1                                                   | - 1          | FINANCIAL MARKETS                                                                                                    | 1                 | 18-    | hou  | irs      |
| India – Indian<br>Classification                         | Capit        | Structure of Financial Markets – Financial Investment – I cal Markets – Difference between Money Market and Capital Money Markets and Structure of Capital Money Markets and Structure of Capital Money Markets and Money Markets and Money Markets and Money Markets and Money Markets and Money Markets and Money Markets and Money Markets and Money Markets and Money Markets and Money Markets and Money Markets and Money Markets and Money Markets and Money Markets and Money Markets and Money Money Money Money Money Money Money M | tal Ma<br>Iarkets | rket – |      |          |
| Unit:2                                                   |              | MARKETS FOR CORPORATE SECURITIES                                                                                                    |                   | 18 h   | our  | <u>S</u> |
|                                                          | -            | ate Securities – New Issue Markets – Functions Issue Mec<br>Role and Functions of Merchant Bankers in India – Unde                                                                                                    |                   |        |      |          |
| Unit:3                                                   |              | SECONDARY MARKETS                                                                                                    |                   | 17 h   | 0111 | S        |
| Secondary Mar                                            |              | Stock Exchange – Role of Secondary Market – Trading ve Transactions – Role of SEBI – Regulation of Stock Exchange – Role of SEBI – Regulation of Stock Exchange – Role of SEBI – Regulation – Role of SEBI – Regulation      | in Sto            | ck Exc |      |          |
| Unit:4                                                   |              | BANKS AS FINANCIAL INTERMEDIARIES                                                                                                    |                   | 17 h   | our  | S        |
| Banks as Finar                                           |              | Intermediaries – Commercial Banks Role in Financing – I                                                                                                    |                   |        |      |          |

Unit:5NEW MODES OF FINANCING18-- hoursNew Modes of Financing – Leasing as Source of Finance – Forms of leasing – Venture Capital<br/>– Dimension Functions – Venture Capital in India – Factoring – Types – Modus Operandi of<br/>Factoring – Factoring as Source of Finance – Securitization of assets – Mechanics of<br/>Securitization- Utility of Securitization – Securitization in India.

- GIC - UTI - Mutual Funds - Investments Companies.

| Uı | nit:6       | CONTEMPORARY ISSUES                                 | 2 hours  |
|----|-------------|-----------------------------------------------------|----------|
| Ex | pert lectur | es, online seminars – webinars                      |          |
|    |             |                                                     |          |
|    |             | Total Lecture hours                                 | 90 hours |
| Te | ext Book(s) |                                                     |          |
| 1  | Essentials  | of Business Finance - R.M. Sri Vatsava              |          |
| 2  |             | Management –Saravanavel                             |          |
| 3  |             | Management - L.Y. Pandey                            |          |
| 4  | Financial   | Management - S.C. Kuchhal                           |          |
| Re | eference B  | ooks                                                |          |
| 1  | Financia    | l Management - M.Y. Khan and Jain                   |          |
| 2  | Principle   | es of Financial Management - S.N. Maheshwari        |          |
| 3  | Financia    | l Management Theory and Practice - Prasanna Chandra |          |
|    |             |                                                     |          |
| Re |             | ne Contents [MOOC, SWAYAM, NPTEL, Websites etc.]    |          |
| 1  | https://w   | ww.youtube.com/watch?v=28HpCMWfc7k&t=1s             |          |
| 2  | https://w   | ww.youtube.com/watch?v=UwHk3EK7M3I                  |          |
| 3  | https://w   | ww.youtube.com/watch?v=C0Ktvoh-oFM                  |          |
|    |             | 2.E. T.C.                                           |          |
| Co | ourse Desig | ned By:                                             |          |

|     | Mapping with Programme Outcomes |     |     |     |     |  |  |  |  |  |  |
|-----|---------------------------------|-----|-----|-----|-----|--|--|--|--|--|--|
| COs | PO1                             | PO2 | PO3 | PO4 | PO5 |  |  |  |  |  |  |
| CO1 | S                               | S   | M   | M   | M   |  |  |  |  |  |  |
| CO2 | M                               | M   | M   | M   | M   |  |  |  |  |  |  |
| CO3 | S                               | S   | M   | M   | S   |  |  |  |  |  |  |
| CO4 | S                               | M   | S   | S   | M   |  |  |  |  |  |  |
| CO5 | S                               | S   | S   | M   | S   |  |  |  |  |  |  |

S- Strong; M-Medium; L- Low

| Course code      | -  | PROJECT AND VIVA VOCE                                    |         | L     | Т    | P     | С   |
|------------------|----|----------------------------------------------------------|---------|-------|------|-------|-----|
| Elective – III C |    | Major Project                                            |         | -     | 4    | -     | 4   |
| Pre-requisite    |    | Knowledge in Core, Research Methods and Analytical Tools | Syllabu | s Ver | sion | 2021- | -22 |
| G 01.            | 4. |                                                          |         | •     |      |       |     |

### **Course Objectives:**

The main objectives of this course are to:

- 1. The students will get on-the-job training and experience.
- 2. The students will gain knowledge on problem identification and solutions.
- 3. The students will gain a complete knowledge on the program and the course outcome.

### **Expected Course Outcomes:**

On the successful completion of the course, student will be able to:

| On t | the successful completion of the course, student will be able to:                    |       |
|------|--------------------------------------------------------------------------------------|-------|
| 1    | Explain about how to collect literature.                                             | K2    |
| 2    | Implement problem identification and will frame tool for collecting data             | К3    |
| 3    | Evaluate and get practical exposure on the framed objective.                         | K5    |
| 4    | Execute and generate the procedure of compiling the collected data by using analysis | K3,K6 |
| 5    | Summarize and execute report writing, and will get complete knowledge of the course. | K2,K3 |

K1 - Remember; K2 - Understand; K3 - Apply; K4 - Analyse; K5 - Evaluate; K6 - Create

### Textbook(s)

C.R. Kothari, "Research Methodology Methods and Techniques", Second Edition, New Delhi: New Age International publisher, 2004

### Reference Books

- Ranjit Kumar, Research Methodology: A Step-by-Step Guide for Beginners, SAGE Publications, 2014
- 2 Robert B Burns, Introduction to Research Methods, SAGE Publications

### Course Designed By: Dr. A. Vimala, Dr. S. Sadhasivam and Dr. C. Dhayanand

| Mapping with Programme Outcomes |               |     |     |     |     |
|---------------------------------|---------------|-----|-----|-----|-----|
| COs                             | PO1           | PO2 | PO3 | PO4 | PO5 |
| CO1                             | M             | S   | M   | S   | S   |
| CO2                             | S             | S   | S   | S   | S   |
| CO3                             | S             | S   | S   | S   | S   |
| CO4                             | S             | S   | S   | S   | S   |
| CO5                             | S             | S   | S   | S   | M   |
| S-Strong; M-N                   | Medium; L-Low | •   | •   |     | •   |

| Course code                                                                                              |                                                        | TITLE OF THE COURSE                                                                                                    | L                                 | T                                                                                                    | P                                                                                  | C              |
|----------------------------------------------------------------------------------------------------|--------------------------------------------------------|----------------------------------------------------------------------------------------------------|-----------------------------------|----------------------------------------------------------------------------------------------------|------------------------------------------------------------------------------------|----------------|
| Skill based Sub                                                                                          | ject - 4                                               | PRINCIPLES OF MANAGEMENT                                                                                                    | 3                                 |                                                                                                    |                                                                                    | 3              |
| Pre-requisite                                                                                            | <b>;</b>                                               | Basic knowledge in management                                                                                                    | Sylla<br>Vers                     |                                                                                                    | 2021- Anning  K K K2, K e hours geme Follet hours s and hours tivationent le hours | -22            |
| Course Object                                                                                            | tives:                                                 |                                                                                                    |                                   | •                                                                                                    |                                                                                    |                |
| The main object                                                                                          | ctives of thi                                          | s course are to:                                                                                                    |                                   |                                                                                                    |                                                                                    |                |
| <ol> <li>To explore</li> <li>To develo</li> <li>To explore</li> </ol>                                    | e the funda<br>p knowledg<br>e the conce               | nding about basic terminologies of management mental principles, process and steps in management in ge about organizing function in business pt of motivation in organizational context out effective communication in the business                                                                                | cludir                            | ng pla                                                                                                    | nnin                                                                               | g              |
| <b>Expected Cou</b>                                                                                      | rse Outcor                                             | mes:                                                                                                    |                                   |                                                                                                    |                                                                                    |                |
|                                                                                                    |                                                        | etion of the course, student will be able to:                                                                                                    |                                   |                                                                                                    |                                                                                    |                |
|                                                                                                    |                                                        | ts based on management and its features                                                                                                    |                                   |                                                                                                    | K                                                                                  | 2              |
| -                                                                                                    | -                                                      | nciples and importance of planning                                                                                                    |                                   |                                                                                                    |                                                                                    |                |
|                                                                                                    |                                                        | ate the various concepts based on organization and its                                                                                                    | eleme                             | nt                                                                                                    |                                                                                    |                |
| 1                                                                                                    |                                                        | se the determinants of behaviour and motivation theor                                                                                                    |                                   | -11t                                                                                                    |                                                                                    |                |
|                                                                                                    |                                                        | ed and techniques of communication in management                                                                                                    | 103                               |                                                                                                    |                                                                                    |                |
|                                                                                                    |                                                        | nderstand; <b>K3</b> - Apply; <b>K4</b> - Analyze; <b>K5</b> - Evaluate;                                                                                                    | V C                               | Tmoote                                                                                                    |                                                                                    |                |
| KI - Keilleilli                                                                                          | Del, <b>K2</b> - U                                     | inderstand, K5 - Appry, K4 - Anaryze, K5 - Evaluate,                                                                                                    | <b>N</b> 0 - (                    | reau                                                                                                    | -                                                                                  |                |
| Unit:1                                                                                                   | - 10                                                   | BASIC CONCEPTSOF MANAGEMENT                                                                                                    | -                                 | <b>Q</b> 1                                                                                                | haur                                                                               | PC .           |
|                                                                                                    | Manageme                                               | t – Management and Administration – Nature and Scopent - Contribution of F.W. Taylor – Henry Fayol – Marucker.                                                                                                    |                                   |                                                                                                    |                                                                                    |                |
| Unit:2                                                                                                   |                                                        | PLANNING                                                                                                    | 1                                 | 8 ]                                                                                                    | hour                                                                               | 'S             |
|                                                                                                    | _                                                      | ature and Importance of Planning – Planning promises                                                                                                    | s – Me                            |                                                                                                    |                                                                                    |                |
|                                                                                                    |                                                        |                                                                                                    |                                   |                                                                                                    |                                                                                    |                |
| Unit:3                                                                                                   |                                                        | V 6.                                                                                                    |                                   | 9 1                                                                                                    | monr                                                                               | S              |
| Sound Organ                                                                                              | ization – O                                            | ORGANISATION  Nature and Importance – Process of Organization – Forganization Structure – Span of Control – Organization and Decentralization – Authority relationship Li                                                                                                    | on Ch                             | oles o                                                                                                    | f                                                                                  | rs             |
| Organization<br>Sound Organi<br>Departmentat                                                             | ization – O                                            | ORGANISATION  Nature and Importance – Process of Organization – Forganization Structure – Span of Control – Organization                                                                                                    | on Ch                             | oles of<br>art -<br>inctic                                                                                | f<br>onal                                                                          |                |
| Organization Sound Organi Departmentat and Staff.  Unit:4  Motivation –                                  | ization – O<br>ion – Deleg<br>Need – De                | ORGANISATION  , Nature and Importance – Process of Organization – Forganization Structure – Span of Control – Organization and Decentralization – Authority relationship Lie                                                                                                    | on Ch<br>ne, Fu                   | oles of art - art - inction                                                                               | f<br>onal<br>hour<br>ivati                                                         | es<br>on       |
| Organization Sound Organi Departmentat and Staff.  Unit:4  Motivation – Theories in M                    | ization – O<br>ion – Deleg<br>Need – De                | ORGANISATION  Nature and Importance – Process of Organization – Forganization Structure – Span of Control – Organization and Decentralization – Authority relationship Lieuterminants of behavior – Maslow's Theory of Motiva                                                                                      | on Ch<br>ne, Fu                   | oles of art - Inction  9 Inction  Mother areas and a second areas are are are are are are are are are are | f<br>onal<br>hour<br>ivati                                                         | on<br>by       |
| Organization Sound Organi Departmentat and Staff.  Unit:4  Motivation – Theories in M Exception.  Unit:5 | ization – O ion – Deleg Need – De Ianagemen on in Mana | ORGANISATION  Nature and Importance – Process of Organization – Forganization Structure – Span of Control – Organization and Decentralization – Authority relationship Lieuterminants of behavior – Maslow's Theory of Motivate – X, Y and Z theories – Leadership styles – MBO – COMMUNICATION, CO-ORDINATION AND | on Ch<br>ne, Fu<br>ation –<br>Mar | 9 l - Mot                                                                                                 | f<br>onal<br>hour<br>ivati<br>nent                                                 | es<br>on<br>by |

|    | nit:6         | CONTEMPORARY ISSUES                                                           | 2 hours  |
|----|---------------|-------------------------------------------------------------------------------|----------|
| Ex | xpert lecture | es, online seminars - webinars                                                |          |
|    |               |                                                                               |          |
|    |               | Total Lecture hours                                                           | 45 hours |
| Te | ext Book(s)   | •                                                                             |          |
| 1  | The Princi    | ples of Management - Rustom S. Davan                                          |          |
| 2  | Business (    | Organization and Management - Y. K. Bhushan                                   |          |
| 3  | Business N    | Management - Chatterjee                                                       |          |
|    |               |                                                                               |          |
| Re | eference Bo   | ooks                                                                          |          |
| 1  | Principles    | of Management - Koontz and O'Donald                                           |          |
| 2  | Business N    | Management - Dinkar - Pagare                                                  |          |
|    |               |                                                                               |          |
|    |               | ne Contents [MOOC, SWAYAM, NPTEL, Websites etc.]                              |          |
|    |               | necourses.nptel.ac.in/noc20_mg58/preview                                      |          |
|    | 1             | v.classcentral.com/ <mark>co</mark> urse/swayam-principles-of-management-1997 | 7        |
| 3  | https://www   | v.mooc-list.com/course/principles-management-saylororg                        | <u>-</u> |
|    |               |                                                                               |          |
| Co | ourse Design  | ned By:                                                                       |          |

| Mapping with Programme Outcomes |     |     |     |     |     |  |
|---------------------------------|-----|-----|-----|-----|-----|--|
|                                 | PO1 | PO2 | PO3 | PO4 | PO5 |  |
| CO1                             | S   | S   | S   | S   | S   |  |
| CO2                             | S   | S   | S   | S   | S   |  |
| CO3                             | S   | M   | S   | S   | S   |  |
| CO4                             | S   | S   | M   | S   | S   |  |
| CO5                             | M   | S   | S   | M   | M   |  |

<sup>\*</sup>S-Strong; M-Medium; L-Low